# **МІНІСТЕРСТВО ОСВІТИ І НАУКИ УКРАЇНИ**

## **Сумський державний університет**

Факультет електроніки та інформаційних технологій

Кафедра прикладної математики та моделювання складних систем

«До захисту допущено»

Завідувач кафедри

Ігор КОПЛИК

 $\frac{1}{2024 \text{ p.}}$ 

# **КВАЛІФІКАЦІЙНА РОБОТА на здобуття освітнього ступеня бакалавр**

зі спеціальності 133 Прикладна математика

освітньо-професійної програми Наука про дані та моделювання складних систем на тему: Пошук закономірностей в поведінці інтернет-користувачів на прикладі популярних вебсайтів з добовим трафіком більше 100 мільйонів користувачів. А/В тестування на практиці. Використання результатів для оптимізації прийняття рішень в розробці.

Здобувача групи ПМ-01 Максима ХАРЛАМА

Кваліфікаційна робота містить результати власних досліджень. Використання ідей, результатів і текстів інших авторів мають посилання на відповідне джерело.

Максим ХАРЛАМ

Керівник доцент, кандидат наук, Аліна ДВОРНИЧЕНКО

Суми – 2024

## **СУМСЬКИЙ ДЕРЖАВНИЙ УНІВЕРСИТЕТ**

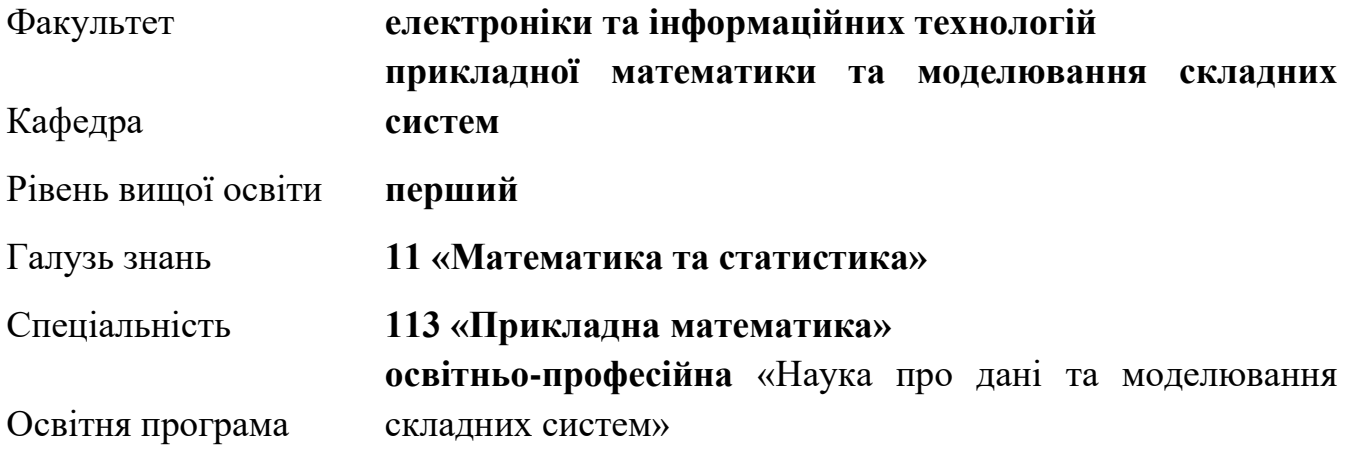

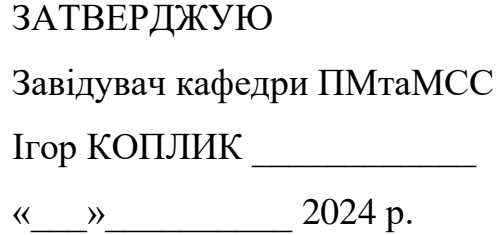

## **ІНДИВІДУАЛЬНЕ ЗАВДАННЯ**

## **НА КВАЛІФІКАЦІЙНУ РОБОТУ ЗДОБУВАЧЕВІ ВИЩОЇ ОСВІТИ**

## Максиму ХАРЛАМУ

1. Тема роботи Пошук закономірностей в поведінці інтернет-користувачів на прикладі популярних вебсайтів з добовим трафіком більше 100 мільйонів користувачів. А/В тестування на практиці. Використання результатів для оптимізації прийняття рішень в розробці.

Керівник роботи доцент, кандидат наук, Аліна ДВОРНИЧЕНКО затверджено наказом по факультету ЕлІТ від «05» квітня 2024 р. № 0349-VI

2. Термін подання роботи здобувачем «31» травня 2024 р.

3.Вихідні дані до роботи: Дані експериментів компанії «CPCS» з сервісу Optimizely.

4. Зміст розрахунково-пояснювальної записки (перелік питань, для розроблення): A/B-тестування, бізнес-метрики, тестування гіпотез, Optimizely, експеримент, аналіз результатів.

5. Перелік графічного матеріалу:

Робота A/B-тестування, варіації прикладів, експерименту, код реалізації

варіацій та інтеграції Optimizely, результати метрик експерименту.

6. Консультанти проєкту (роботи) із зазначенням розділів проєкту, що їх стосується

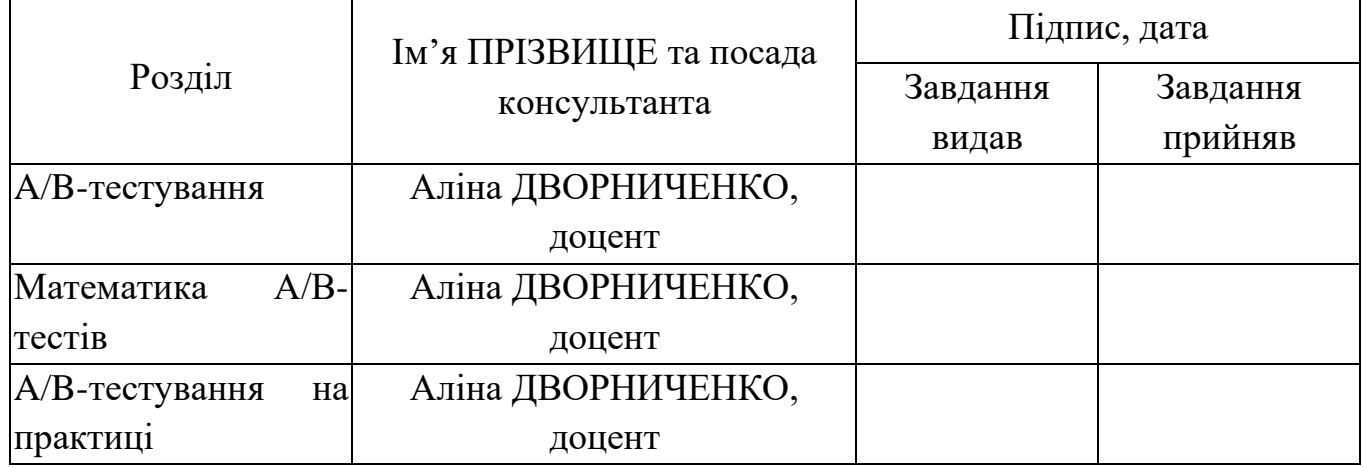

7. Дата видачі завдання « 09 » квітня 2024 р.

# **КАЛЕНДАРНИЙ ПЛАН**

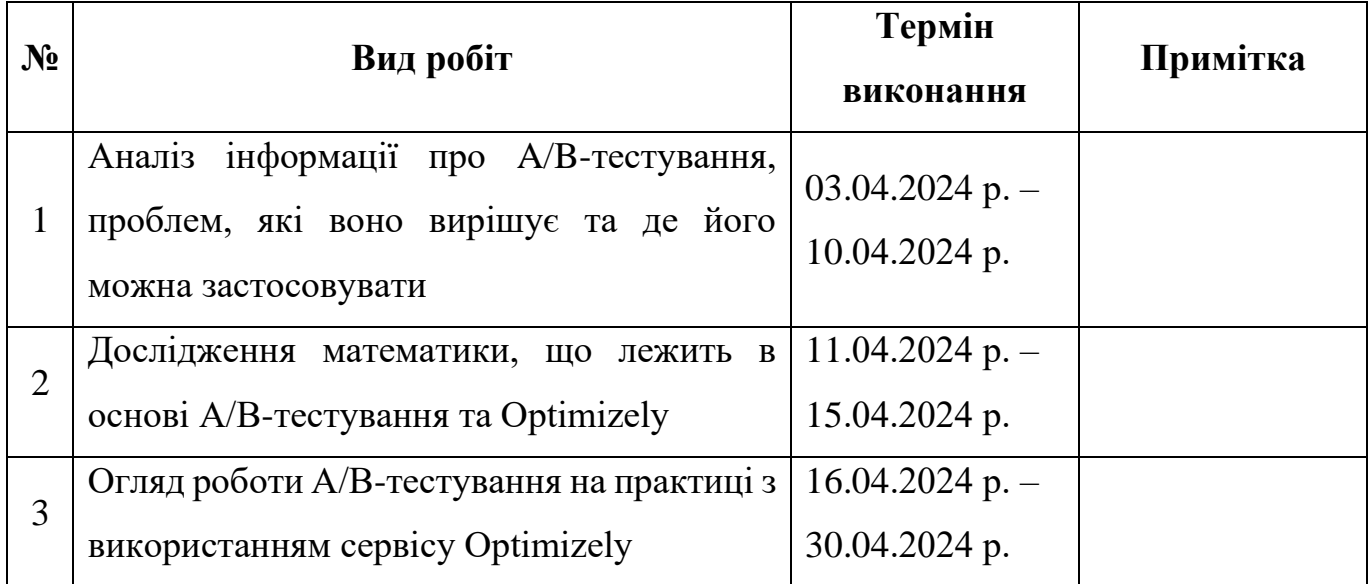

Здобувач вищої освіти Паксим ХАРЛАМ

Керівник роботи Аліна ДВОРНИЧЕНКО

### **Анотація**

**Кваліфікаційна робота:** 66 сторінок, 40 рисунків, 22 джерела, 30 формул, 2 таблині.

**Мета кваліфікаційної роботи:** Використання A/B-тестування для визначення впливу змін на користувацький досвід.

**Об'єкт дослідження:** Вебсайт з великим добовим трафіком.

**Предмет дослідження:** Елементи вебсайту, які можуть бути зміненими для підвищення конверсії.

**Методи дослідження:** Аналіз літератури, розбір методів математичної статистики та функціоналу сервісу Optimizely, апробація результатів тестування та їх подальший аналіз.

Для проведення тестування було розглянуто, що таке A/B-тестування, як його застосовувати та які елементи воно охоплює. Було визначено метрики, за допомогою яких оцінюється успішність експерименту. Для розуміння оцінки значущості результатів були вивчені методи тестування гіпотез. Щоб зрозуміти середовище роботи, було проаналізовано його інтерфейс та математику, яка лежить в його основі. Після цього були реалізовані варіації тестування та налаштовано сам експеримент.

Використовуючи знання про значущість результатів та метрик, було проведено аналіз результатів тестування з метою визначення успішності варіацій відносно одна одної.

**Ключові слова:** A/B-ТЕСТУВАННЯ, КОНВЕРСІЯ, МАТЕМАТИЧНА СТАТИСТИКА, СТАТИСТИЧНА ЗНАЧУЩОСТЬ, ДОВІРЧИЙ ІНТЕРВАЛ, ВАРІАЦІЯ.

# 3MICT

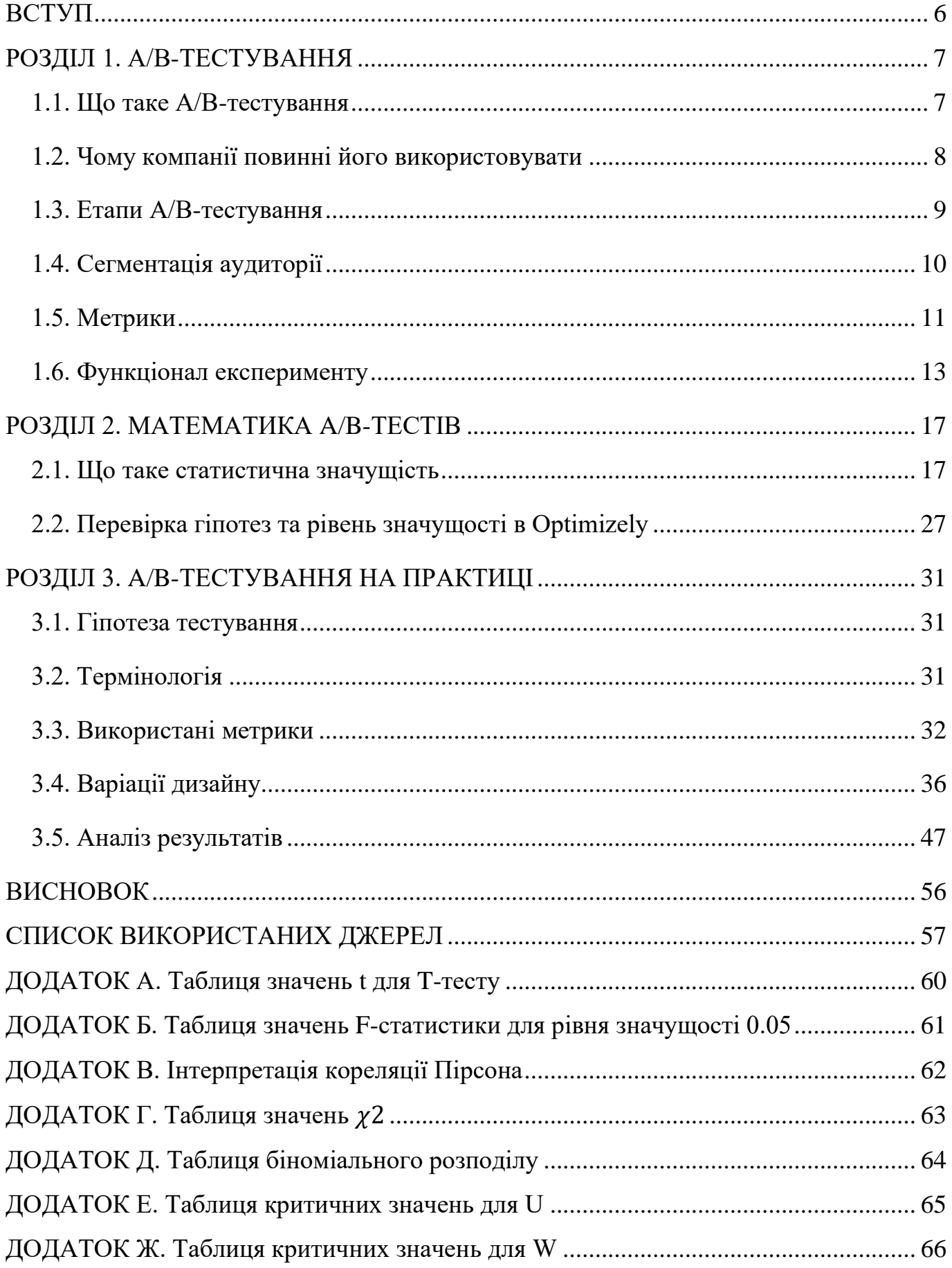

### ВСТУП

<span id="page-5-0"></span>У сфері цифрового маркетингу A/B-тестування посіло важливе місце, оскільки воно допомагає зрозуміти поведінку та вподобання, як відвідувачів, так і клієнтів і разом із цим поліпшити користувацький досвід. Також A/B-тестування дає можливість компаніям зменшити витрати на рекламні кампанії, оскільки воно дає можливість збільшити коефіцієнт конверсії з наявною клієнтською базою, а не збільшувати її з надією, що це збільшить конверсію. Це досягається через тестування різних варіацій продукту, хай то буде їхній дизайн чи функціонал, на реальних користувачах.

Сам експеримент представляє дуже просту ідею взяти вже наявний елемент, зробити його варіацію та протестувати в наявному середовищі, яка варіація краще, порівнюючи їх між собою та використовуючи будь-які наявні або, навіть, вигадані метрики.

Простота цього методу також означає, що потреби припиняти процес тестування немає. Постійно можна тестувати якісь непомітні елементи, щоб покращити користувацький досвід.

Також A/B-тестування дає розробникам можливість приймати рішення щодо зміни дизайну не на припущеннях про можливу реакцію користувачів, а на реакції цих же самих користувачів зі статистичною точністю, щоби підтвердити, що результати є значущими, оскільки в індустрії було немало прикладів того, коли компанія вирішила, що макет сайту застарів або до функціоналу сайту потрібно додати нові елементи, які нікому не були потрібні й це в результаті результувало у втраті вже наявної платоспроможної клієнтської бази.

Тому в процесі практики буде розглянуто популярні метрики, які бізнес використовує для оцінювання успішності роботи продукту, приклади використання A/B-тестування в уже існуючих та успішних проєктах та функціонал найпопулярнішого інструменту для A/B-тестування Optimizely та його можливості. Це дасть можливість розширити розуміння роботи цифрового маркетингу та бізнесу сьогодення.

### РОЗДІЛ 1. A/B-ТЕСТУВАННЯ

#### **1.1. Що таке A/B-тестування**

<span id="page-6-1"></span><span id="page-6-0"></span>A/B-тестування, яке також називають спліт-тестуванням або бакеттестуванням, – це експеримент, ідея якого полягає у порівнянні двох і більше версій продукту, щоб визначити найкращу варіацію. В A/B-тестуванні «A» означає оригінальну змінну тестування, тоді як «B» означає «варіацію» або нову версію оригінальної змінної тестування.

Даний експеримент дає змогу приймати рішення базуючись на реальних даних, а не спекуляціях про можливу реакцію користувачів на зміни. Для порівняння варіацій з метою визначення вподобань користувачів, цей експеримент використовує метрики, такі як коефіцієнт конверсії, коефіцієнт натискань, показник відмов тощо. Ці варіації можуть бути як простими змінами, наприклад колір кнопки чи текст заголовка, так і повним редизайном вебсторінки чи вебсайту «див. рис. 1.1». Таким чином об'єктом експерименту можуть бути нові макети продукту, кнопки заклику до дії, дизайн продуктів, кольори різних елементів тощо.

Як було сказано вище, користувачам надається дві або більше варіацій, і кожна їхня взаємодія з бажаними об'єктами реєструється та зберігається в базі даних. Потім всі їхні взаємодії аналізуються використовуючи статистичні інструменти. Як результат отримується ефект цих варіацій по відношення до оригіналу незалежно від того, чи є це позитивний, негативний чи нейтральний ефект «див. рис. 1.1».

Саме A/B-тестування є складовою частиною процесу оптимізації коефіцієнта конверсії (CRO) за використання якого можна зібрати якісну та кількісну інформацію про користувачів. Такі дані можна використовувати для аналізу поведінки користувачів, рівня їхньої взаємодії з продуктом, болючих точок та рівня задоволеності функціоналом продукту. Не використовуючи A/B-тестування бізнес, безсумнівно, втрачає багато потенційних клієнтів.[1][2][3]

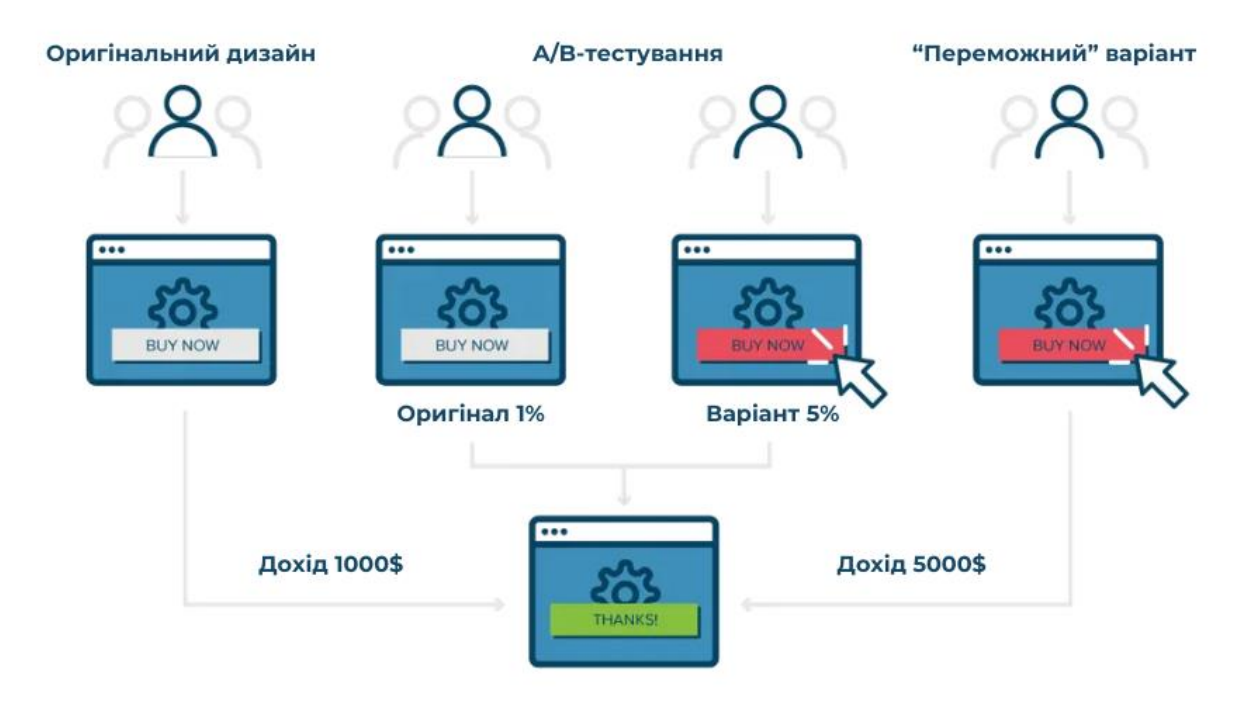

Рис. 1.1 – Схема роботи A/B-тестування

#### **1.2. Чому компанії повинні його використовувати**

<span id="page-7-0"></span>A/B-тестування дає командам та компаніям змогу вносити поступові та обережні зміни до продукту при цьому збираючи дані про реакцію користувачів на ці зміни. Це, зі свого боку, дозволяє протестувати гіпотези про вплив різних варіацій на користувацький досвід, а не робити важливі рішення покладаючись на думки про «найкраще» рішення.

Цей експеримент може не тільки дати відповіді на конкретні запитання та усунути розбіжності серед команди, а й дати достатньо інформації для поліпшення користувацького досвіду і тим самим покращити результати важливих для бізнесу метрик, таких як коефіцієнт конверсії, середній дохід на одного користувача, середню тривалість сесії тощо.

Уявімо, що компанія вирішила підвищити загальну якість та кількість потенційних клієнтів. Задля досягнення цієї мети, команда може провести тестування можливих болючих точок користувача, або елементів, якими користуються найчастіше і які ще можна покращити. Шляхом поетапного тестування окремих змін команда оцінює результати тестування та їх ефект на користувачів. Після цього команда може поєднати всі успішні зміни в одну варіацію та порівняти її з оригіналом, щоб побачити наскільки пророблені зміни покращили метрики успішності продукту.

Цей метод також має змогу допомогти маркетологам. Наприклад, команда маркетологів вирішила розпочати рекламну кампанію через email-розсилку і хоче зробити її як можна ефективнішою. Для досягнення цієї мети вони можуть модифікувати вміст повідомлень та протестувати наскільки більше натискань зібрала кожна з варіацій повідомлення і також можна дослідити, яка частина з цих людей виконує бажані дії, та конвертується зі звичайних відвідувачів у потенційних клієнтів. [1][2][3]

### **1.3. Етапи A/B-тестування**

#### <span id="page-8-0"></span>• **Збирання даних**

Використання аналітичних інструментів по типу Google Analytics для визначення потенційних сфер та елементів, що потребують оптимізації. Слід починати з тих розділів продукту, через які проходить найбільше трафіку, щоб ефективніше збирати дані. Якщо ціль тестування – це збільшення коефіцієнту конверсії, то є сенс зосередитися на розділах продукту з найбільшим коефіцієнтом відмов або тих, що потребують оптимізації. Крім того, можна проаналізувати ресурси, такі як теплові карти уваги, відгуки з соціальних мереж та опитування, щоб знайти додаткові шляхи для покращення користувацького досвіду.

#### • **Поставити цілі**

Ціллю для тестування може бути різноманітні речі починаючи рекламним текстом та електронними листами та закінчуючи CTA кнопки для завершення покупки продукту.

### • **Створити гіпотези тестування**

Визначившись з цілями експерименту можна почати генерацію ідей для A/Bтестів та формулювання гіпотез тестування, які пояснюють, чому варіація є кращою за оригінал. Після цього ідеї потрібно відсортувати за пріоритетом на основі передбачуваного результату та складності реалізації.

#### • **Додати варіації**

Використовуючи платформи для A/B-тестування як Optimizely, додати створені варіації оригінального елементу до параметрів тестування. Більшість подібних інструментів мають візуальний редактор, що робить процес налаштування простим.

### • **Розпочати тестування**

На цьому етапі є можливість обрати аудиторію для тестування та розподілити її між варіаціями по відсотках, або ж залишити адаптивний режим, який сам вирішує коли та кому дати яку варіацію. Також є можливість обрати рівень значущості експерименту (детальніше про це у розділі 2.2). Після цього розпочинаємо експеримент під час якого кожна дія відвідувача/користувача буде відстежуватись, підраховуватись та порівнюватись зі стандартним значення метрики (значенням оригіналу).

#### • **Почекати на результати тестування**

Час, необхідний для досягнення якісних результатів, коливається залежно від об'єму аудиторії. Якісними результатами можна вважати результати тестування, які мають задовільний рівень значущості, інакше визначитись як саме вплинули зміни на аудиторію і чи вплинули взагалі є неможливим.

### • **Проаналізувати результати**

Не менш важливим етапом за підготовку до A/B-тестування є аналіз триманих результатів. Обрана платформа для проведення експерименту зазвичай буде мати коефіцієнт відносної успішності варіації над оригіналом по всім метрикам, а також значущість результатів заданої метрики. Використовуючи наданий функціонал та метрики завдання команди тестування лише у правильній інтерпретації чисел.[1][2]

### **1.4. Сегментація аудиторії**

<span id="page-9-0"></span>Компанії дуже часто використовується сегментація аудиторії, оскільки деякі зміни можуть бути призначеними для різної аудиторії, наприклад немає сенсу включати аудиторію з застосунків та мобільних телефонів для тестування нового макету вебсторінки для настільної версії вебсайту, також використання змін на всьому трафіку може призвести до ілюзорних результатів та упереджених дій, або,

якщо коротко, статистичної незначущості результатів. Тому є сенс тестувати зміни на знайомій аудиторії. Іноді компанії навпаки проводять тестування на специфічній аудиторії з метою краще її зрозуміти.

Водночас однією з найпоширеніших помилок під час тестування є занадто мала тестова аудиторія. Результатом цієї помилки є статистична незначущість результатів або збільшення часу для визначення впливу змін. Тому перед початком тестування слід оцінити розміри сегментів, щоб отримати значущі результати.

Однією з найпопулярніших причин для сегментації є відокремлення нових відвідувачів від постійних (користувалися продуктом більше 1-го разу), задля тестування змін тільки на них, як, наприклад сторінка реєстрації чи авторизації.[1][3]

#### **1.5. Метрики**

<span id="page-10-0"></span>• **Коефіцієнт натискань (Click-through rate або CTR)** – це відношення кількості натисків на певний елемент реклами (посилання на продукт чи відео) до кількості показів цього елементу. Зазвичай використовується для оцінювання ефективності рекламних кампаній, а також результативності розсилок «див. формулу 1.1».

$$
CTR = \frac{\text{кількість натискань по елементу}}{\text{кількість показів елементу}}
$$
\n(1.1)

• **Коефіцієнт конверсії (Conversion Rate або CR)** – це відношення кількості користувачів, які виконують бажані дії, наприклад: здійснюють покупки, заповнюють форми або підписуються на розсилки; до загальної кількості відвідувачів продукту. Коефіцієнт конверсії допомагає визначити, наскільки успішно відбувається конверсія відвідувачів у клієнтів «див. формулу 1.2».

$$
CR = \frac{\text{кількість виконаних бажаних дій}}{\text{загальна кількість трафіку сайту}}
$$
\n(1.2)

• **Коефіцієнт відмов (Bounce Rate або BR)** – це коефіцієнт, який вказує на частку відвідувачів, які покинули вебсайт після перегляду лише однієї вебсторінки без взаємодії з ним або ж відразу закрили вебсторінку. Цей коефіцієнт також можна назвати коефіцієнтом «липкості» вебсайту. Вебсайт вважається ефективним,

якщо він здатний утримати відвідувачів на вебсайті та заохочувати їх на подальше дослідження вмісту «див. формулу 1.3».

- $BR =$ кількість людей, що не пішли далі першої відкритої вебсторінки кількість людей, що зайшла на вебсайт через цю вебсторінку (1.3)
	- **Коефіцієнт виходів (Exit Rate або ER)** це коефіцієнт, який вказує на частку користувачів, які закривають продукт на специфічній вебсторінці «див. формулу 1.4».
	- $ER =$ кількість відвідувачив, що закрила вебсайт на цій вебсторінці кількість людей, що переглянула цю вебсторінку (1.4)
	- **Середній дохід на одного користувача (Average Revenue Per User або ARPU)** – це коефіцієнт, який використовується у компаніях, чия бізнес модель побудована на основі підписки або вони є онлайн-платформами, які сфокусовані на продажах. Цей коефіцієнт вимірює середню суму доходу, що припадає на одного користувача за певний період часу, зазвичай за місяць або рік. Цей коефіцієнт допомагає бізнесу оцінити ефективність цінових стратегій, відстежити зростання доходів і зрозуміти, який середній дохід здатен принести бізнесу один користувач «див. формулу 1.5».

$$
ARPU = \frac{\text{дохід за певний проміжок часу}}{\text{кількість користувачів за цей час}}\tag{1.5}
$$

- **Середня тривалість сесії (Average session duration або ASD)** це коефіцієнт, що вказує на середню кількість часу, який користувач проводить на вебсайті або застосунку протягом однієї сесії. Сесію ж можна описати як період часу, протягом якого користувач взаємодіє з продуктом. Відлік часу для сесії починається з моменту відкриття користувачем вебсайту та закінчується або моментом, коли користувач закриває продукт, або через неактивність протягом певного часу. Середня тривалість сесії розраховується шляхом підсумовування тривалості всіх сесій за певний період (наприклад день, тиждень чи місяць) і ділиться на загальну кількість сесій за цей період. Цей коефіцієнт дає уявлення про ефективність вебсайту чи застосунку у питаннях залучення та утримання уваги користувачів.
- **Середня вартість замовлення (Average order value або ARV)** це метрика, яка показує середню суму коштів, яку клієнти витрачають за транзакцію. Для

розрахунку AOV достатньо поділити загальний дохід на кількість замовлень «див. формулу 1.6».

$$
AOV = \frac{\text{загальний дохід}}{\text{кількість замовлень}}\tag{1.6}
$$

### **1.6. Функціонал експерименту**

#### <span id="page-12-0"></span>• **Вирішення больових точок відвідувача**

Кожен відвідувач, коли він заходить на вебсайт чи в застосунок має конкретну мету, яку він хоче досягти. Це може бути зацікавленість у детальнішій інформації про якийсь продукт, подію, послугу чи бажання придбати певний товар. Незалежно від того, яка у цього відвідувача мета, він може зіткнутися з різними проблемами під час її досягнення. Це може бути незрозумілий текст, який не дає необхідну інформацію, а може навпаки створити більше питань, або складність знайти кнопку заклику до дії (CTA button), таку як «Придбати зараз», «Додати до кошика» та інші.

Невдача у досягнені своєї мети призводить до негативного користувацького досвіду, який дає ризик втрати потенційного клієнта і впливає на коефіцієнт конверсії.

Розглянемо приклад A/B-тестування вебсайту Expoze.io. Вони вирішили протестувати фон на своїй головній сторінці використовуючи алгоритм відстежування очей і подали результат у вигляді теплової карти зон уваги користувача.

Проблема цього сайту, як можна побачити на оригіналі на рисунку 1.2 версії А, у низькому контрасті тексту та фону, тому розробники вирішили зробити варіації дизайну та провели тестування сегментувавши своїх відвідувачів порівну та дослідили на що вони більше звертають увагу за методом описаним вище. Після цього вони вирішили зробити новий більш контрастний фон з 2 варіаціями обкладинки відео як показано на рисунку 1.3. Результат дослідження показав 40% приріст уваги до відео у версії B відносно версії А, а також 25% збільшення натискань на CTA кнопку.[4]

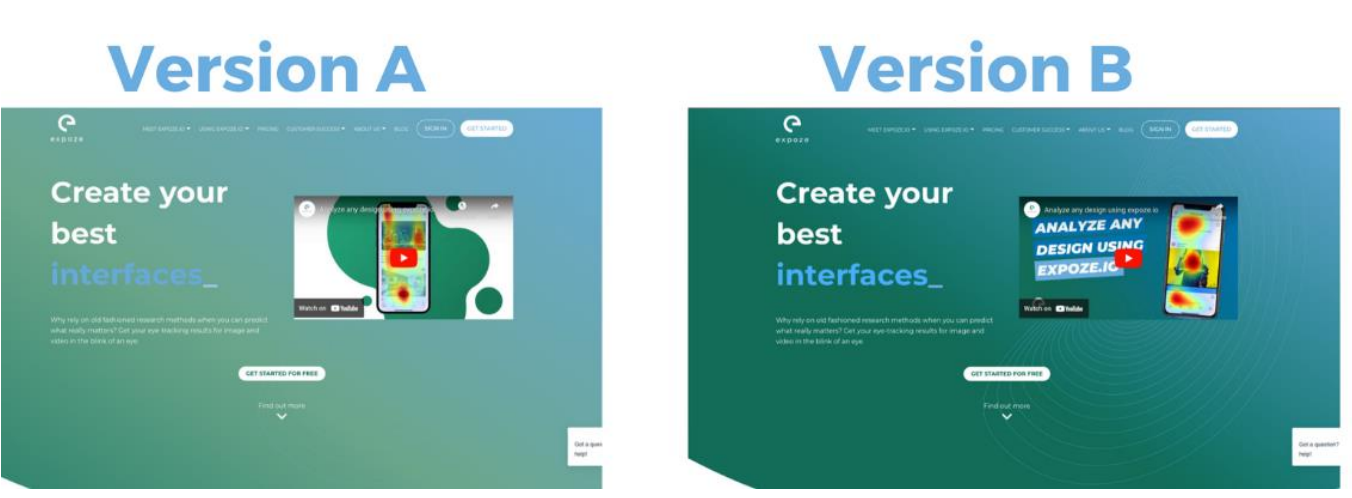

Рис. 1.2 – Варіації дизайну сайту Expoze.io

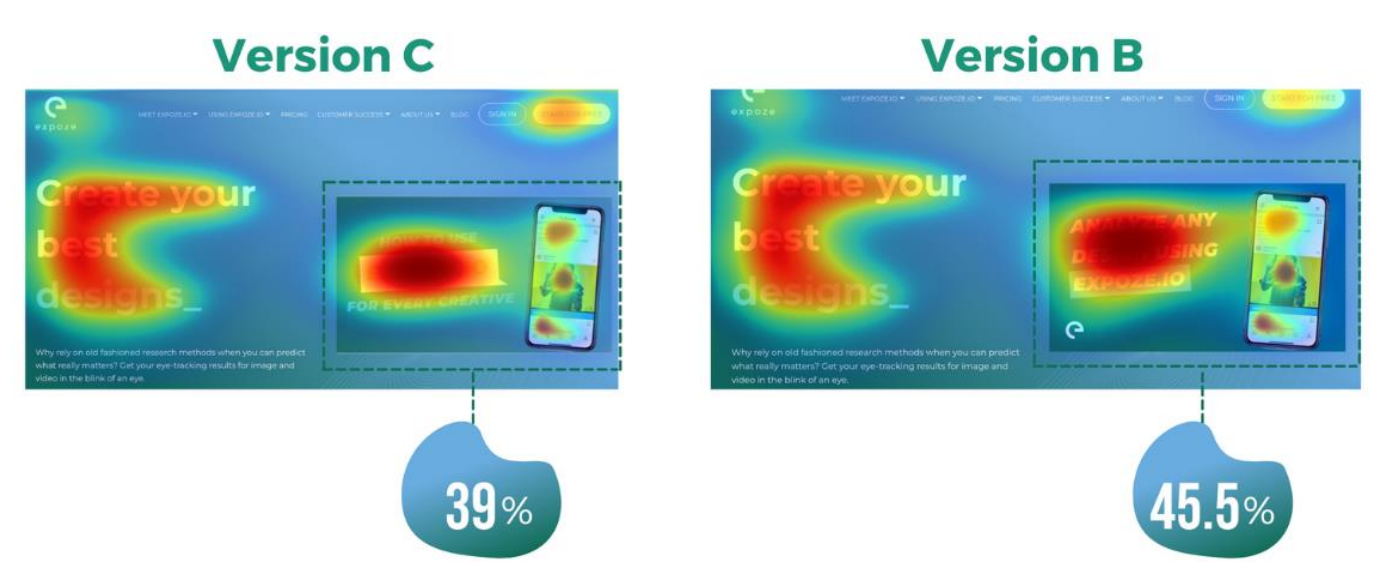

Рис. 1.3 – Зони уваги користувачів

### • **Отримання кращої рентабельність інвестицій (ROI) з наявного трафіку**

Багато розробників розуміють, що привернення якісного трафіку є важливим для бізнесу, а A/B-тестування дає можливість використовувати наявний трафік з метою збільшити конверсію без необхідності витрачати додаткові кошти на рекламні кампанії задля привернення додаткового трафіку. Таким чином A/B-тестування дозволяє отримати високу рентабельність інвестицій (ROI) через невеликі протестовані зміни, які відвідувачі вважають гарними й згодом можуть конвертуватися у клієнтів.

Розглянемо приклад на сайті thrivethemes.com. Проблема дизайну цього сайту була у тому, що він використовував банер, що акцентував увагу на особливостях

продукту, але не показував реакцію клієнтів на нього. Тому команда вирішила провести цей експеримент, щоб подивитися наскільки позитивно додавання відгуків на головну сторінку вплине на коефіцієнт конверсії «див. рис. 1.4».

Розділивши трафік порівну між 2 варіаціями вони отримали приріст до коефіцієнту конверсії на 22% «див. табл. 1.1».[4][5]

Таблиця 1.1

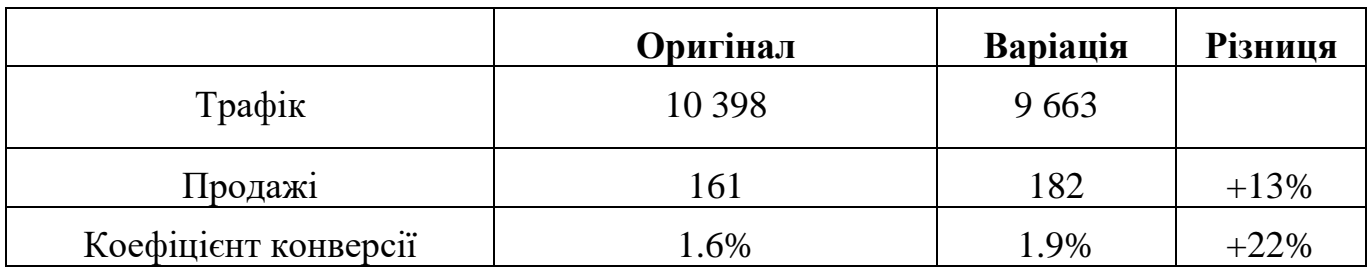

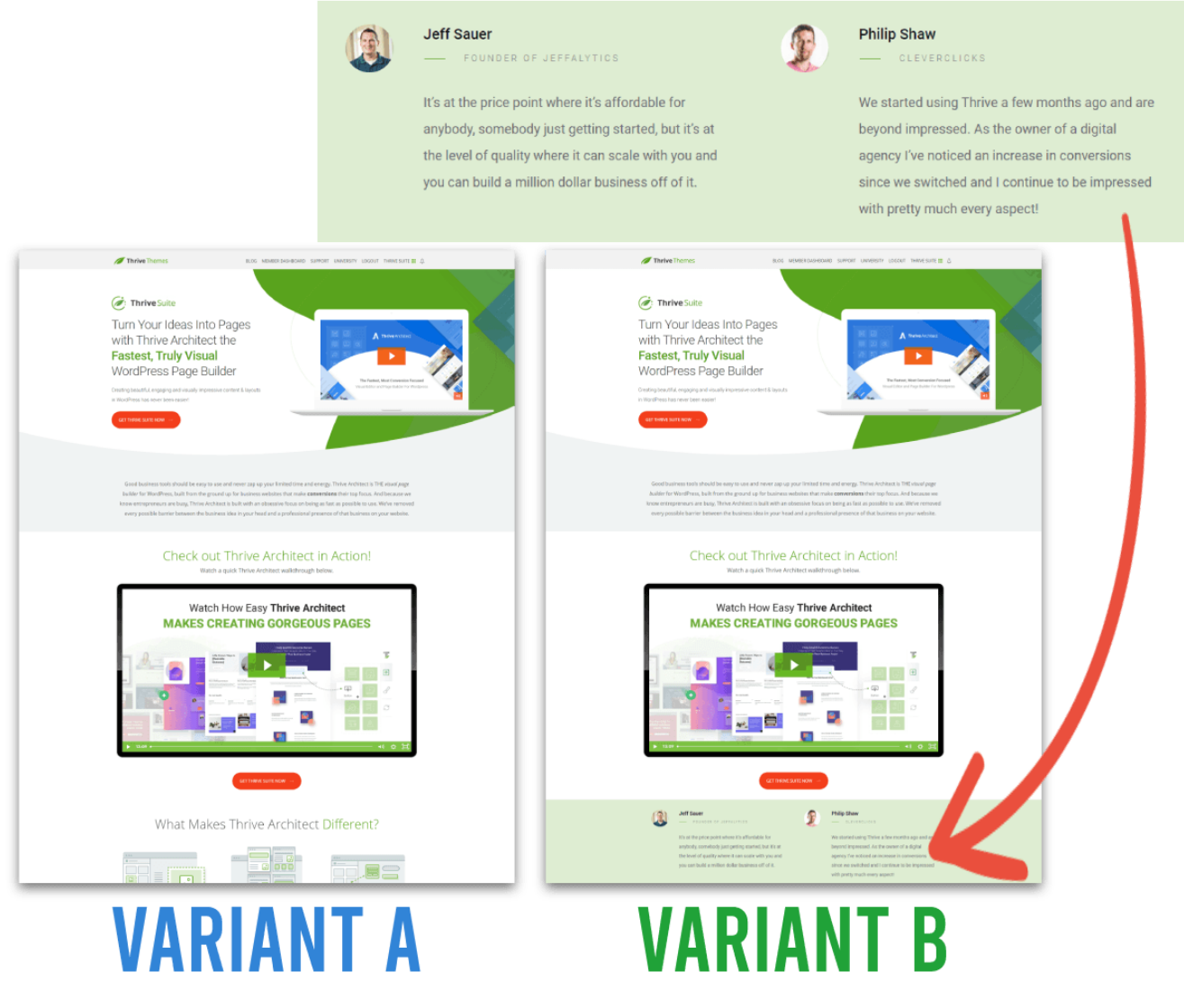

Рис. 1.4 – Варіації дизайну сайту thrivethemes.com

#### • **Зменшення відсотку відмов**

Зменшення коефіцієнта відмов напряму впливає на кількість відвідувачів продукту і тим самим на кількість потенційних клієнтів. Причинами високого показника може бути надмірна кількість варіантів вибору, складна навігація, використання технічного жаргону та інші.

Через різноманітність в індустрії універсального розв'язання проблеми немає, однак A/B-тестування дає змогу перевірити різні елементи продукту, щоб зробити продукт більш ефективним, а також виявити болючі точки користувача, які також можна згодом виправити, щоб покращити загальний користувацький досвід, збільшити їхню активність у продукті та, ймовірно, зменшити відсоток відмов.

#### • **Створення модифікацій з низьким рівнем ризику**

Як уже згадувалося, цей метод дозволяє вносити поступові невеликі зміни до продукту, щоб оцінити ефект кожної зміни та виправити погані рішення, якщо такі є. Також це може дати користувачам адаптуватися до змін поступово, бо якщо це сильні зміни, як перероблення макета сторінки, навігаційного меню чи інтерфейсу, то користувачі можуть розгубитися та покинути продукт, що для бізнесу означає втрату платоспроможної аудиторії.

Внесення змін на сайті без попереднього тестування може приносити користь як у короткостроковій, так і у довгостроковій перспективі. Але тестування перед внесенням змін може зробити результати більш очевидними та визначеними.

### • **Досягнення статистично значущих покращень**

A/B-тестування дає змогу об'єктивно оцінити ефективність змін виключаючи припущення та особисті прогнози. Такі точні дані дають змогу швидко виявити, яка з версій є більш успішною, аналізуючи попередньо визначені метрики.

## РОЗДІЛ 2. МАТЕМАТИКА A/B-ТЕСТІВ

### **2.1. Що таке статистична значущість**

<span id="page-16-1"></span><span id="page-16-0"></span>Статистична значущість – це важлива концепція у математичній статистиці, яка допомагає аналітикам визначитись з тим, наскільки результати є важливими або чи могли вони виникнути випадково. Ця оцінка базується на p-значенні.

p-значення – це значення ймовірності, що отримуваний результат є тим про який говорить нульова гіпотеза, вважаючи що вона є правдивою. Фактично, це є ймовірністю, що нульова гіпотеза є правдивою.

Сама нульова гіпотеза тестується якимось зі статистичних тестів. Тести підбираються по декількох параметрах: статистичному припущенню, типу змінних та типу тесту (параметричний та непараметричний).

Розглянемо ці параметри детальніше:

- Найпоширеніші статистичні припущення, які використовуються при перевірці гіпотез:
	- o незалежність даних, тобто змінні не залежать одне від одного;
	- o однорідність дисперсії, тобто дисперсія між усіма вибірками є відносно схожою;
	- o Дані розподілені по нормальному закону, тобто якщо побудувати гістограму або KDE-графік, то обидва будуть нагадувати функцію Гауса.
- Типи змінних:
	- o Кількісні змінні, які також поділяються на підтипи:
		- Неперервні, тобто дійсні числа, які не можна підрахувати (наприклад 0.5 грам);
		- **Дискретні, які є дійсними числами (наприклад 4 котів).**
	- o Категоричні змінні:
		- Порядкові це дані які можуть бути відсортовані (наприклад рейтинг);
		- Номінальні це назви груп елементів (наприклад назви брендів);
		- Бінарні це дані, які можуть мати тільки 2 значення так/ні або 1/0.

Тепер розглянемо тести. Існують параметричні тести та тести без параметрів. До перших відносяться: регресії (проста регресія, декілька регресій та логічна регресія), порівняльні тести (парний T-тест, незалежний T-тест, ANOVA та MANOVA) і кореляція Пірсона. До других відносяться: тест на незалежність за критерієм  $\chi^2$ , тест знаків, тест Крускала-Уолліса, ANOSIM, U-критерій Манна-Уітні (Тест Вілкоксона на суму рангів) та знаковий ранговий тест Вілкоксона. Детальніше про це в таблиці 2.1 та рисунку 2.2

Таблиця 2.1

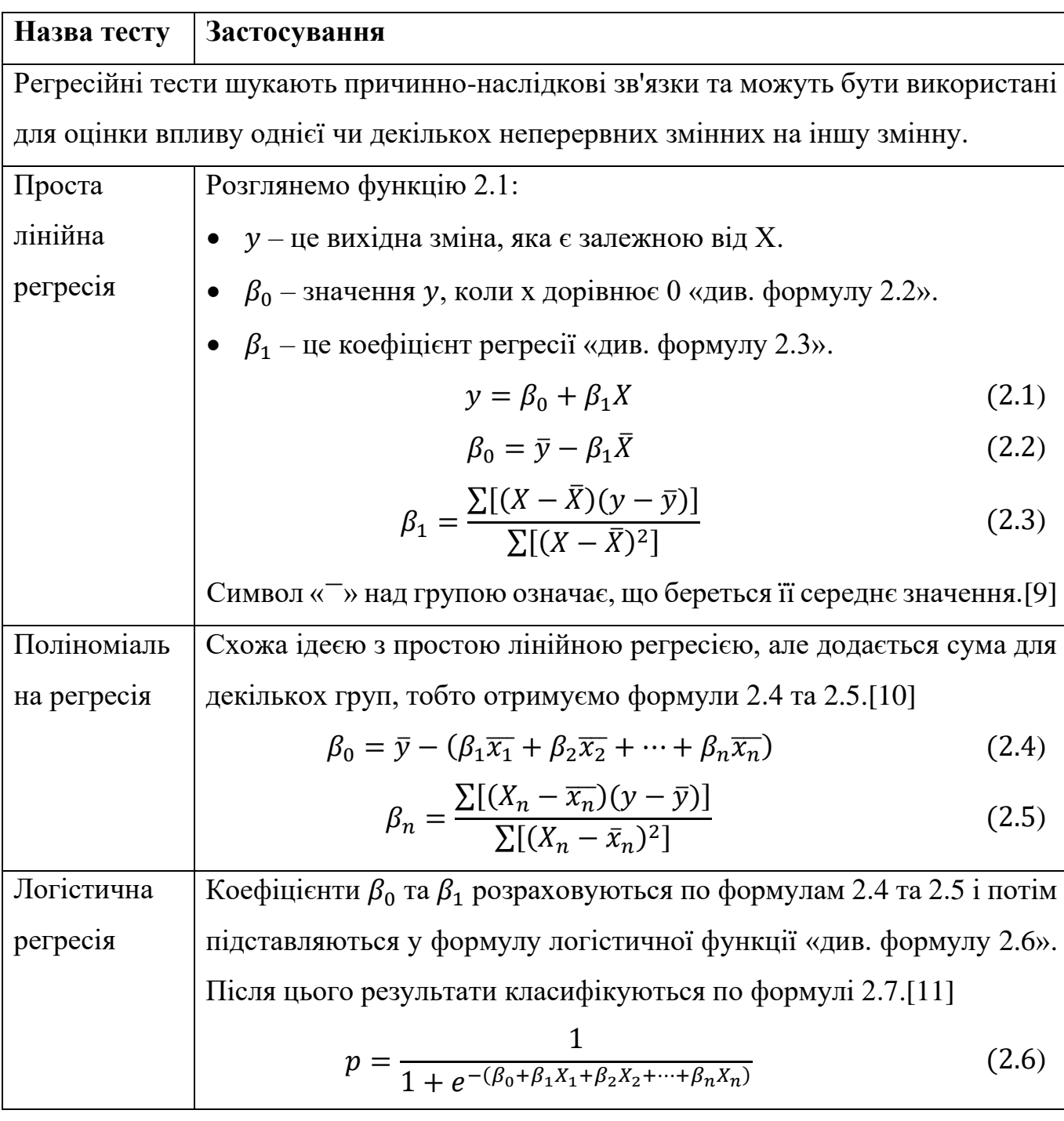

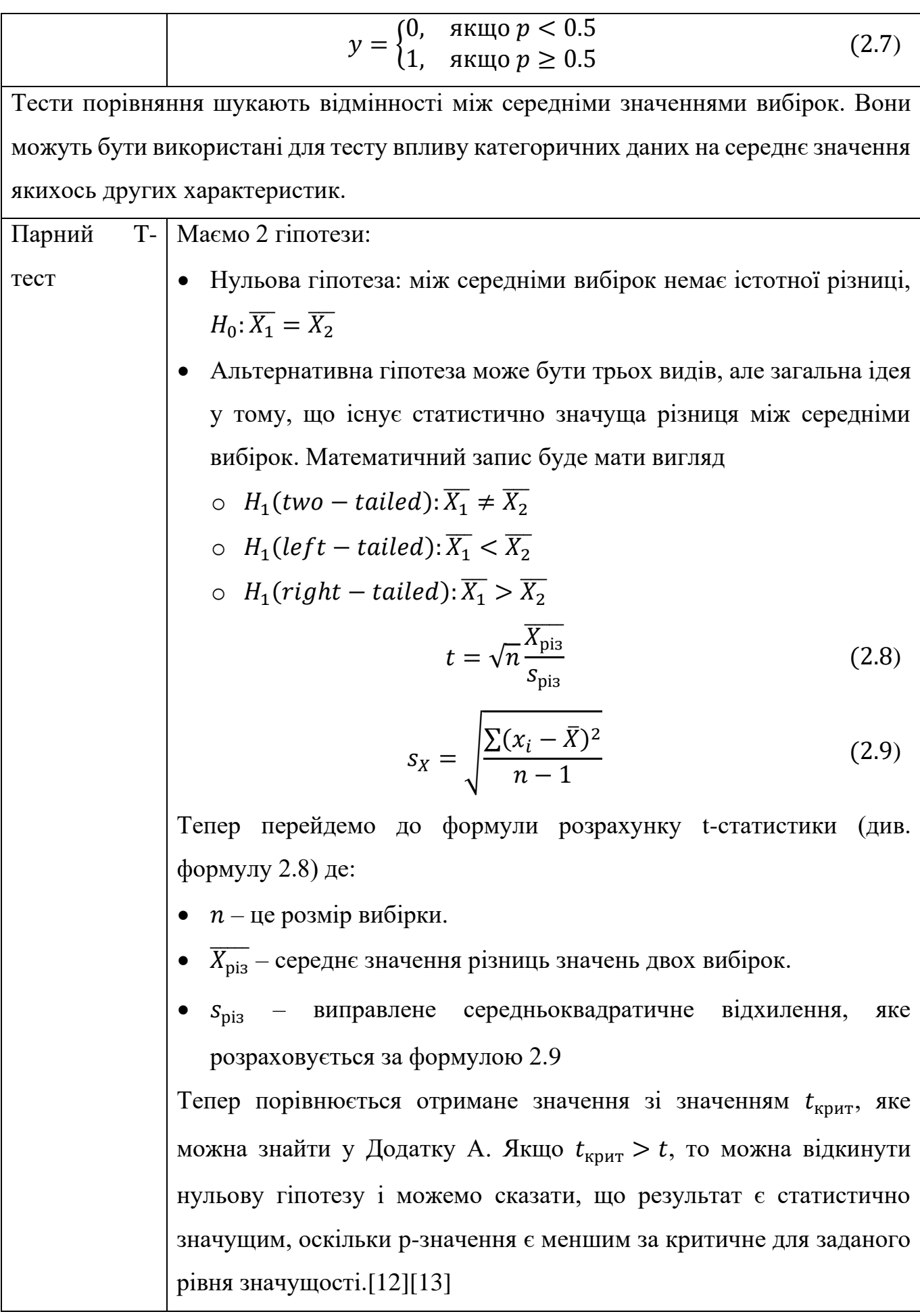

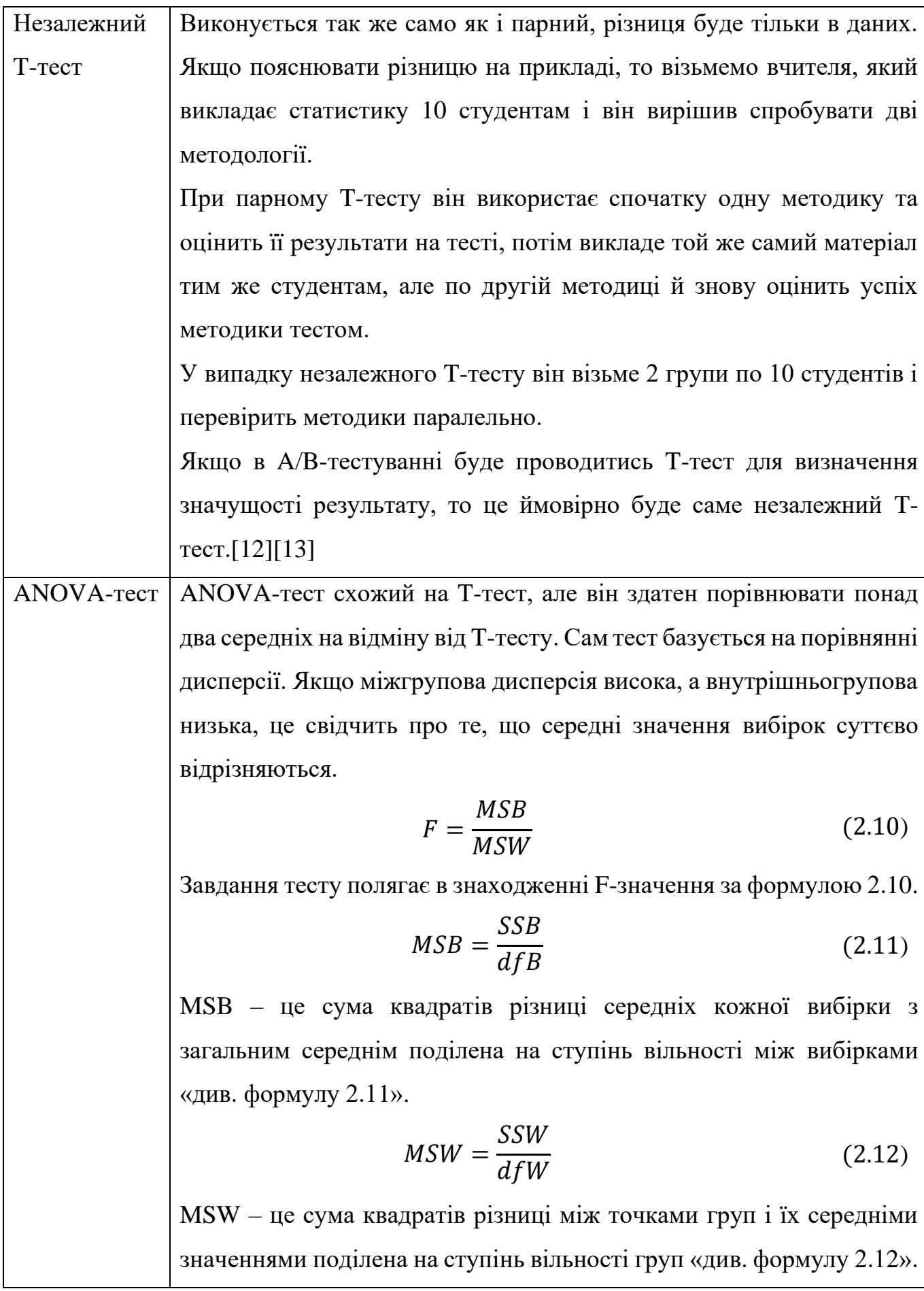

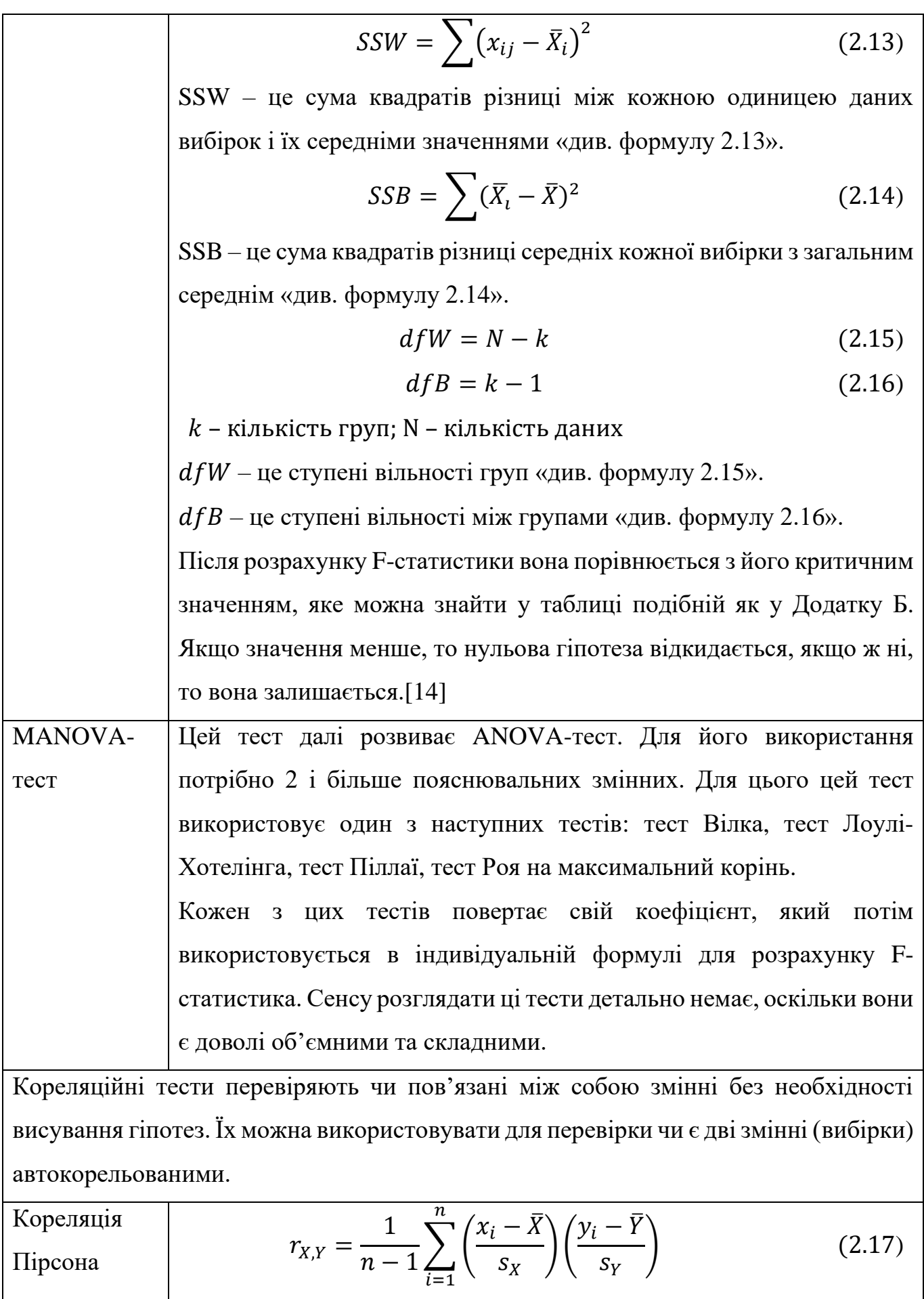

21

# $s_X$  та  $s_Y$  – це виправлені середні квадратичні відхилення, які розраховуються за формулою 2.9 Кореляція Пірсона для вибірок розраховується за формулою 2.17. Значення кореляції може набувати значень на проміжку від -1 до 1, де «−1» – ідеальна негативна кореляція, «0» – відсутність кореляції (групи є незалежними) та «1» – ідеальна позитивна кореляція. Детальніше про це у Додатку В. [18]

Непараметричні тести не роблять багато припущень про дані і є корисними тільки коли 1 або кілька припущень порушуються. Висновки таких тестів не будуть мати таку ж вагу як параметричні тести.

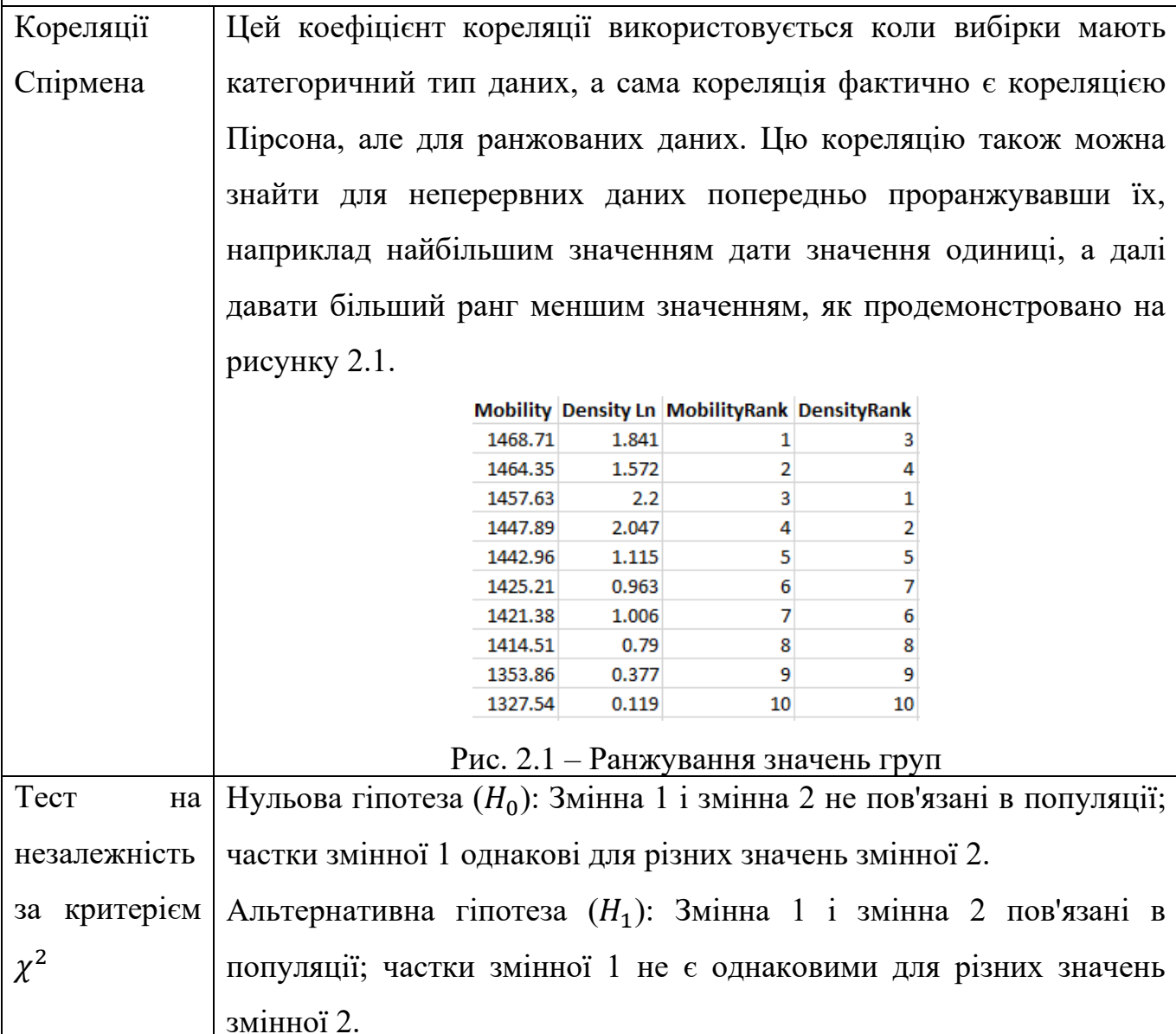

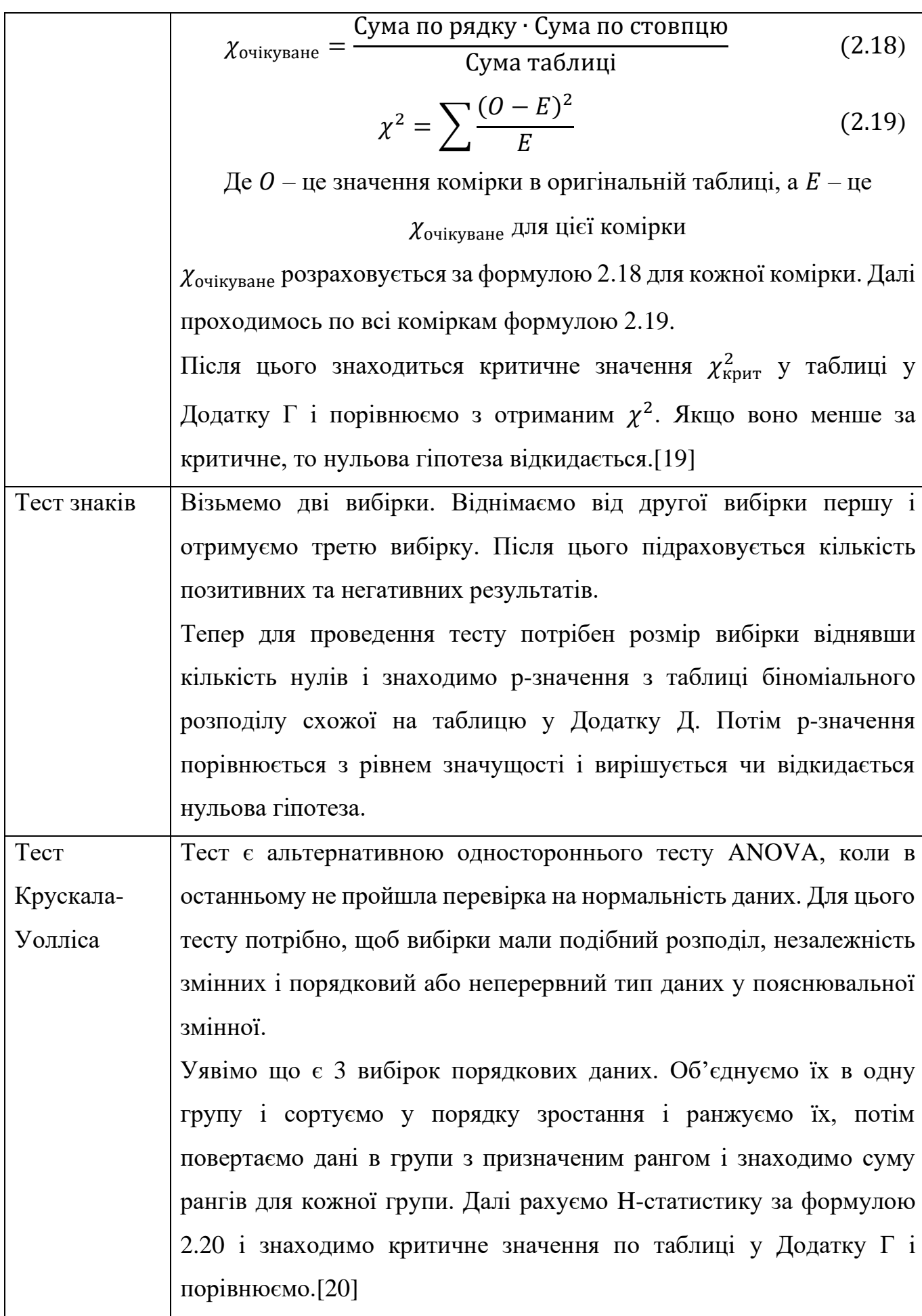

 = ( 12 ( <sup>+</sup> 1)<sup>∑</sup> 2 =1 ) − 3( + 1) (2.20) Де N – це сума розмірів усіх груп, c – кількість груп, – обрахована сума рангів для i-ї групи, – розмір -ї групи. ANOSIM тест = ̅ − ̅̅̅̅ ( − 1)⁄4 (2.21) ANOSIM тест є альтернативою MANOVA тесту і алгоритм складається так: • Порахувати матрицю відстаней як у тесті Крускала-Уолліса. Ранжувати відстані так щоб найменше значення мало ранг 1. • Повернути значення в оригінальні вибірки. • Порахувати середній ранг по вибіркам (̅̅̅̅) та між вибіками (̅). Якщо фактор групування є важливим, то середній ранг всередині вибірок має бути меншим, ніж середній ранг між вибірками. • Порахувати R-статистику по формулі 2.21, яка може набувати значень від «-1», якщо всі найнижчі ранги знаходяться між вибірками, до «1», якщо всі найнижчі ранги знаходяться всередині вибірок. Він дорівнює нулю, якщо найвищі та найнижчі ранги ідеально змішані між вибірками та серед вибірок. Перевіряємо значущість R за допомогою перестановок в залежності від обраної варіації тесту: • Перемішаймо порядок значень у факторі. • Перерахуємо R, використовуючи змінений фактор • Повторюємо перші два кроки n-ну кількість разів і будуємо вибірковий розподіл R з яким порівнюється фактичне значення статистика пораховане перед ітераційним процесом. • Розраховуємо p-значення як частку перестановок у яких перераховані R дорівнювали чи були більші за R фактичне.[21]

24

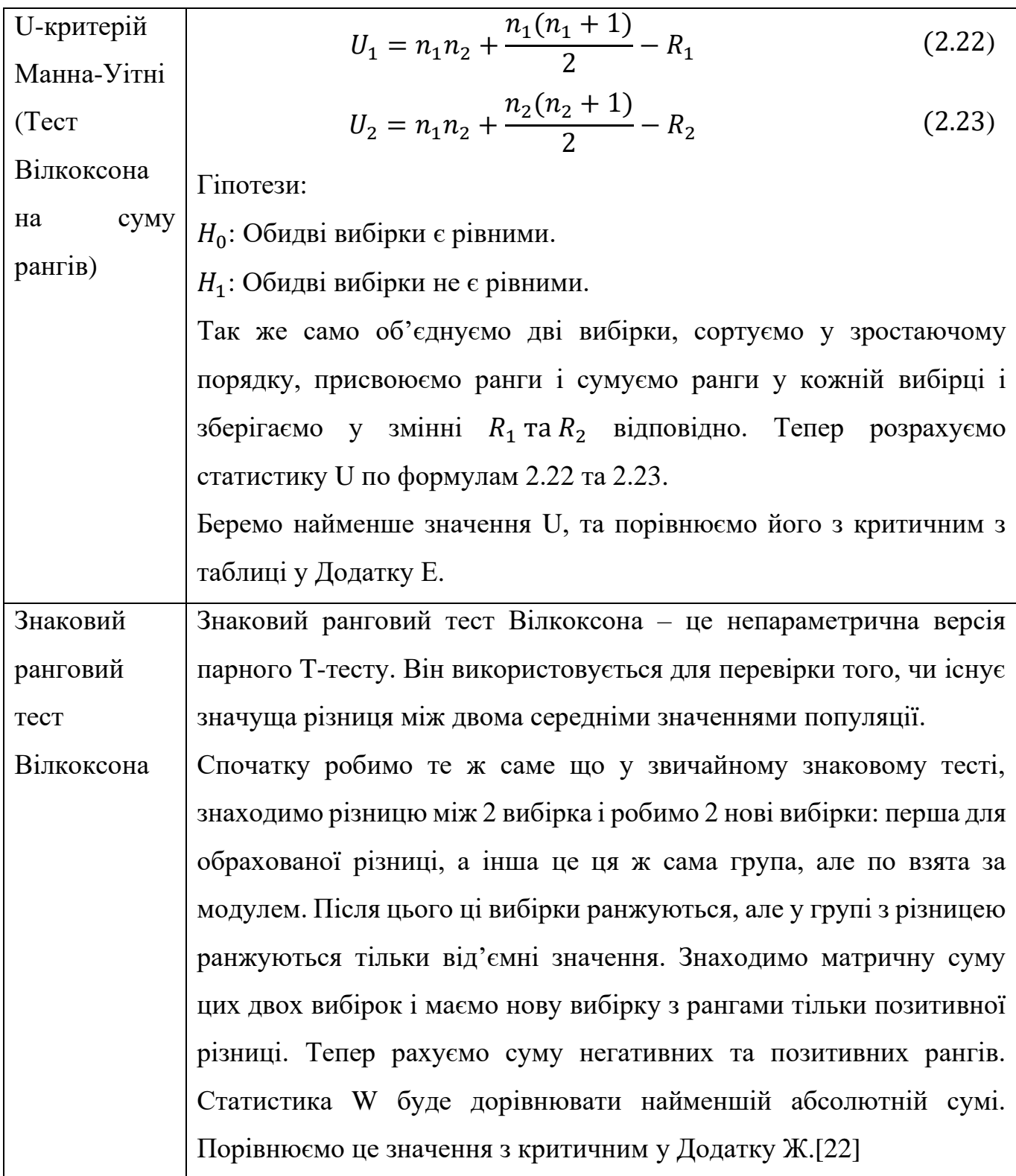

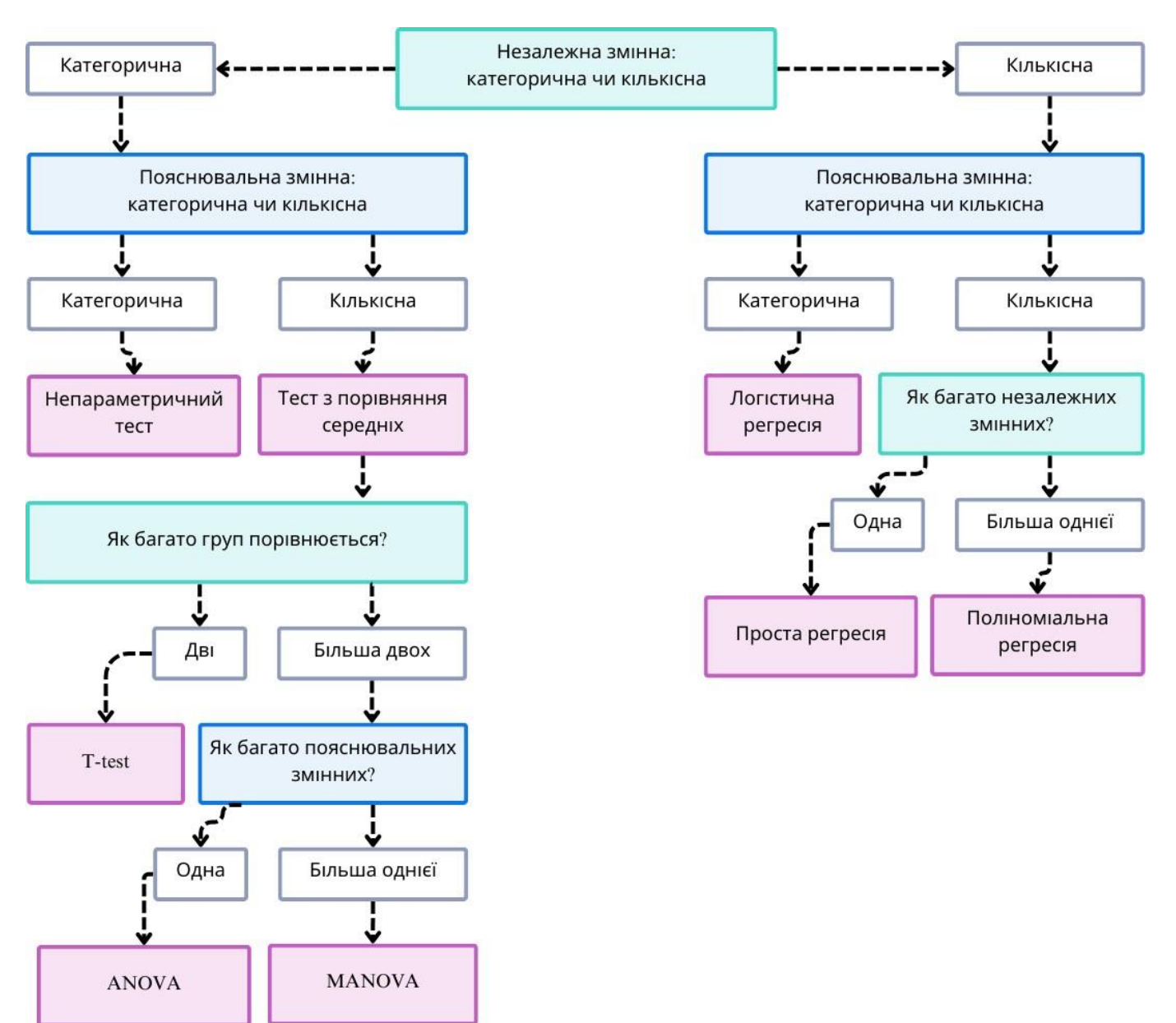

Рис. 2.2 – Алгоритм вибору тесту гіпотези

### **2.2. Перевірка гіпотез та рівень значущості в Optimizely**

<span id="page-26-0"></span>Рівень значущості допомагає сервісу контролювати кількість помилок під час експерименту і як у будь-якому контрольованому експерименті у нас може бути 3 результати «див. рис. 2.3»:

- Точні результати (Істиннопозитивні True-positive) та Істиннонегативні Truenegative]) – Якщо є значуща, позитивна або негативна різниця, то дані показуються переможця і переможеного, а якщо різниці немає, то дані показують непереконливий результат.
- Помилка I типу (Хибнопозитивні або False-positive) Дані показують значну різницю між варіаціями, але самі варіації не сильно відрізняються, тому це говорить про наявність «шуму» серед даних.
- Помилка II типу (Хибнонегативні або False-negative) Тест показує непереконливий результат, хоча варіація відрізняється базового рівня.

Рівень значущості визначає, які дані вважатимуться значущими, а які – ні для заданих гіпотез. Занизький рівень значущості зменшує ймовірність виникнення помилки першого роду, але збільшує ймовірність помилки другого роду, коли точні результати, які повинні бути визнані істиннопозитивними, класифікуються неправильно або не вдається відхилити нульову гіпотезу. Занадто високий рівень значущості зменшує ризик помилки другого роду, але збільшує ризик помилки першого роду. Зазвичай вибирають рівень значущості 0.05 або 0.01, проте в Optimizely є спосіб вирішення цих проблем за умови, описаної нижче.

Перед початком експерименту в Optimizely можна обрати тип тестів:

- Двосторонній тест, який виявляють відмінності між оригіналом і варіацією в обох напрямках. Двосторонні тести показують, чи є варіація кращою або гіршою за оригінал і наскільки.
- Односторонній тест, який показує, чи є варіація або кращою, або гіршою за оригінал і наскільки. Тобто якщо взято за альтернативну гіпотезу те, що варіація краще за оригінал, то ми або отримаємо результат наскільки вона краще, або те що вона не є кращою.

Також в Optimizely є функціонал сегментування трафіку, але при сегментації сервіс не проводить додаткову корекцію частоти помилкових відкриттів (False discovery rate control) для сегментованих результатів.

Контроль частоти помилкових відкриттів – це статистична процедура для виправлення множинності, спричиненої одночасним проведенням декількох тестів гіпотез. Він допомагає визначити справжнього переможця у випадку, коли тест оголосив фальшивого, через велику кількість «шуму».

При багаторазовому сегментуванні та пошуку статистично значущих результатів, самі результати з більшою імовірністю можуть виявитися хибнопозитивними. Цей ризик можна обмежити, якщо перевіряти лише найбільш значущі сегменти, бо велика кількість помилкових результатів виникає тестування проводиться на багатьох різних сегментах.

У додаток до статистичної значущості Optimizely також використовує довірчі інтервали. Довірчий інтервал показує інтервал можливих значень результату тестування з заданим довірчим коефіцієнтом, який зазвичай береться як різниця одиниці та рівня значущості.

Наприклад, потрібно дізнатися середній зріст людей у країні та почали опитувати людей. У результаті було отримано 170 сантиметрів, але не можна впевнено сказати, що це фактичний середній зріст. Знайшовши довірчий інтервал з рівнем довіри 95% отримуємо інтервал від 165 до 175 сантиметрів, це означає що у 95 випадків зі 100 при повторному опитуванні середня висота людей буде лежати в межах цього інтервалу.

Сам довірчий інтервал розраховується по двох формулам, але перша формула використовується тільки за відомою дисперсії популяції, що на практиці зустрічається вкрай рідко, тому розглянемо формулу для вибірок «див. формулу 2.24». Також є інші формули, але вони є взаємозамінними, оскільки дисперсія рахується по середньому значенню, а середньоквадратичне відхилення по дисперсії відповідно.

$$
\left[\bar{X} - t_{\text{ABOCTOPOHHIIH}} \cdot \frac{S}{\sqrt{n}}; \quad \bar{X} + t_{\text{ABOCTOPOHHIIH}} \cdot \frac{S}{\sqrt{n}}\right]
$$
 (2.24)

де  $\bar{X}$  – це середнє вибірки, t – значення по розподілу Стьюдента «див. Додаток А», s – виправлене середньоквадратичне відхилення «див. формулу 2.9», n – розмір вибірки.

Варіація вважається значущою, коли довірчий інтервал перестає містити нуль. Інтервали, які перетинають нуль у негативному напрямку, означають, що вони мають недостатньо доказів чи існує чіткий вплив.

- Виграшна варіація Довірчий інтервал повністю перевищує 0% «див. рис. 2.4».
- Непереконлива варіація Довірчий інтервал включає 0% «див. рис. 2.5».
- Програшна варіація Довірчий інтервал повністю нижче 0% «див. рис. 2.6».

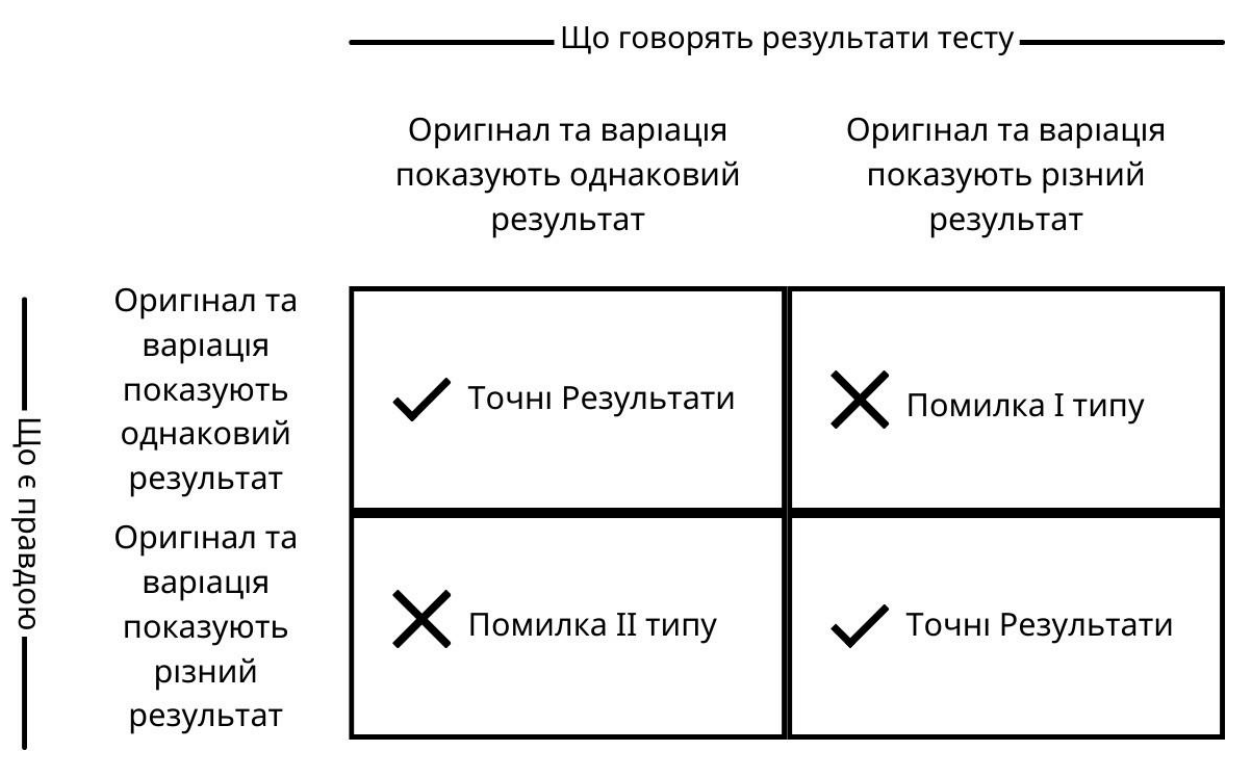

Рис. 2.3 – Матриця невідповідностей для тесту гіпотез

#### **Primary Metric**

#### $\vee$  Click Event for #test

Unique conversions per visitor for Click Event for #test event

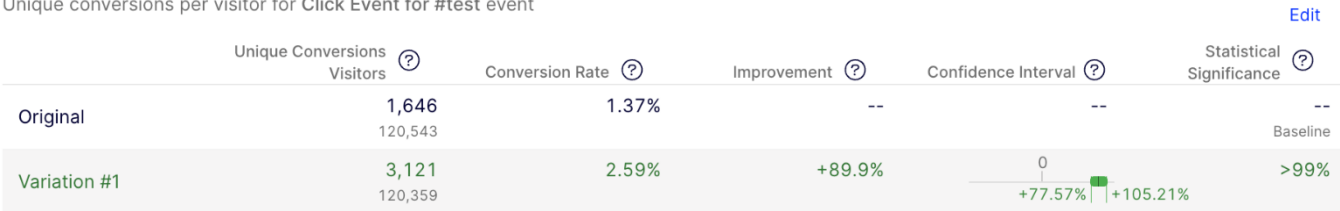

## Рис. 2.4 – Довірчий інтервал повністю перевищує 0%

#### **Primary Metric**

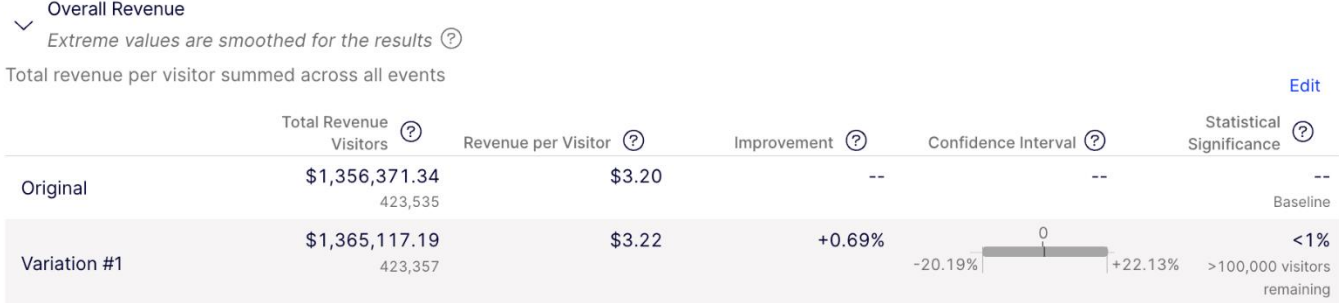

## Рис. 2.5 – Довірчий інтервал включає 0%

#### **Primary Metric**

#### $\vee$  CLICK BUY NOW Button

Unique conversions per visitor for CLICK BUY NOW Button event

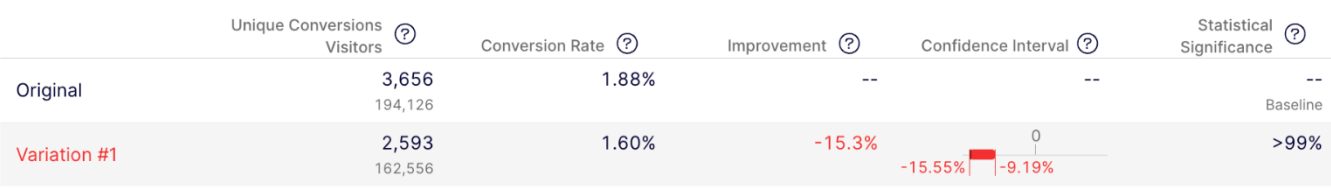

Рис. 2.6 – Довірчий інтервал повністю нижче 0%

### РОЗДІЛ 3. A/B-ТЕСТУВАННЯ НА ПРАКТИЦІ

#### **3.1. Гіпотеза тестування**

<span id="page-30-1"></span><span id="page-30-0"></span>Надання персоналізованих рекомендацій читачам за допомогою гібридної колаборативної фільтрації матиме позитивний вплив на CTR транспортеру, бо персоналізовані рекомендації покращують релевантність та корисність представленого контенту.

### **3.2. Термінологія**

<span id="page-30-2"></span>**Транспортером** називається елемент сайту, де відбуваються зміни. Він знаходиться над футером вебсторінки.

**Гібридна колаборативна фільтрація (Hybrid Collaborative Filtering або HCF)** – це тип рекомендаційної системи, який поєднує різні підходи для рекомендацій, часто використовуючи методи колаборативної фільтрації на основі користувача і об'єктів. Поєднання цих двох методів спрямоване на підвищення точності та ефективності рекомендацій, використовуючи як уподобання користувачів, так і схожість об'єктів.

Тестування буде проводитись на усіх можливих платформах на території Сполучених Штатів Америки «див. рис. 3.1» на вебсторінках вказаних у вкладці Targeting «див. рис. 3.2».

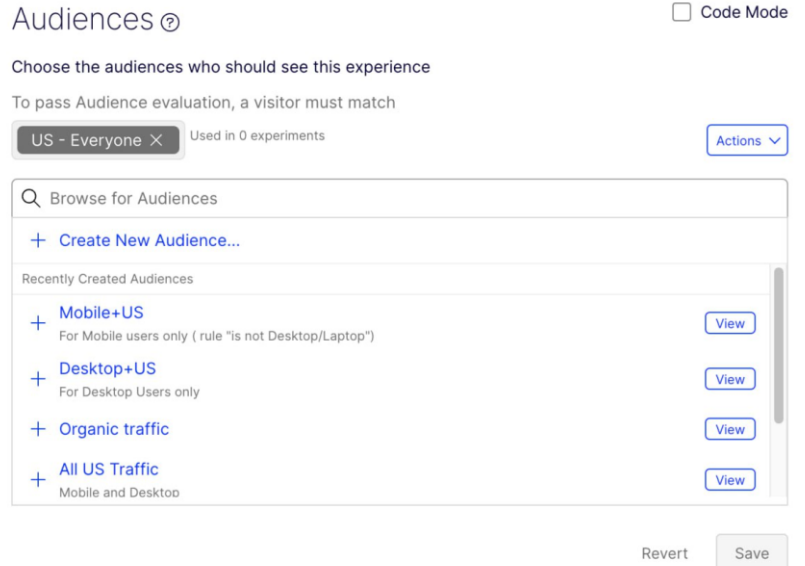

Рис. 3.1 – Сегментація аудиторії на вкладці Audiences

| Immediately                                              | $\checkmark$ | check if<br>all<br>$\checkmark$ |              | conditions are valid. |
|----------------------------------------------------------|--------------|---------------------------------|--------------|-----------------------|
| Conditions                                               |              |                                 |              |                       |
| URL Match Add multiple URLs separated by line breaks (?) |              |                                 |              | ×                     |
| <b>URL</b><br>matches $\vee$<br>these URL(s): *          |              |                                 |              |                       |
|                                                          | ۰            | Simple Match                    | $\checkmark$ | $^{+}$<br>×           |
|                                                          |              | <b>Simple Match</b>             | $\checkmark$ | $^{+}$<br>$\times$    |
|                                                          |              | <b>Simple Match</b>             | $\checkmark$ | $^{+}$<br>×           |
|                                                          |              | Simple Match                    | $\checkmark$ | $^{+}$<br>×           |
|                                                          |              | <b>Simple Match</b>             | $\checkmark$ | $^{+}$<br>×           |
|                                                          |              | Simple Match                    | $\checkmark$ | $+$<br>×              |
|                                                          |              | Simple Match                    | $\checkmark$ | $^{+}$<br>$\times$    |
|                                                          |              | <b>Simple Match</b>             | $\checkmark$ | $^{+}$<br>×           |
|                                                          |              | Simple Match                    | $\checkmark$ | $^{+}$<br>×           |
|                                                          |              | <b>Simple Match</b>             | $\checkmark$ | $^{+}$<br>×           |
|                                                          |              | Simple Match                    | $\checkmark$ | $^{+}$<br>$\times$    |
|                                                          |              | Simple Match                    | $\checkmark$ | $^{+}$<br>$\times$    |
|                                                          |              | Simple Match                    | $\checkmark$ | $^{+}$<br>×           |
|                                                          |              | Simple Match                    | $\checkmark$ | $^{+}$<br>$\times$    |

Рис. 3.2 – Вибір вебсторінок на яких буде проводитися тестування

### **3.3. Використані метрики**

- <span id="page-31-0"></span>**1. Унікальні кліки у транспортері (total\_transporter\_clicks)** є головною метрикою і буде показувати успіх рекомендаційної системи у заохочені користувачів на взаємодію з вебсайтом через індивідуально-запропоновані статті. Причина, чому саме ця метрика є головною, оскільки ця метрика також може слугувати як індикатор конверсії відвідувачів у потенційних клієнтів. Ця метрика, як і метрика обраховуються у коді на рисунку 3.6 за допомогою функції на рисунку 3.3.
- **2. Загальна кількість натисків у транспортері (total\_transporter\_clicks)**  показує загальне залучення відвідувачів з транспортером.
- **3. Кількість пройдених вебсторінок за сесію (pages\_per\_user)** показує наскільки вдалими були рекомендації, бо чим більше це число, тим краще рекомендаційна система визначила тему, яка до вподоби відвідувачу. Подія інкрементації кількості сторінок відбувається у функції на рисунку 3.5.
- **4. Відносна кількість відвідувачів, які дійшли до транспортера (reached\_transported\_block),** тобто кількість відвідувачів, яка переглянула свою першу вебсторінку до кінця. Функція слідкування цієї події «див. рис. 3.4» викликається в коді на рисунку 3.6.
- **5. Середня тривалість сесії (session\_length)** показує чи стали відвідувачі проводити більше часу на вебсайті після введених змін. Інформація по сесії відправляється кожні 30 секунд і значення цієї метрики інкрементуються.
- **6. Коефіцієнти конверсії відвідувачів (Product Click, mr\_product\_click, psv\_product\_click)** показує наскільки введені зміни впливають на «конвертацію» відвідувача у клієнта.
- **7. Кількість порожніх відповідей (recommendation\_fallback)** показує наскільки часто система рекомендацій повертає «порожню» відповідь. Ця відповідь формується та відправляється у коді на рисунку 3.10.
- **8. Унікальні кліки на елементи 1-12 (element\_{1…12}\_clicked)** показують на які статті користувачі більше звертають увагу (всього буде 12 рекомендацій). Ця метрика також обраховується функцією на рисунку 3.3 разом з метриками 1 та 2.

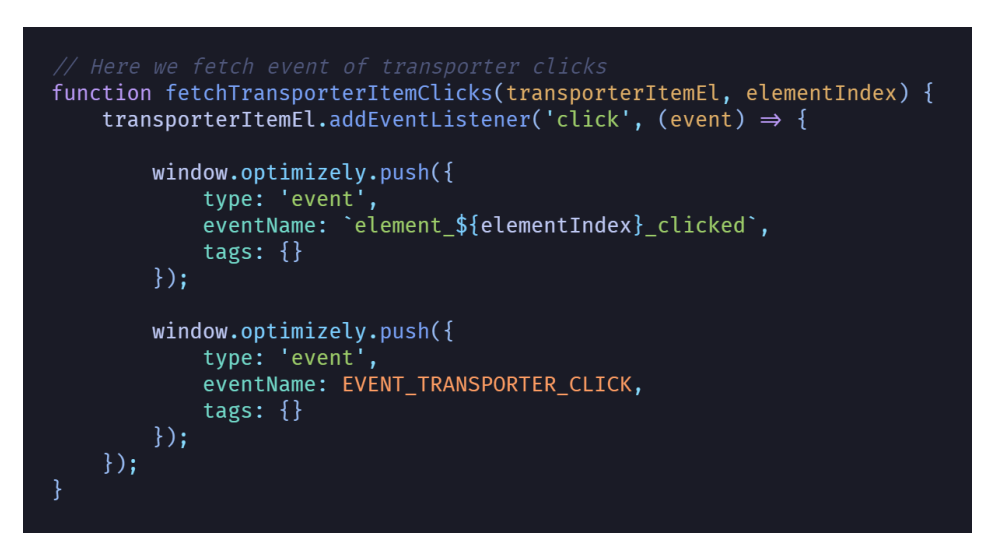

Рис. 3.3 – Функція підрахунку кількості натискань по елементах транспортеру

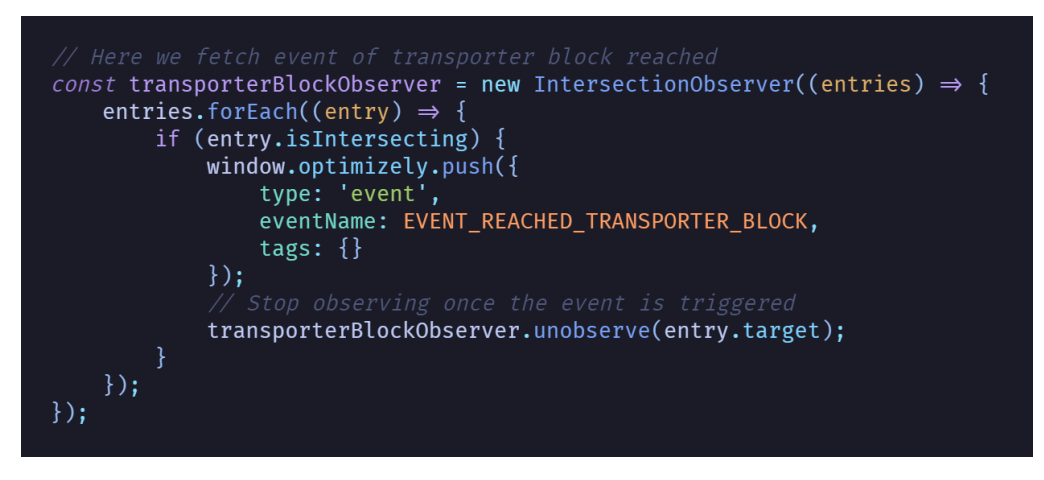

Рис. 3.4 – Функція підрахунку кількості натискань по елементах транспортеру

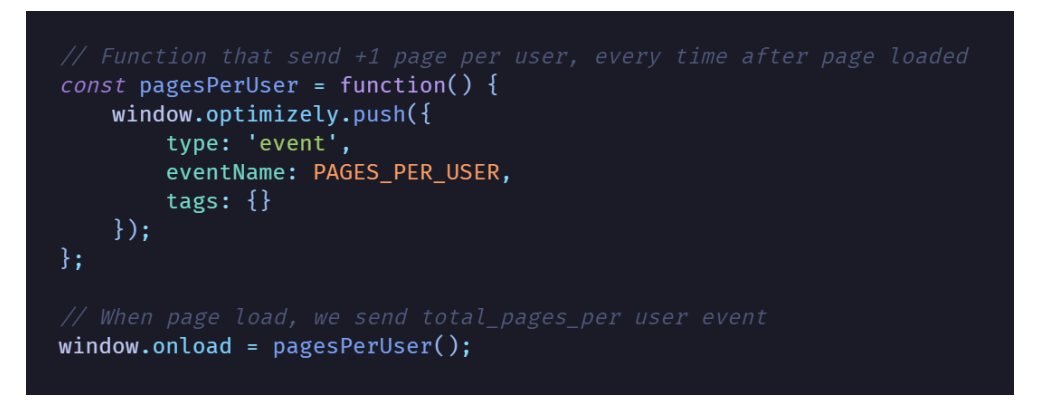

Рис. 3.5 – Функція визначення кількості сторінок, переглянутих відвідувачем

```
window.onload = setExpressionentsstatus();let utils = window.optimizely.get('utils');
const uniqueTransporterClicks = new Set();
utils
    .waitUntil(() \Rightarrow {
        return document.querySelectorAll('[data-block="transporter"] a[data-vars-cta]').length;
    \{ \}.then(() \Rightarrow {
        transporterEl = document.querySelector('[data-block="transporter"]');
        transporterBlockObserver.observe(transporterEl);
        transporterItemEls = transporterEl.querySelectorAll('a[data-vars-cta]');
        for (let i = 0; i < transporterItemEls.length; i++) {
             let transporterItemEl = transporterItemEls[i];
             const elementIndex = i + 1;
             fetchTransporterItemClicks(transporterItemEl. elementIndex):
        return transporterEl;
    }).then((transporterEl) \Rightarrow {
    let elementIndex = 0;Const observer = new MutationObserver((mutations) \Rightarrow {
        mutations.forEach((mutation) \Rightarrow {
            if (!mutation.addedNodes) return;
             for (let i = 0; i < mutation.addedNodes.length; i++) {
                 let node = mutation.addedNodes[i];
                 if (typeof node.hasAttributes \rightleftharpoons 'function' || !node.hasAttribute('data-vars-cta')) {
                     return;
                 ŋ
                 elementIndex++;fetchTransporterItemClicks(node, elementIndex);
        \});
    \{\cdot\}:
```
Рис. 3.6 – Опрацювання елементів транспортера з метою обчислення натисків по них

### **3.4. Варіації дизайну**

<span id="page-35-0"></span>У нас є 4 варіації дизайну транспортера: перша – це оригінал «див. рис. 3.8», друга – з доданою рекомендаційною системою «див. рис. 3.16», третя – з новим заголовком «див. рив. 3.19», і четверта – гібрид третьої і четвертої варіацій «див. рис. 3.19». Кожна варіація буде показуватися порівно, тобто вони всі мають імовірність бути показаними 25% «див. рис. 3.7».

|   | Variations                |                      |      |                         |
|---|---------------------------|----------------------|------|-------------------------|
|   | <b>Variation Name</b>     | <b>Total Traffic</b> |      |                         |
| Α | Original                  | 25%                  | Edit | $\bullet\bullet\bullet$ |
| B | <b>RaR</b>                | 25%                  | Edit | $\bullet\bullet\bullet$ |
| C | <b>New Headline</b>       | 25%                  | Edit | $\bullet\bullet\bullet$ |
| D | <b>RaR + New Headline</b> | 25%                  | Edit | $\bullet\bullet\bullet$ |

Рис. 3.7 – Розподіл трафіку для тесту варіацій

## **Перша варіація**

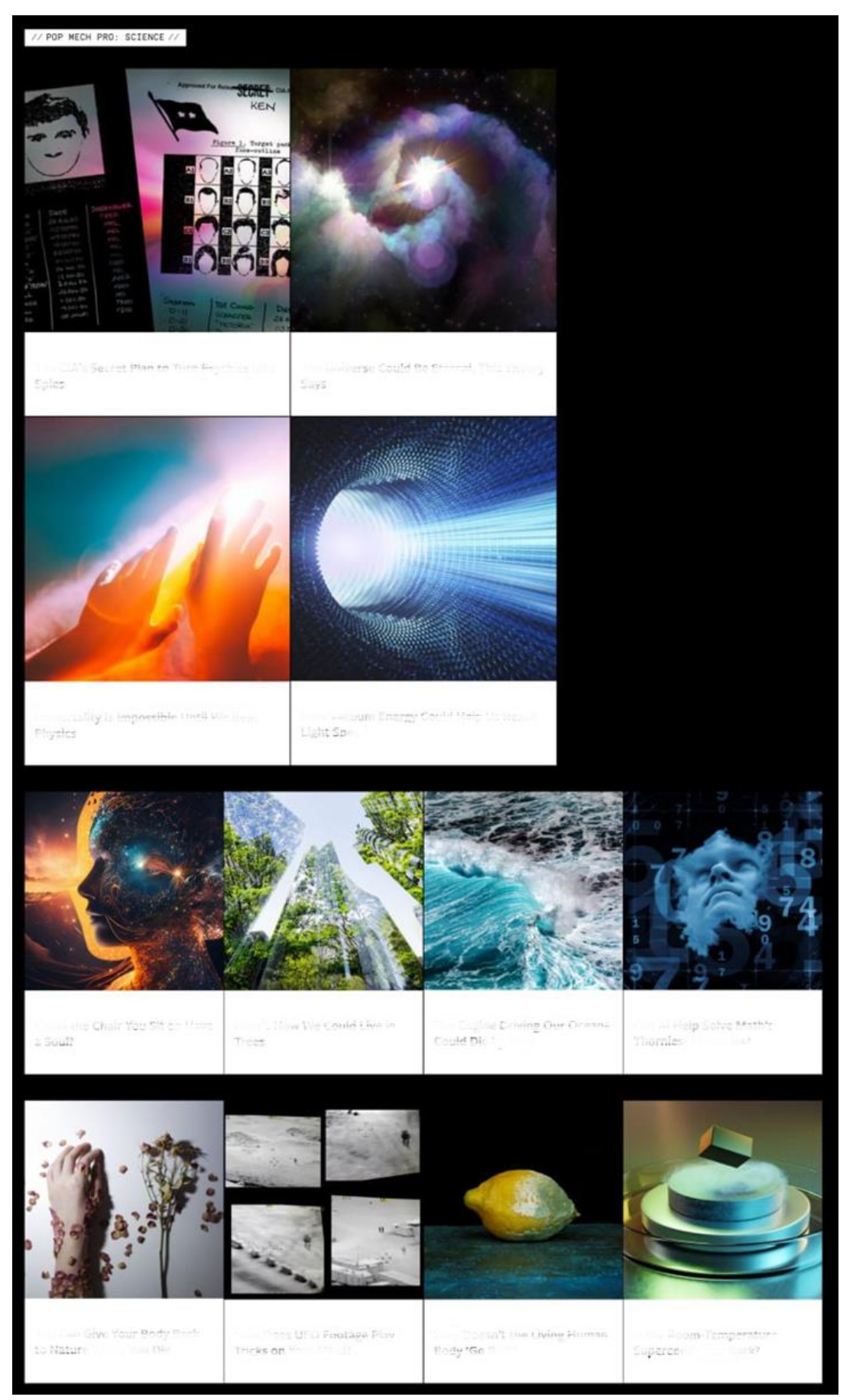

Рис. 3.8 – Стандартний вигляд транспортера вебсайту (Оригінал)

### **Друга варіація**

У цій варіації було додано рекомендаційну систему.

Спочатку задаються параметри підключення до бази даних neo4j.

```
const NEO4J URL = 'neo4j+s://{custom param}';
const NEO4J USER = 'neo4j';
const NEO4J_PASSWORD = '{database password}';
```
Константа з назвою івенту, яка є сьомою матрикою (recommendation\_fallback).

```
const EVENT_RECOMMENDATION_FALLBACK = 'recommendation_fallback';
```
І кількість рекомендацій, яку буде повертати neo4j.

```
const recommendedLimit = 12;
```
Функція підключення до neo4j (див. рис. 3.9).

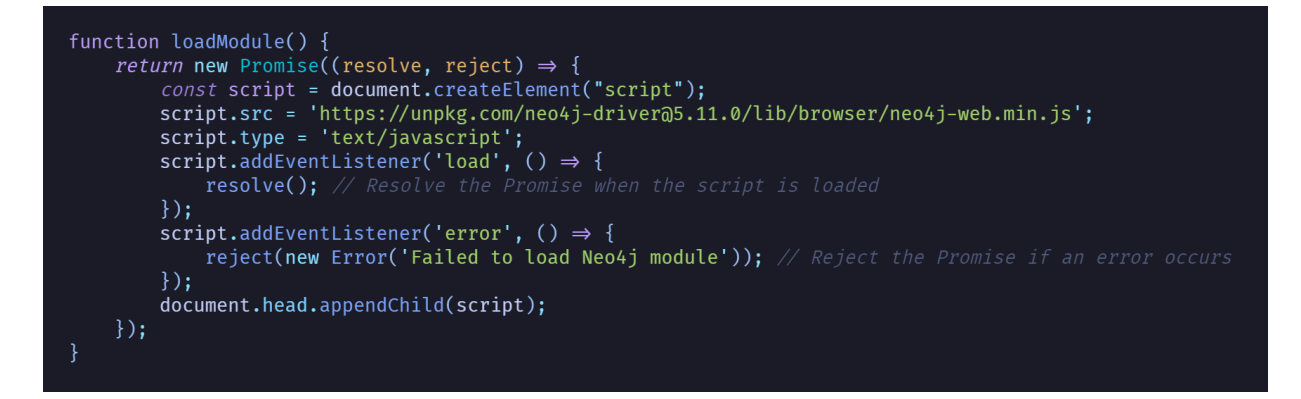

Рис. 3.9 – Функція підключення до бази даних neo4j

Далі маємо функцію знаходження рекомендацій, де процес знаходження схожих статей відбувається за запитом нижче:

```
const query = \degreeMATCH r = (c:content{id: "${urlReccomendation}"})<-[v:VIEWED]-(u:user)-[:VIEWED]->(c2:content)
WHERE NOT (c2.id =~ '.*(\.com|\.com\/)$') AND c <> c2 AND c2.content_title IS NOT NULL AND
c2.content_image_url IS NOT NULL
RETURN c2.id AS url, c2.content_title AS header, c2.content_image_url AS image_url,
c2.content image crop string AS crop string, COUNT(v) AS related view count, c2.view count AS
view_count
ORDER BY related_view_count DESC, view_count DESC
LIMIT 12
UNION
MATCH (c:content{id: "${urlReccomendation}"})
WITH c
MATCH (c2:content{content_section: c.content_section, content_subsection: c.content_subsection})
WHERE NOT (c2.id =~ '.*(\.com|\.com\/)$') AND c <> c2 AND c2.content_title IS NOT NULL AND
c2.content_image_url IS NOT NULL
RETURN c2.id AS url, c2.content_title AS header, c2.content_image_url AS image_url, 
c2.content_image_crop_string AS crop_string, 0 AS related_view_count, c2.view_count AS view_count
ORDER BY related_view_count DESC, view_count DESC
LIMIT 12
`;
```
У першій частині запиту (до об'єднання результатів за допомогою UNION) знаходиться інформація про передану на функцію статтю, таку як: посилання на статтю (URL), заголовок (header), посилання на зображення статті (image\_url), параметри обрізання зображення (crop\_string), кількість користувачів, які переглянули поточну статтю та рекомендовану (related\_view\_count) та загальна кількість переглядів рекомендованої статті (view\_count). Тепер сортуємо ці дані по related\_view\_count та view\_count у порядку зменшення і виводимо лише 12 перших результатів.

У другій частині запиту фільтрується статті по їхньому вмісту, а саме секції контенту (content\_section) та підсекції контенту (content\_subsection), щоб вони співпадали з поточною статтею. Ознаку related\_view\_count беремо за 0, оскільки в цьому запиті немає взаємодії з другими користувачами вебсайту, а сама ознака потрібна для операції об'єднання результатів та подальшого сортування.

Після результати обох запитів об'єднуються в один, сортуються по related view count та view count у порядку зменшення та обмежуються до 12 перших.

Далі результати фільтруються, щоб показувалися лише унікальні статті. Якщо ж запит до neo4j не дав жодних результатів, то активується подія EVENT RECOMMENDATION FALLBACK для метрики під номером 7.

Тепер використовуючи цю функцію для додавання цих результатів у транспортер сторінки кодом на рисунку 3.15. Спочатку чекаємо поки сторінка завантажиться до транспортеру і беремо поточне посилання сторінки та чистимо його від зайвих символів. Потім у циклі «for» ховаються всі елементи транспортеру після 12 і після успішного виконання циклу виконується функція fetchRecommendedArticles та її результати опрацьовуються, по перше обрізаємо результати до 12 у випадку, якщо повернулося більше і потім проходимось по кожній рекомендації.

Спочатку копіюємо і-ий елемент транспортеру у тимчасову змінну transporterItemEl та глибоку копію у змінну cloneEl. Потім зберігаємо посилання на рекомендовану статтю та її обкладинку в окремі змінні й оновлюємо посилання, заголовок і зображення використовуючи функції на рисунках 3.11 – 3.14. Тепер робимо оновлений елемент cloneEl дочірнім елементом transporterItemEl видаляємо останній з «дерева» елементів, оскільки cloneEl є заміною цього елементу. Після цього всього відображається оновлений елемент cloneEl на сторінці.

```
function fetchRecommendedArticles (urlReccomendation) {
     return new Promise((resolve, reject) \Rightarrow {
                   const driver = neo4j.driver(NEO4J_URL, neo4j.auth.basic(NEO4J_USER, NEO4J_PASSWORD));
                   const session = driver.session();
const query = `<br>WATCH r = (c:content{id: "${urlReccomendation}"})←[v:VIEWED]-(u:user)-[:VIEWED]→(c2:content)<br>WHERE NOT (c2.id =~ '.*(\.com|\.com\/)$') AND c ◇ c2 AND c2.content_title IS NOT NULL AND c2.content_image_url I
ORDER BY related_view_count DESC, view_count DESC
LIMIT 12
UNION
MATCH (c:content{id: "${urlReccomendation}"})
WITH O
MATCH (c2:content{content_section: c.content_section, content_subsection: c.content_subsection})<br>WHERE NOT (c2.id =~ '.*(\.com|\.com\/)$') AND c ◇ c2 AND c2.content_title IS NOT NULL AND c2.content_image_url IS NOT NULL
RETURN c2.id AS url, c2.content_title AS header, c2.content_image_url AS image_url, c2.content_image_crop_string AS crop_string,
0 AS related_view_count, c2.view_count AS view_count
ORDER BY related_view_count DESC, view_count DESC
LIMIT 12
٠.
                   session
                       .....<br>.run(query)
                       .then(result \Rightarrow {
                            const uniqueObjects = new Set();
                            const filteredResults = result.records.filter(record \Rightarrow {
                                 const obj = record._fields[1];
                                 if (obj) {
                                      const objString = JSON.stringify(obj); // Convert to a string for comparison
                                      if (!uniqueObjects.has(objString)) {
                                          uniqueObjects.add(objString);return false; // Object is a duplicate
                            \mathcal{E}if (filteredResults.length \equiv 0) {
                                 window.optimizely.push({
                                      type: 'event
                                      eventName: EVENT_RECOMMENDATION_FALLBACK,
                                      tags: \{\}\vert \cdot \rangle:
                            session.close();
                            driver.close();
                            resolve(filteredResults):
                       \mathcal{V}.catch(error \Rightarrow {
                            console.error(error):
                            session.close():
                            driver.close();
                            reject(error);\}:
              } catch (error) {
                  console.log(error);
```
Рис. 3.10 – Функція підбору рекомендацій

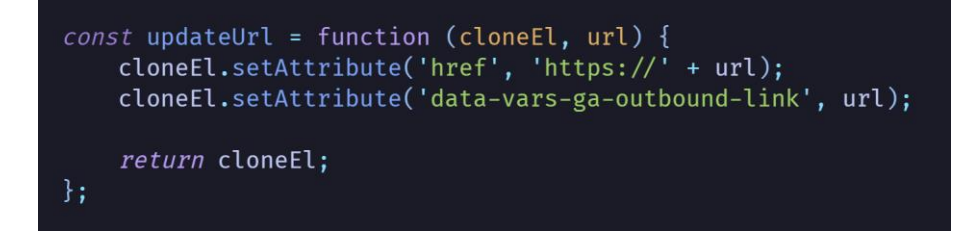

Рис. 3.11 – Функція оновлення посилання

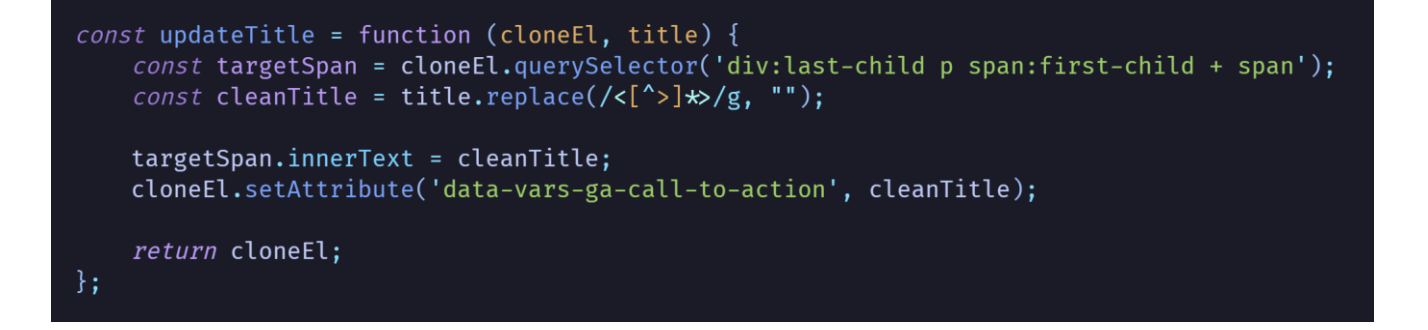

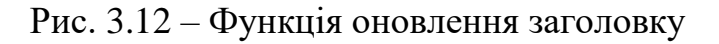

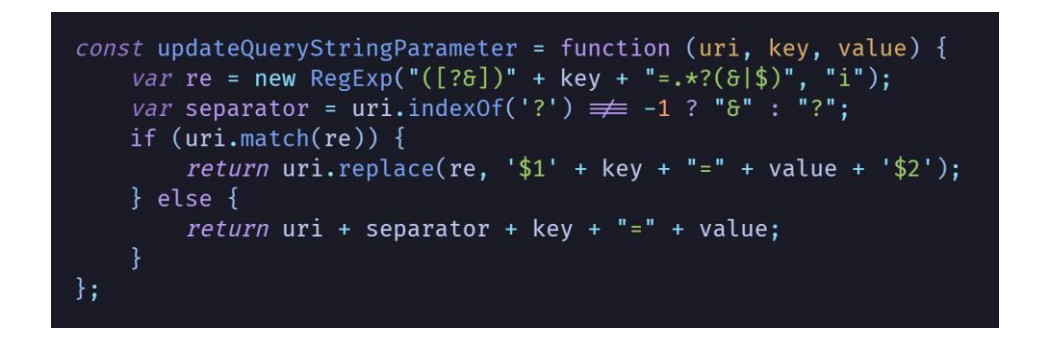

Рис. 3.13 – Функція витягування зображень різного розміру для різних пристроїв

```
const updateImage = function (cloneEl, imageUrl, alt) {
     const imageEl = cloneEl.querySelector('div > img');
     let src;
     let srcset;
     src = updateQueryStringParameter(imageUrl, 'resize', '180:*');
     sreset =updateQueryStringParameter(imageUrl, 'resize', '360:* 720w') + ', ' +<br>updateQueryStringParameter(imageUrl, 'resize', '270:* 540w') + ', ' +<br>updateQueryStringParameter(imageUrl, 'resize', '180:* 360w') + ', ' +<br>updateQueryS
     imageEl.setAttribute('src', src);
     imageEt.setAttribute('3rc', '5rc',<br>imageEl.setAttribute('data-src', src);<br>imageEl.setAttribute('srcset', srcset);
     imageEl.setAttribute('data-srcset', srcset);
     if (alt & imageEl.getAttribute('alt')) {
           imageEl.setAttribute('alt', alt);
     if (alt & imageEl.getAttribute('title')) {
           imageEl.setAttribute('title', alt);
     return cloneEl;
\};
```
Рис. 3.14 – Функція завантаження зображення

```
let utils = window.optimizely.get('utils');
loadModule()
    .then(() \Rightarrow {
         return utils.waitForElement('[data-block="transporter"]');
    \rightarrow.then((transporterEl) \Rightarrow {
         const currentURL = window.location.href;
         const urlReccomendation = currentURL.replace(/^https?:\/\//i, '').replace(/\?[^#]*/, '');
         const transporterItemElms = transporterEl.querySelectorAll('[data-vars-cta]');
         for (let i = recommendedLimit; i < transporterItemElms.length; i++) {
             transporterItemElms[i].style.display = 'none';
         fetchRecommended Articles (urlReccomendation).then ((results) \Rightarrow \{results
                  .slice(0, recommendedLimit)
                  .forEach((recommendedArticle, index) \Rightarrow {
                      let
                          transporterItemEl = transporterItemElms[index],cloneEl = transporterItemEl.cloneNode(true);
                      try \{let transporterItemEl = transporterItemElms[index];
                          let recommendedArticleUrl = recommendedArticle._fields[0];
                          let recommendedArticleImageUrl = recommendedArticle. fields[2];
                          updateUrl(cloneEl, recommendedArticleUrl);
                          updateTitle(cloneEl, recommendedArticle._fields[1]);
                          updateImage(cloneEl, recommendedArticleImageUrl, recommendedArticle._fields[1]);
                          // Insert the clone element after the transporter item element<br>transporterItemEl.parentNode.insertBefore(cloneEl, transporterItemEl.nextSibling);
                          transporterItemEl.remove();
                          cloneEl.style.display = 'block';
                      } catch (e) {
                          console.log(e);
                 \});
       \rightarrow \rightarrow\}:
```
Рис. 3.15 – Функція заміни стандартних елементів транспортеру рекомендованими

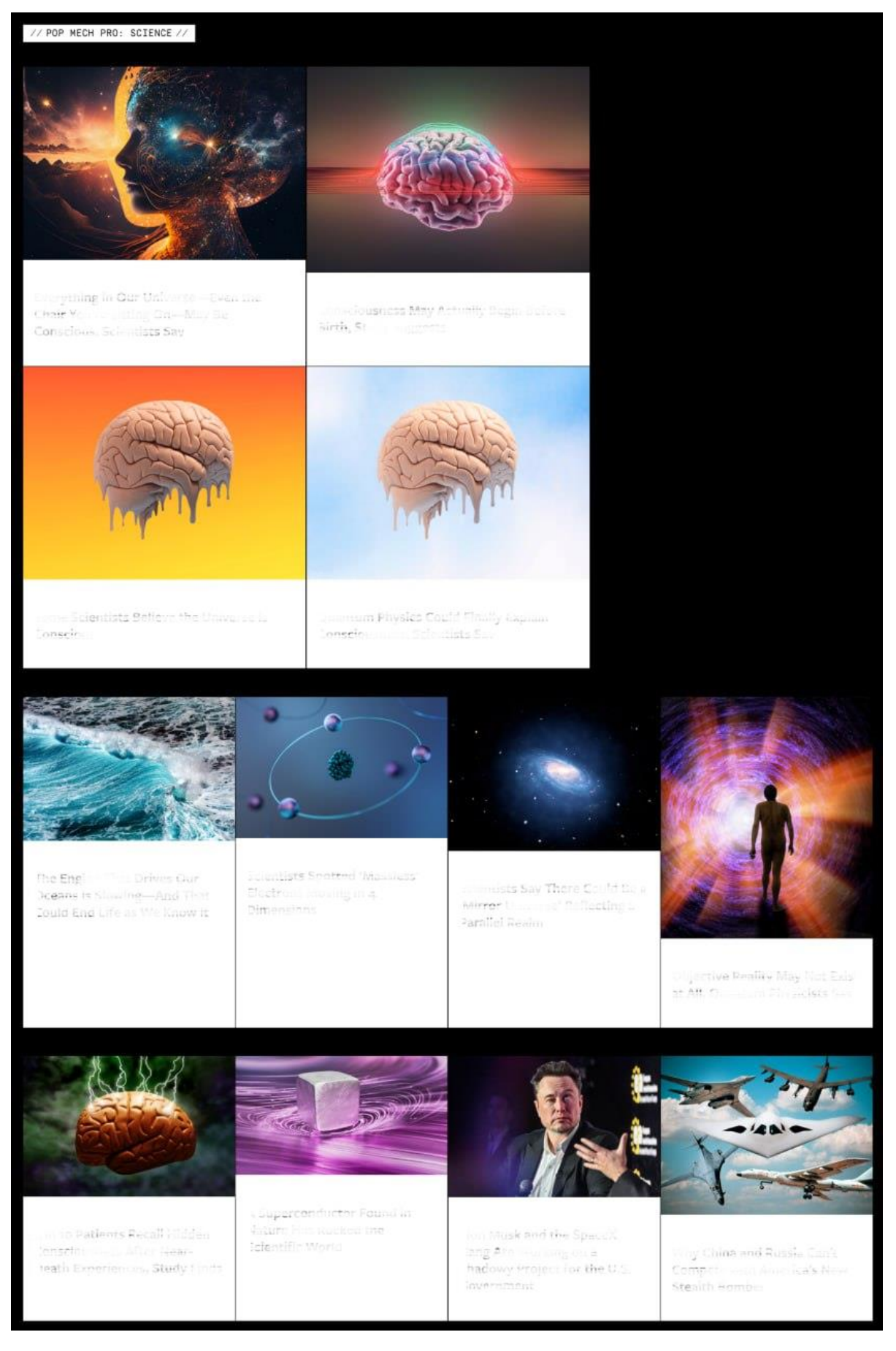

Рис. 3.16 – Друга варіація з системою рекомендацій (RaR variation)

### **Третя варіація**

У третій варіації було змінено тільки заголовок транспортера. Код заміни заголовку знаходиться на рисунку 3.17, а його вигляд на рисунку 3.18.

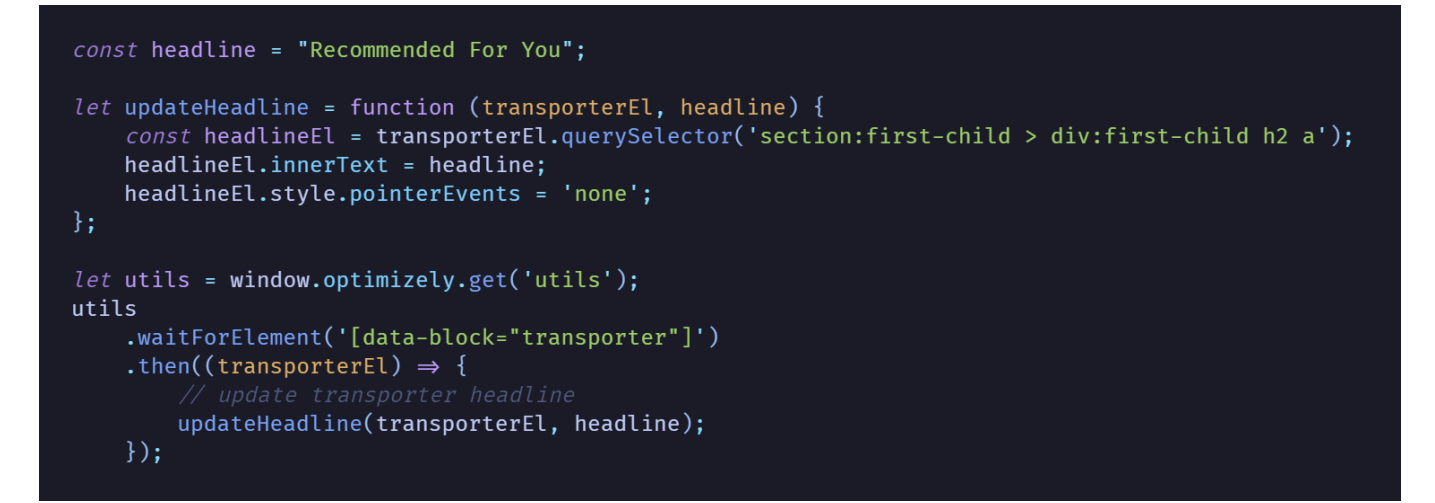

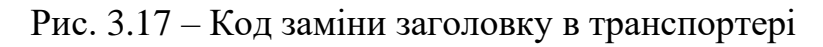

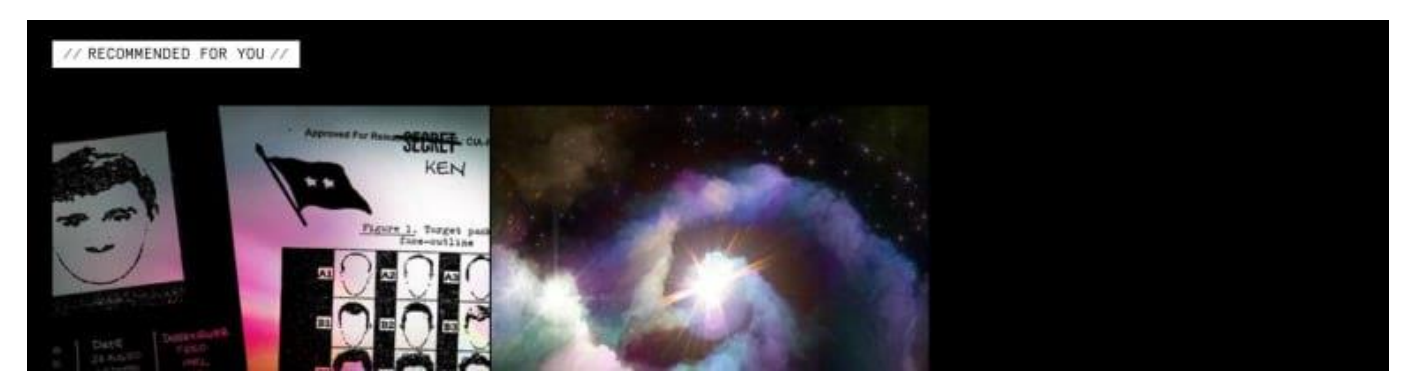

Рис. 3.18 – Вигляд зміненого заголовку на вебсторінці

## **Четверта варіація**

Четверта варіація є комбінацією другої та третьої варіацій та має вигляд як на рисунку 3.19.

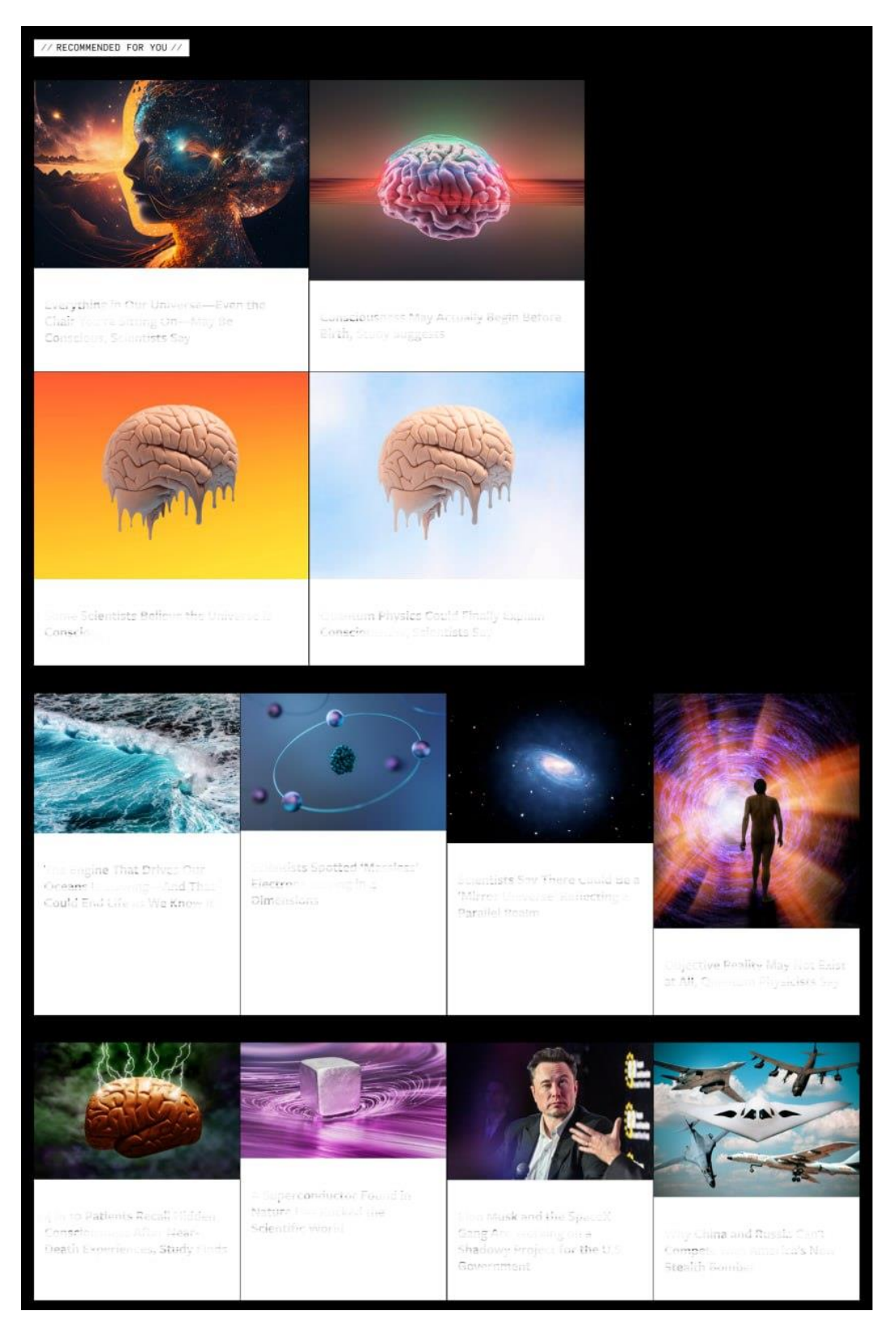

Рис. 3.19 – Комбінація нового заголовку з HCF

### **3.5. Аналіз результатів**

<span id="page-46-0"></span>Тепер можна перейти до найважливішої частини A/B-тестування, а саме аналізу результатів. Дивлячись на результати на рисунках 3.21 та 3.22 варіації з новим заголовком «див. рис. 3.19» можна побачити рівень значущості менший за 1%, що означає, що цю варіацію можна відкинути, оскільки її результати є не значущими. Тепер перейдемо до огляду всіх метрик по іншим 2 варіаціям.

Спершу подивимось на метрику reached transported block. Оригінал має коефіцієнт конверсії 10.87%, тобто тільки цей відсоток відвідувачів прокручує вебсторінку до кінця. Порівнюючи оригінал з варіаціями можна побачити, що варіації з рекомендаційною системою мають меншу конверсію ніж оригінал. Можна зробити висновок, що ця метрика більше говорить про приблизний відсоток аудиторії, яка прогорнула до елементів тестування ніж про результати варіацій. Також подивившись на рисунок 3.21(Г) можна побачити, що результати для цієї варіації є статистично незначущими, тому її можна відкинути.

Тепер розглянемо total transporter click. На зображенні є дві ознаки з таким іменем. Перше це унікальні натискання, тобто тільки перше натискання, яке прийшлося на блок реєструється, а всі інші відкидаються, друга ж ознака реєструє всі натискання. У результаті маємо, що на оригінальній варіації на транспортер прийшлося 0.6% унікальних і 0.007% загальних натискань.

Порівнюючи результати з варіаціями, можна побачити, що відвідувачі більш залучені до взаємодії з транспортером у всіх інших варіаціях. Обидві варіації з рекомендаційною системою мають збільшення конверсії більше ніж на 72% відсотки, що є дуже гарним результатом. Щодо загальних натискань, то вони також показують, що рекомендаційна система гарно впливає на зацікавленість відвідувачів у взаємодії з іншим контентом вебсайту. Подивившись на рисунок 3.21(А, Б) можна побачити, що результати варіацій з HCF є статистично значущими, а їх довірчий інтервал лежить повністю за нулем, що означає, що якщо експеримент буде проведений ще один раз, то результати з імовірністю > 99% будуть кращими за оригінал.

Тепер розглянемо як впливають ці зміни на pages\_per\_user. Ця метрика починає свій відлік з 0 і потім значення інкрементується з кожною новою сторінкою.

Дивлячись на значення значущості цієї метрики «див. рис. 3.21 (В)», можна побачити, що результати мають дуже малий кінцевий відсоток значущості, а саме 28% та 47%, а по графіку видно, що значення ще коливаються, тому результати не є статистично значущими, але якби експеримент тривав довше результати, то видно, що вони б «випрямилися».

Перейдемо до метрики тривалості сесії. Ця метрика також може бути статистично незначущою, але з результатів можна зрозуміти приблизний час, який відвідувачі проводять на вебсайті; цей час варіюється від 175 до 234 секунд. Це може бути пов'язано з коефіцієнтом відмов, який очікувано високий для вебсайтів з новинами.

По наступним 3 метрикам не було надано інформації про їх значення чи як вони розраховуються, а recommendation\_fallback показує для якого відсотку відвідувачів сервер не зміг знайти рекомендації.

Метрики, що залишилися показують індивідуальний коефіцієнт конверсії для кожної статті. Для першої та третьої метрик, це статичні рекомендації, введені розробниками, а для другої та четвертої це результати HCF, які, як було описано вище, сортовані по «якості» у порядку спадання, де перші будуть у більшості рекомендації по схожості з другими користувачами, а в кінці просто схожі за темою статті.

Результати на рисунку 3.22 говорять, що результати є незначущими і мають великий інтервал довіри, але враховуючи результати total transporter click, цим метрикам просто потрібен час, щоб отримати значущі результати, оскільки зміна була додана нещодавно, невеликий відсоток відвідувачів прокручує вебсторінки до кінця що напряму впливає на якість рекомендацій, оскільки вона навчається весь цей час і чим більше користувачів будуть взаємодіяти з транспортером тим краще результати він буде давати, а на момент тестування HCF міг повертати багатьом просто схожі за змістом статті. Тому оглянемо результати цих метрик, щоб зрозуміти загальний характер конверсії по елементах. Дивлячись на результати першого елементу «див. рис. 3.22 (1)» з графіку можна побачити, що якість рекомендацій росте, а з рекомендацій на рисунку 3.22 (2) результат майже не коливається, а щодо других

# елементів, то видно що сервер має недостатньо даних і дає нечіткі рекомендації на різних вебсторінках, що впливає на рівень значущості.

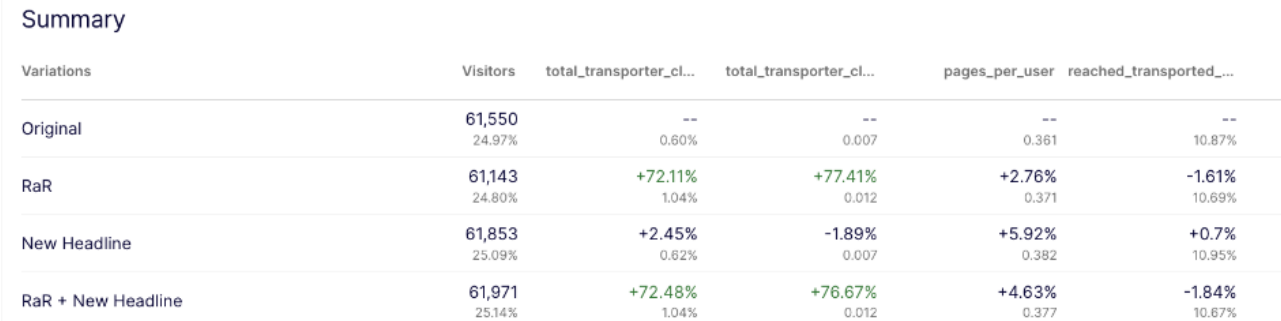

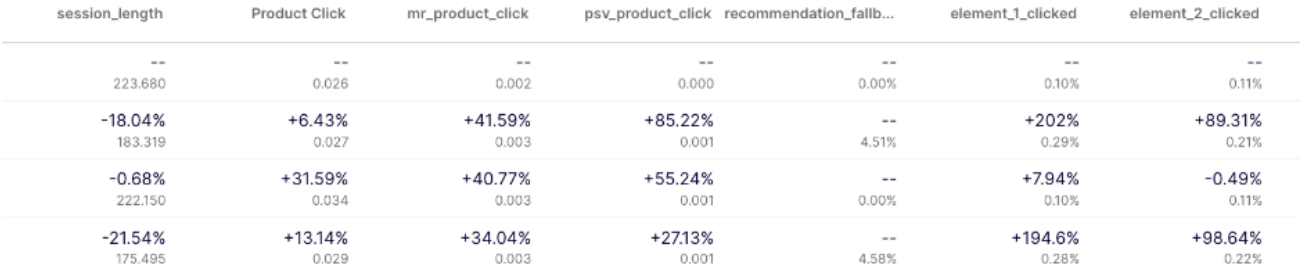

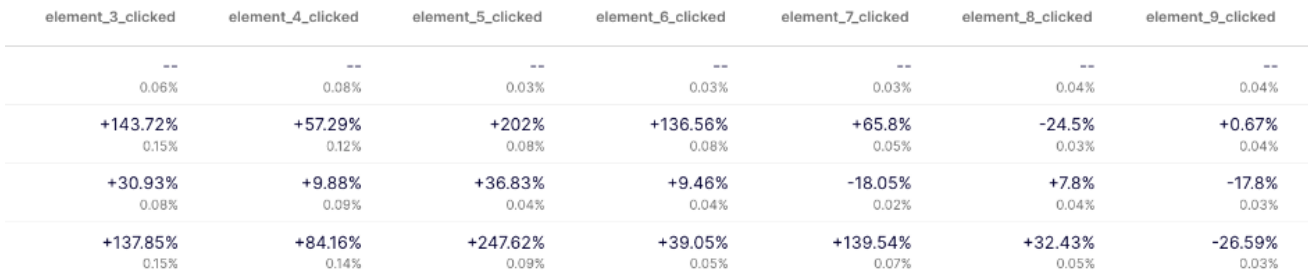

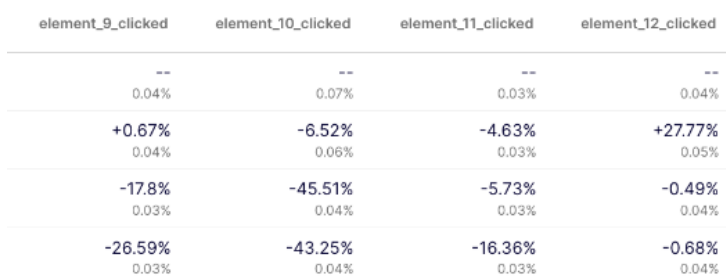

## Рис. 3.20 – Зведена таблиця результатів

#### $\vee$  total\_transporter\_clicks

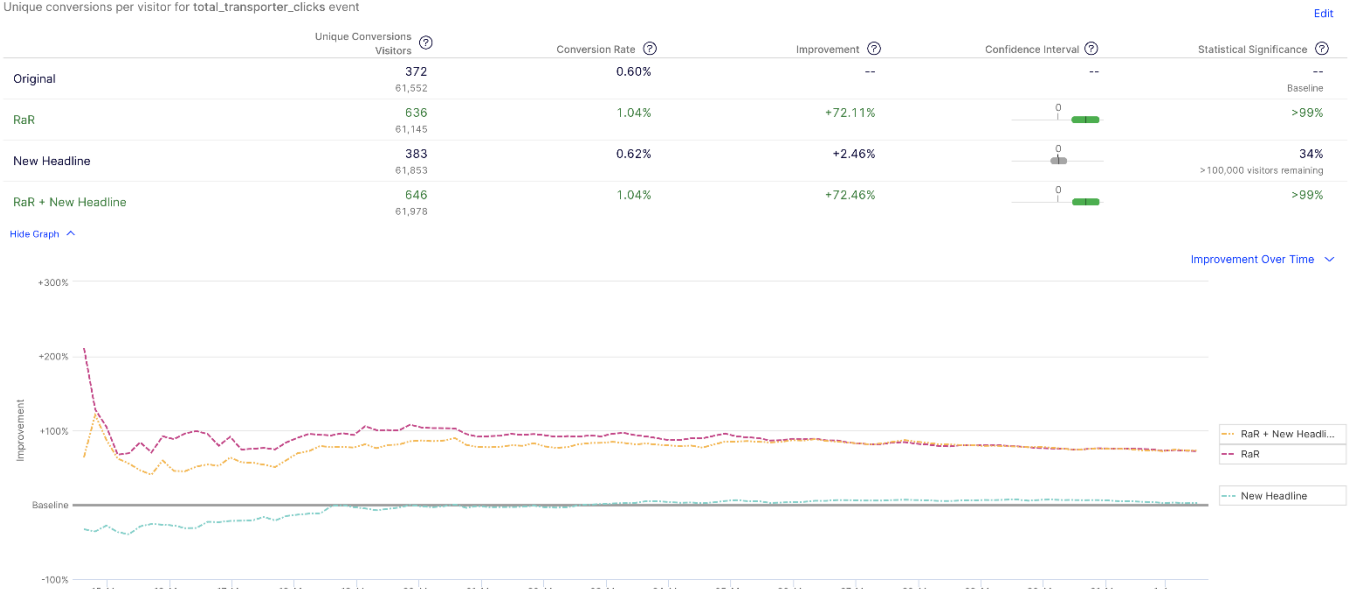

## А) total\_transporter\_clicks (унікальні)

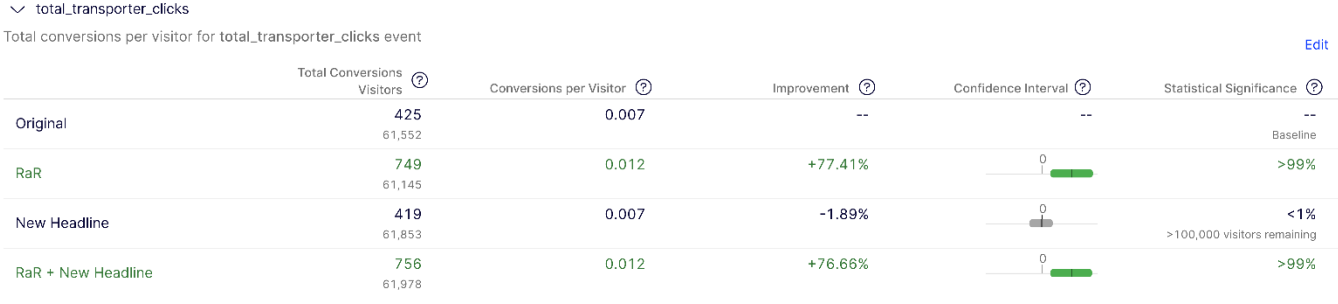

#### Hide Graph  $\sim$

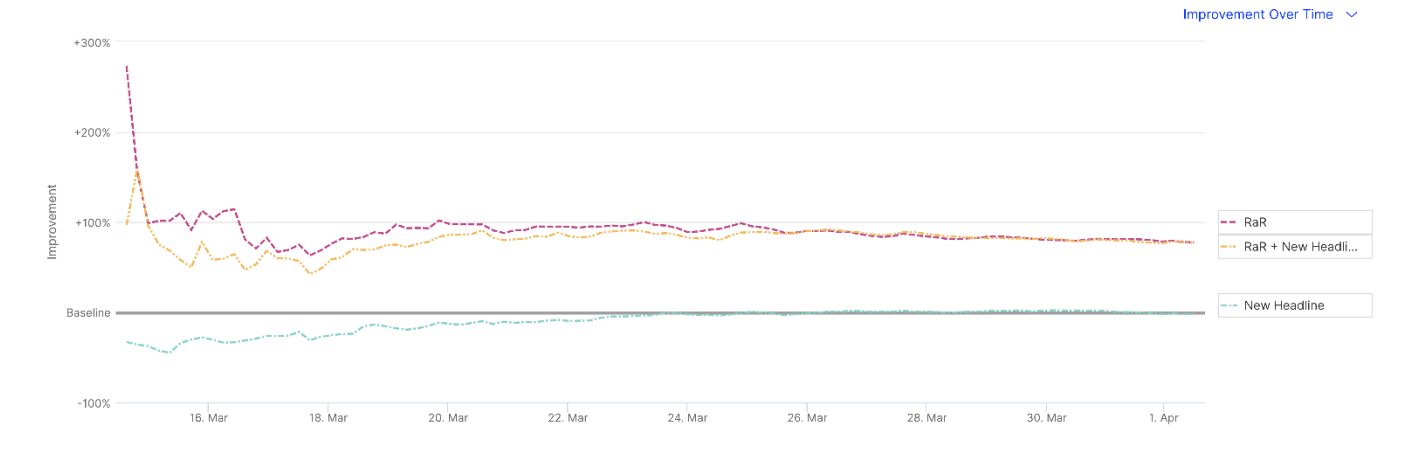

## Б) total\_transporter\_clicks (загальні)

#### $\vee$  pages\_per\_user

Total conversions per visitor for pages\_per\_user event

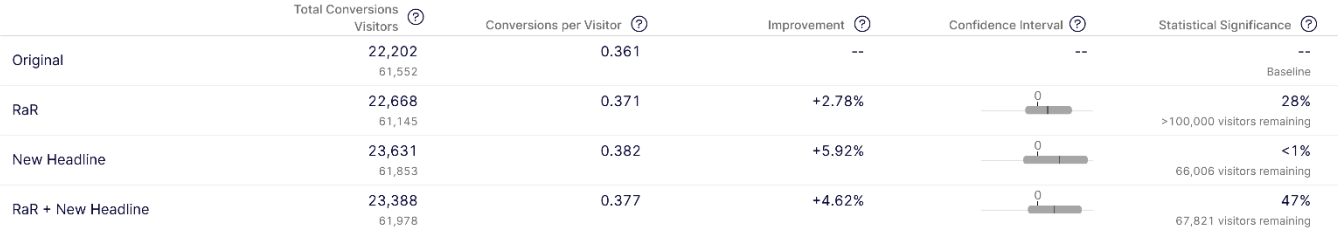

#### Hide Graph  $\sim$

#### **Improvement Over Time**  $\sim$

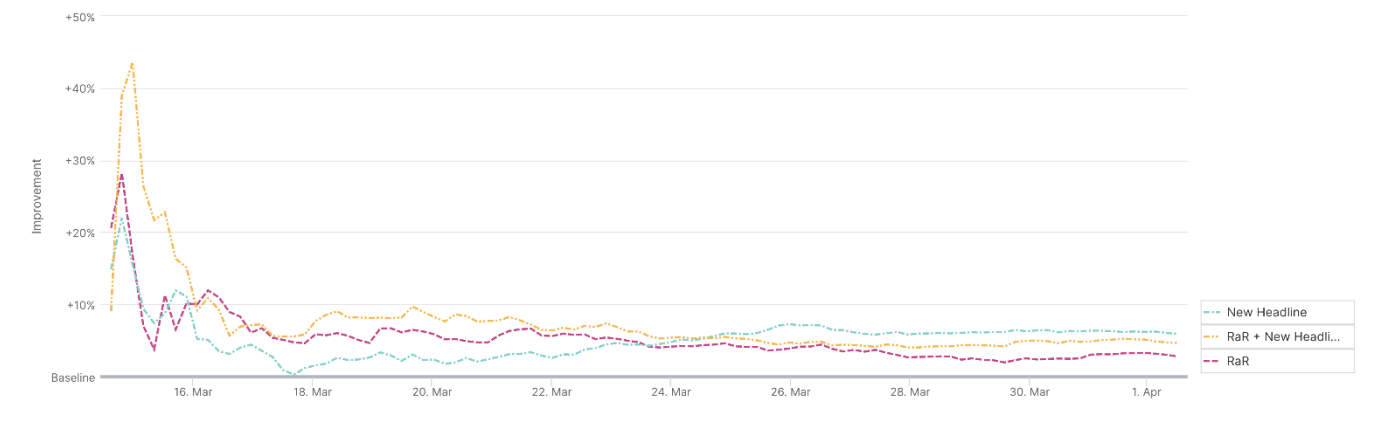

## В) pages\_per\_user

#### $\vee$  reached\_transported\_block

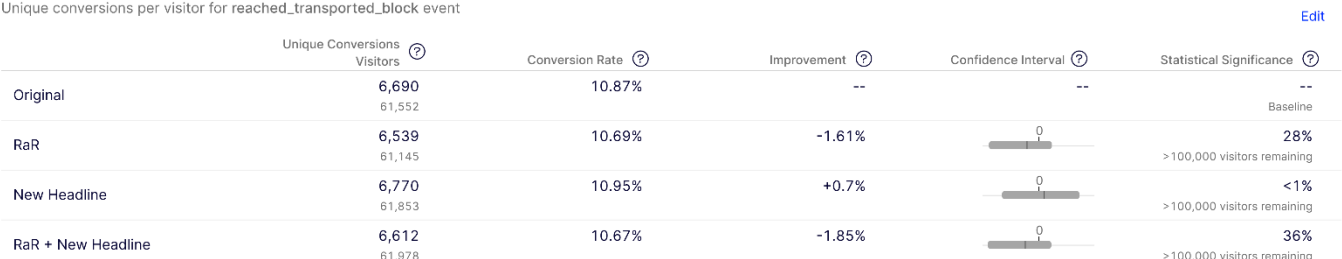

## Г) reached\_transporter\_block

#### $\vee$  session length

Total value per visitor for session\_length event

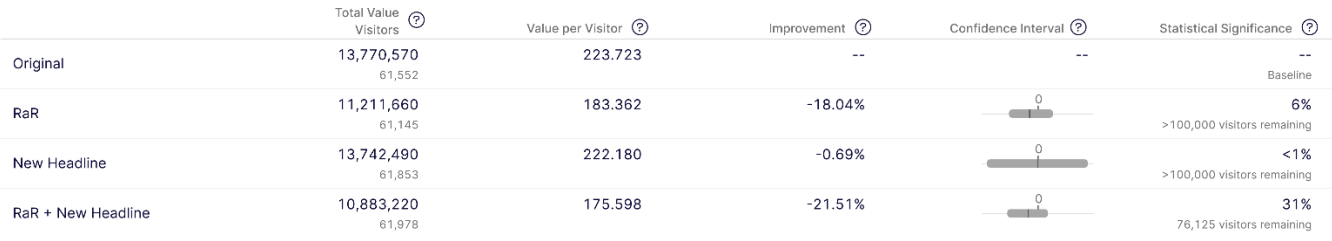

## Д) session\_length

## Рис. 3.21 – Графік значущості метрик

51

Edit

#### $\vee$  element\_1\_clicked

Unique conversions per visitor for element\_1\_clicked event

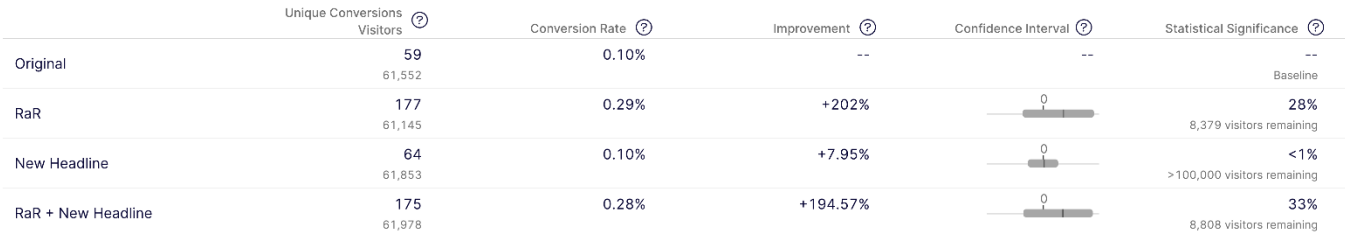

Hide Graph  $\land$ 

Improvement Over Time  $\sim$ 

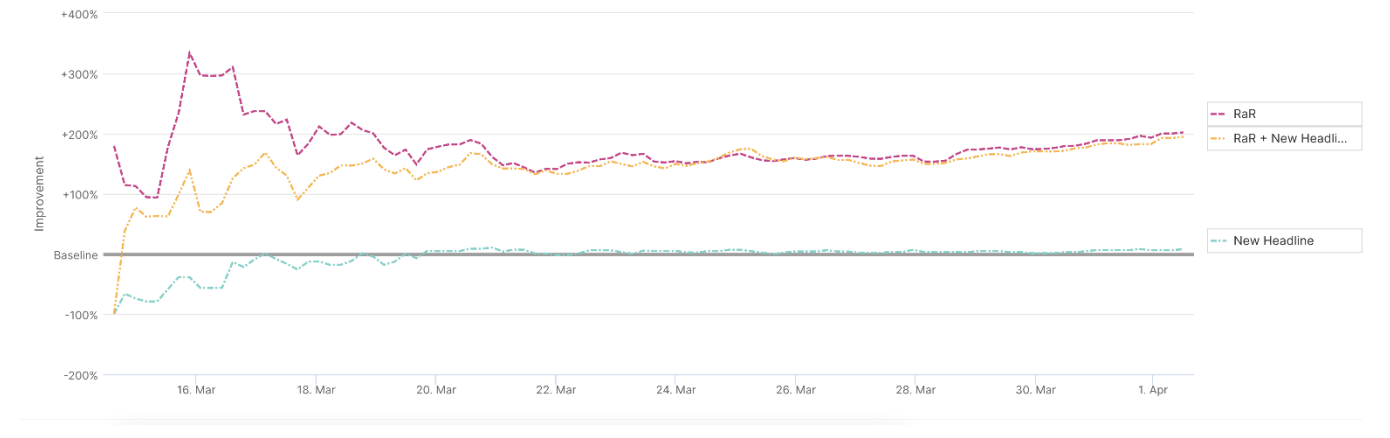

## 1) element\_1\_clicked

#### $\vee$  element\_2\_clicked

Unique conversions per visitor for element\_2\_clicked event

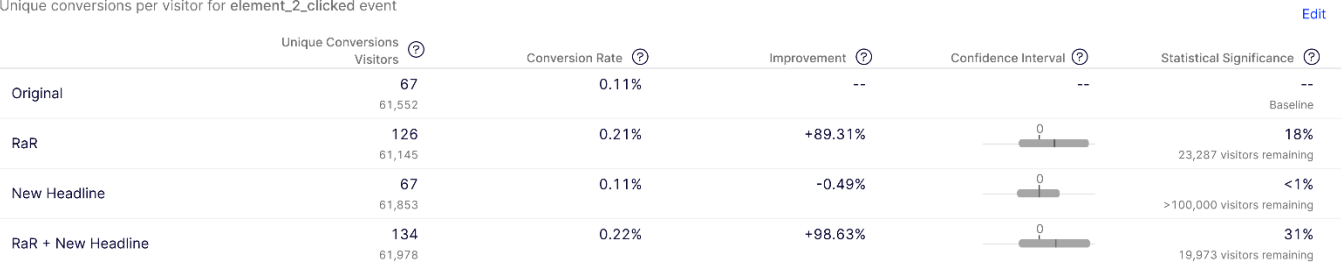

## 2) element\_2\_clicked

#### $\vee$  element\_3\_clicked

Unique conversions per visitor for element\_3\_clicked event

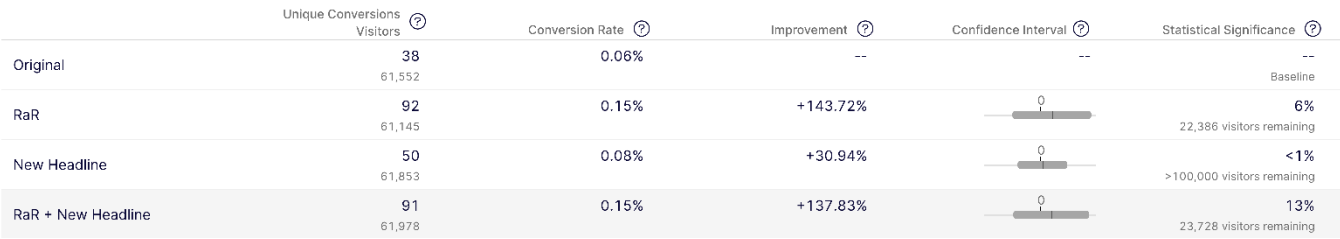

3) element\_3\_clicked

Edit

#### $\vee$  element\_4\_clicked

Unique conversions per visitor for element\_4\_clicked event

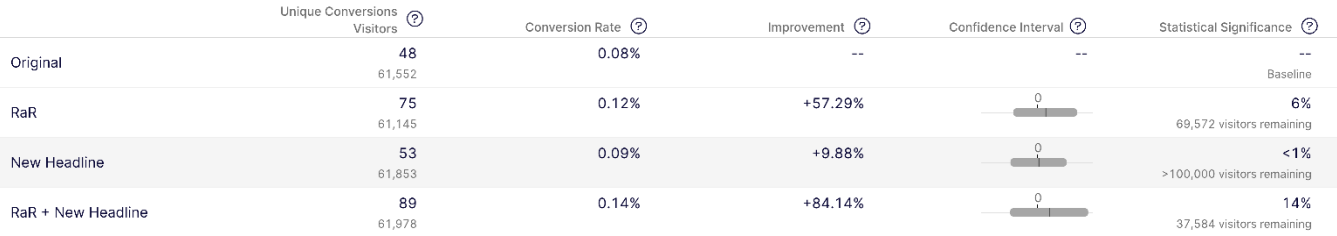

## 4) element\_4\_clicked

#### $\vee$  element\_5\_clicked

Unique conversions per visitor for element\_5\_clicked event

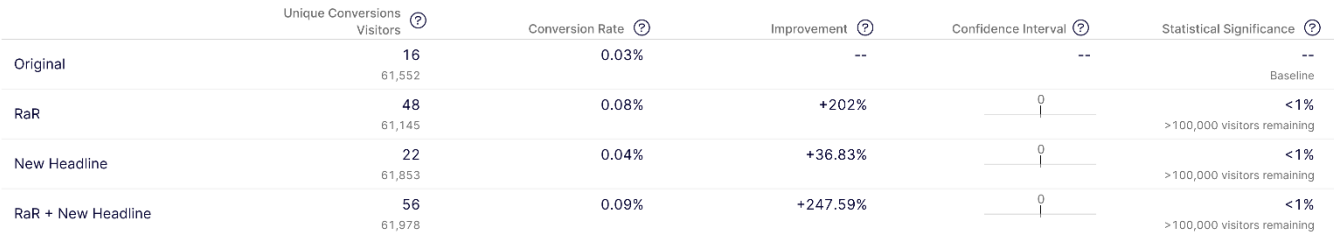

## 5) element\_5\_clicked

#### $\vee$  element\_6\_clicked

 $\vee$  element\_7\_clicked

Unique conversions per visitor for element\_6\_clicked event

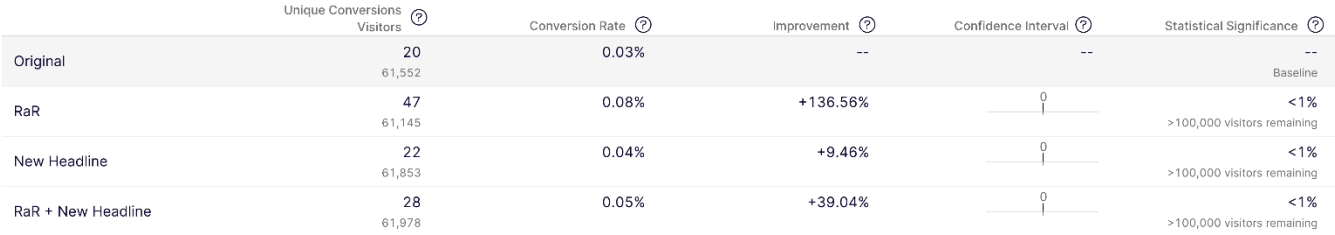

### 6) element\_6\_clicked

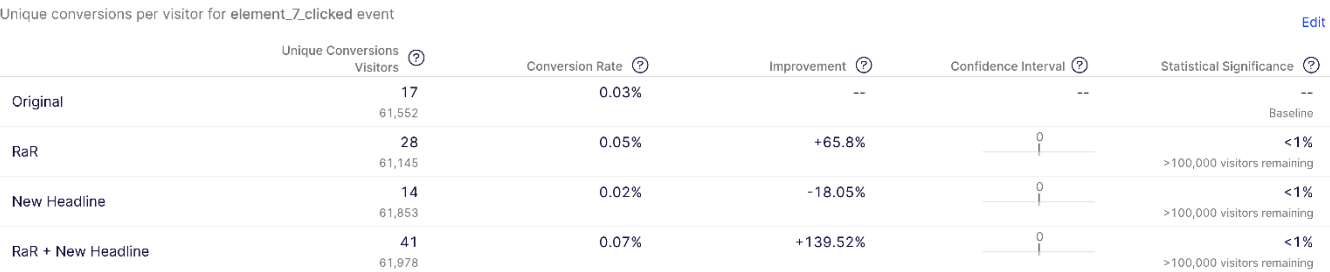

7) element\_7\_clicked

Edit

Edit

#### $\vee$  element\_8\_clicked

Unique conversions per visitor for element\_8\_clicked event

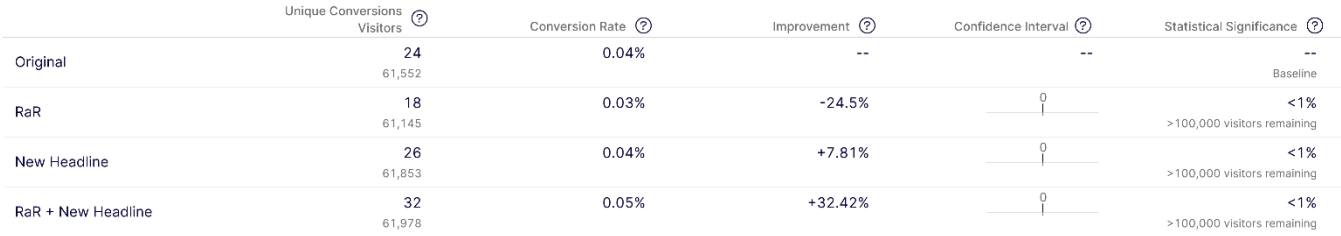

## 8) element\_8\_clicked

#### $\vee$  element\_9\_clicked

Unique conversions per visitor for element\_9\_clicked event

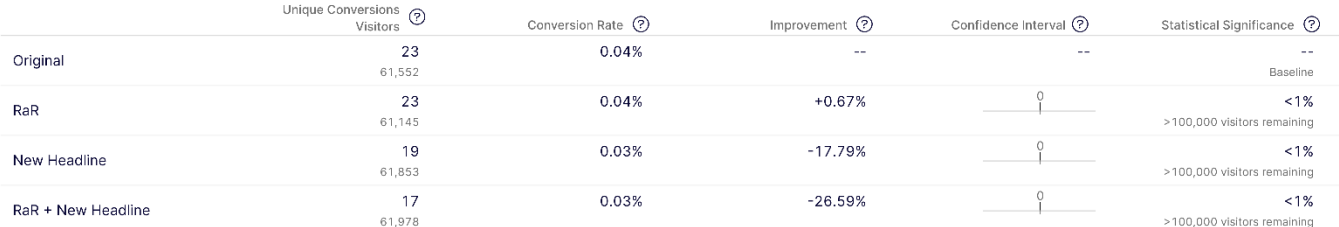

## 9) element\_9\_clicked

#### $\vee$  element\_10\_clicked

Unique conversions per visitor for element\_10\_clicked event

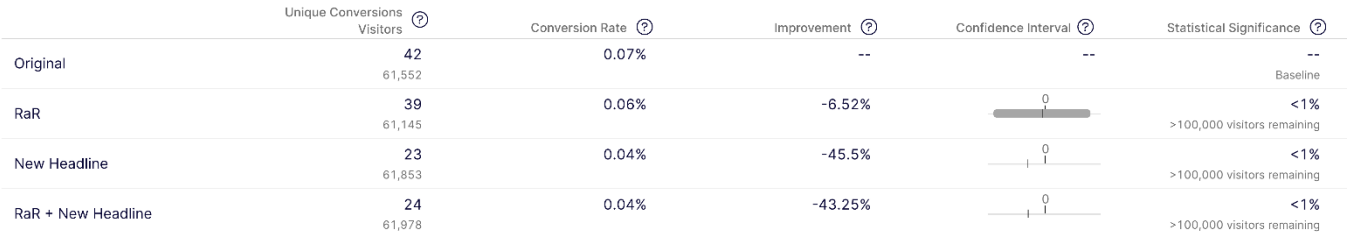

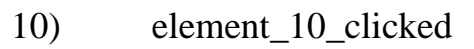

#### $\vee$  element\_11\_clicked

Unique conversions per visitor for element\_11\_clicked event

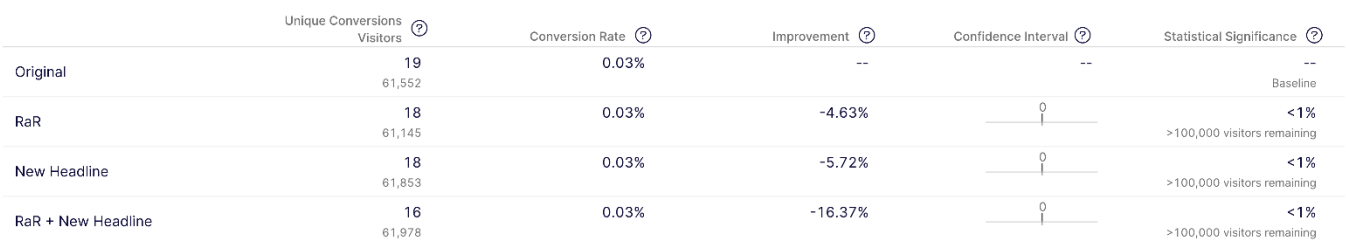

### 11) element\_11\_clicked

Edit

Edit

Edit

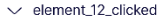

Unique conversions per visitor for element\_12\_clicked event

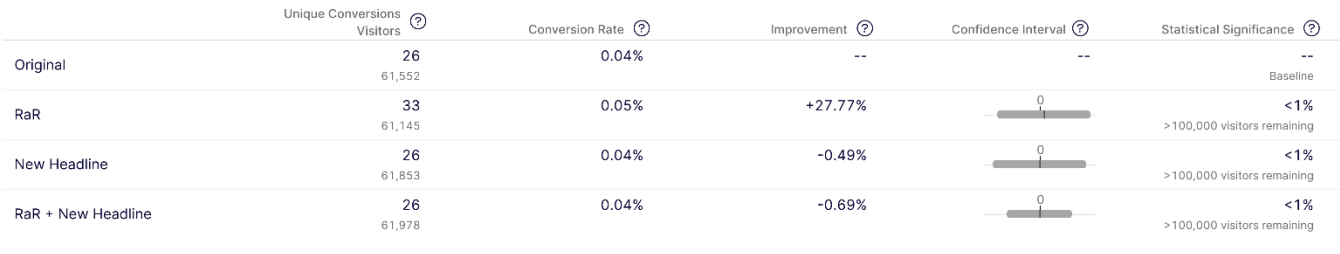

12) element\_12\_clicked

Рис. 3.22 – Графіки значущості результатів метрик element\_{1…12}\_clicked

#### ВИСНОВОК

<span id="page-55-0"></span>У даній роботі було проаналізовано концепцію A/B-тестування, яке є важливим інструментом у сучасній аналітиці та веб-розробці. Визначено, що A/B-тестування полягає в порівнянні альтернатив з метою визначення ефективнішої з них.

Також було розглянуто функціонал A/B-тестування з прикладами його використання для покращення конверсії продукту на вже існуючих проєктах. Разом з цим було розглянуто базові метрики, які можуть використовуватись для оцінки результатів тестування.

Великий акцент було зроблено на математичному аспекті A/B-тестування, включаючи формулювання гіпотез, поняття статистичної значущості та тести, для розрахунку p-значення. Також було розглянуто принцип роботи Optimizely з математичної точки зору.

Далі в роботі розглянуто практичний аспект застосування A/B-тестування на прикладі вебсайту. Цільовими метриками тестування стали CTR вебсайту та середня тривалість сесії. Для проведення тестування було використано платформу Optimizely та інтегровано її з вебсайтом за допомогою JavaScript. Було розроблено три варіації дизайну, не включаючи оригінал, для подальшого порівняння їх ефективності.

Після завершення тестування було проведено аналіз отриманих даних, що підтвердив гіпотезу про позитивний вплив гібридної колаборативної фільтрації на CTR вебсайту. Це дозволило зробити висновок про ефективність рекомендаційної системи та впровадити відповідні зміни на сайті з метою підвищення його продуктивності та конверсії.

### СПИСОК ВИКОРИСТАНИХ ДЖЕРЕЛ

- <span id="page-56-0"></span>1. What is A/B testing? A practical guide with examples | VWO. *Website*. URL: <https://vwo.com/ab-testing/#what-can-you-a-b-test> (дата звернення: 03.04.2024).
- 2. CasalegNo F. A/B Testing — A complete guide to statistical testing. *Medium*. URL: [https://towardsdatascience.com/a-b-testing-a-complete-guide-to-statistical](https://towardsdatascience.com/a-b-testing-a-complete-guide-to-statistical-testing-e3f1db140499)[testing-e3f1db140499](https://towardsdatascience.com/a-b-testing-a-complete-guide-to-statistical-testing-e3f1db140499) (дата звернення: 03.04.2024).
- 3. Kohavi R., Tang D., Xu Y. Trustworthy online controlled experiments: A practical guide to A/B testing. 2020. URL: [https://doi.org/10.1017/9781108653985.](https://doi.org/10.1017/9781108653985) (дата звернення: 03.04.2024).
- 4. Riserbato R. 11 A/B Testing Examples From Real Businesses. *HubSpot Blog | Marketing, Sales, Agency, and Customer Success Content*. URL: <https://blog.hubspot.com/marketing/a-b-testing-experiments-examples> (дата звернення: 04.04.2024).
- 5. Lindop D. How we boosted our sales page conversion rate by 25% with one stupid simple design improvement. *Thrive Themes*. URL: [https://thrivethemes.com/ab-testing](https://thrivethemes.com/ab-testing-testimonials/)[testimonials/](https://thrivethemes.com/ab-testing-testimonials/) (дата звернення: 04.04.2024).
- 6. Turney S. Null and alternative hypotheses | definitions & examples. *Scribbr*. URL: <https://www.scribbr.com/statistics/null-and-alternative-hypotheses/> (дата звернення: 10.04.2024).
- 7. Bevans R. Choosing the right statistical test | types & examples. *Scribbr*. URL: <https://www.scribbr.com/statistics/statistical-tests/> (дата звернення: 10.04.2024).
- 8. Bevans R. An easy introduction to statistical significance (with examples). *Scribbr*. URL: <https://www.scribbr.com/statistics/statistical-significance/> (дата звернення: 10.04.2024).
- 9. Parmar G. Linear Regression: Definition, Formula Derivation and Examples GeeksforGeeks. *GeeksforGeeks*. URL: [https://www.geeksforgeeks.org/linear](https://www.geeksforgeeks.org/linear-regression-formula/)[regression-formula/](https://www.geeksforgeeks.org/linear-regression-formula/) (дата звернення: 10.04.2024).
- 10.Hayes A. Multiple Linear Regression (MLR) Definition, Formula, and Example. *Investopedia*. URL: <https://www.investopedia.com/terms/m/mlr.asp> (дата звернення: 10.04.2024).
- 11.Logistic Regression in Machine Learning GeeksforGeeks. *GeeksforGeeks*. URL: <https://www.geeksforgeeks.org/understanding-logistic-regression/> (дата звернення: 10.04.2024).
- 12.Bevans R. An introduction to t tests | definitions, formula and examples. *Scribbr*. URL: <https://www.scribbr.com/statistics/t-test/> (date of access: 11.04.2024).
- 13.Turney S. Student's t table | guide & examples. *Scribbr*. URL: <https://www.scribbr.com/statistics/students-t-table/> (дата звернення: 11.04.2024).
- 14.Hassan M. ANOVA (analysis of variance) formulas, types, and examples. *ResearchMethod.net*. URL: [https://researchmethod.net/ANOVA/](https://researchmethod.net/anova/) (дата звернення: 12.04.2024).
- 15.Hassan M. MANOVA (multivariate analysis of variance) method & examples. *Research Method*. URL: [https://researchmethod.net/mANOVA/](https://researchmethod.net/manova/) (дата звернення: 13.04.2024).
- 16.Methods and formulas for MANOVA tests in General MANOVA Minitab. *Support | Minitab*. URL: [https://support.minitab.com/en-us/minitab/help-and-how-to/statistical](https://support.minitab.com/en-us/minitab/help-and-how-to/statistical-modeling/anova/how-to/general-manova/methods-and-formulas/manova-tests/#lawley-hotelling-test)[modeling/ANOVA/how-to/general-mANOVA/methods-and-formulas/mANOVA](https://support.minitab.com/en-us/minitab/help-and-how-to/statistical-modeling/anova/how-to/general-manova/methods-and-formulas/manova-tests/#lawley-hotelling-test)[tests/#lawley-hotelling-test](https://support.minitab.com/en-us/minitab/help-and-how-to/statistical-modeling/anova/how-to/general-manova/methods-and-formulas/manova-tests/#lawley-hotelling-test) (дата звернення: 13.04.2024).
- 17.D. L. Heck. Charts of some upper percentage points of the distribution of the largest characteristic root. *The annals of mathematical statistics*. 1960. Т. 31, № 3. С. 625— 642. URL: <https://doi.org/10.1214/aoms/1177705790> (дата звернення: 13.04.2024).
- 18.Turney S. Pearson correlation coefficient (r) | guide & examples. *Scribbr*. URL: <https://www.scribbr.com/statistics/pearson-correlation-coefficient/> (дата звернення: 15.04.2024).
- 19.Bobbitt Z. Chi-Square test of independence: definition, formula, and example. *Statology*. URL: <https://www.statology.org/chi-square-test-of-independence/> (дата звернення: 15.04.2024).
- 20.Bobbitt Z. Kruskal-Wallis test: definition, formula, and example. *Statology*. URL: <https://www.statology.org/kruskal-wallis-test/> (дата звернення: 15.04.2024).
- 21.Bakker J. D. ANOSIM. *University of Washington Libraries — Pressbooks Publishing Platform*.

URL: <https://uw.pressbooks.pub/appliedmultivariatestatistics/chapter/anosim/> (дата звернення: 15.04.2024).

22.Bobbitt Z. How to perform the wilcoxon signed rank test. *Statology*. URL: <https://www.statology.org/wilcoxon-signed-rank-test/> (дата звернення: 15.04.2024).

## ДОДАТОК А. Таблиця значень t для T-тесту

<span id="page-59-0"></span>Degrees of freedom, або ж ступені вільності у цьому тесті будуть різницею розміру вибірки та 1, а significance level, або ж рівень значущості задається самостійно.

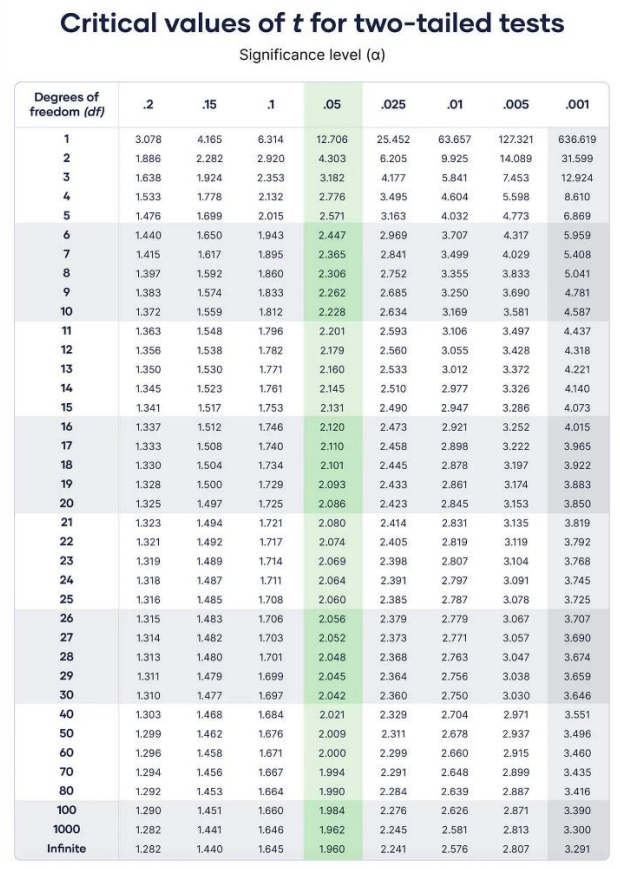

|                            |         |       | Critical values of t for one-tailed tests<br>Significance level $(\alpha)$ |       |        |        |        |         |
|----------------------------|---------|-------|----------------------------------------------------------------------------|-------|--------|--------|--------|---------|
| Degrees of<br>freedom (df) | $\cdot$ | .15   | $\mathbf{.1}$                                                              | .05   | .025   | .01    | .005   | .001    |
| 1                          | 1.376   | 1.963 | 3.078                                                                      | 6.314 | 12.706 | 31.821 | 63.657 | 318.309 |
| 2                          | 1.061   | 1.386 | 1.886                                                                      | 2.920 | 4.303  | 6.965  | 9.925  | 22.327  |
| 3                          | 0.978   | 1.250 | 1.638                                                                      | 2.353 | 3.182  | 4.541  | 5.841  | 10.215  |
| 4                          | 0.941   | 1,190 | 1.533                                                                      | 2.132 | 2.776  | 3.747  | 4.604  | 7.173   |
| 5                          | 0.920   | 1.156 | 1.476                                                                      | 2.015 | 2.571  | 3.365  | 4.032  | 5.893   |
| 6                          | 0.906   | 1.134 | 1.440                                                                      | 1.943 | 2.447  | 3.143  | 3.707  | 5.208   |
| $\overline{7}$             | 0.896   | 1,119 | 1.415                                                                      | 1.895 | 2.365  | 2,998  | 3.499  | 4.785   |
| 8                          | 0.889   | 1,108 | 1.397                                                                      | 1,860 | 2.306  | 2.896  | 3.355  | 4.501   |
| 9                          | 0.883   | 1.100 | 1.383                                                                      | 1.833 | 2.262  | 2.821  | 3.250  | 4.297   |
| 10                         | 0.879   | 1.093 | 1.372                                                                      | 1.812 | 2.228  | 2.764  | 3.169  | 4.144   |
| 11                         | 0.876   | 1.088 | 1.363                                                                      | 1.796 | 2.201  | 2.718  | 3,106  | 4.025   |
| 12                         | 0.873   | 1.083 | 1.356                                                                      | 1.782 | 2.179  | 2.681  | 3.055  | 3.930   |
| 13                         | 0.870   | 1.079 | 1.350                                                                      | 1.771 | 2.160  | 2.650  | 3.012  | 3.852   |
| 14                         | 0.868   | 1.076 | 1.345                                                                      | 1.761 | 2.145  | 2.624  | 2.977  | 3.787   |
| 15                         | 0.866   | 1.074 | 1.341                                                                      | 1.753 | 2.131  | 2.602  | 2.947  | 3.733   |
| 16                         | 0.865   | 1.071 | 1.337                                                                      | 1.746 | 2.120  | 2.583  | 2.921  | 3.686   |
| 17                         | 0.863   | 1.069 | 1.333                                                                      | 1.740 | 2.110  | 2.567  | 2.898  | 3.646   |
| 18                         | 0.862   | 1.067 | 1.330                                                                      | 1.734 | 2.101  | 2.552  | 2.878  | 3.610   |
| 19                         | 0.861   | 1.066 | 1.328                                                                      | 1.729 | 2.093  | 2.539  | 2.861  | 3.579   |
| 20                         | 0.860   | 1.064 | 1.325                                                                      | 1.725 | 2.086  | 2.528  | 2.845  | 3.552   |
| 21                         | 0.859   | 1.063 | 1.323                                                                      | 1.721 | 2.080  | 2.518  | 2.831  | 3.527   |
| 22                         | 0.858   | 1.061 | 1.321                                                                      | 1.717 | 2.074  | 2.508  | 2.819  | 3.505   |
| 23                         | 0.858   | 1.060 | 1.319                                                                      | 1.714 | 2.069  | 2.500  | 2.807  | 3.485   |
| 24                         | 0.857   | 1.059 | 1.318                                                                      | 1.711 | 2.064  | 2.492  | 2.797  | 3.467   |
| 25                         | 0.856   | 1.058 | 1.316                                                                      | 1.708 | 2.060  | 2.485  | 2.787  | 3,450   |
| 26                         | 0.856   | 1.058 | 1.315                                                                      | 1,706 | 2.056  | 2.479  | 2.779  | 3.435   |
| 27                         | 0.855   | 1.057 | 1.314                                                                      | 1.703 | 2.052  | 2.473  | 2.771  | 3.421   |
| 28                         | 0.855   | 1.056 | 1.313                                                                      | 1.701 | 2.048  | 2.467  | 2.763  | 3.408   |
| 29                         | 0.854   | 1.055 | 1.311                                                                      | 1,699 | 2.045  | 2.462  | 2.756  | 3.396   |
| 30                         | 0.854   | 1.055 | 1,310                                                                      | 1.697 | 2.042  | 2.457  | 2.750  | 3.385   |
| 40                         | 0.851   | 1.050 | 1.303                                                                      | 1.684 | 2.021  | 2.423  | 2.704  | 3.307   |
| 50                         | 0.849   | 1.047 | 1.299                                                                      | 1.676 | 2.009  | 2.403  | 2.678  | 3.261   |
| 60                         | 0.848   | 1.045 | 1.296                                                                      | 1.671 | 2.000  | 2.390  | 2.660  | 3.232   |
| 70                         | 0.847   | 1.044 | 1.294                                                                      | 1.667 | 1.994  | 2.381  | 2.648  | 3.211   |
| 80                         | 0.846   | 1.043 | 1.292                                                                      | 1.664 | 1.990  | 2.374  | 2.639  | 3.195   |
| 100                        | 0.845   | 1.042 | 1.290                                                                      | 1.660 | 1.984  | 2.364  | 2.626  | 3.174   |
| 1000                       | 0.842   | 1.037 | 1.282                                                                      | 1.646 | 1.962  | 2.330  | 2.581  | 3.098   |
| Infinite                   | 0.842   | 1.036 | 1.282                                                                      | 1.645 | 1.960  | 2.326  | 2.576  | 3.090   |

Рис. А.1

## <span id="page-60-0"></span>ДОДАТОК Б. Таблиця значень F-статистики для рівня значущості 0.05

У нашому випадку знаходиться критичне значення для ANOVA-тесту, тому DF1 буде дорівнювати різниці кількості вибірок та пояснювальних змінних (1 для ANOVA-тесту). DF2 у свою чергу буде різницею суми кількості даних у кожній вибірці та кількості вибірок.

|          |         |                                                                                                    |      |                                                       | F-table of Critical Values of $\alpha$ = 0.05 for F(df1, df2) |      |      |      |                  |      |      |      |      |                                                       |      |      |      |      |          |
|----------|---------|----------------------------------------------------------------------------------------------------|------|-------------------------------------------------------|---------------------------------------------------------------|------|------|------|------------------|------|------|------|------|-------------------------------------------------------|------|------|------|------|----------|
|          | $DF1=1$ | 2                                                                                                    | 3    | 4                                                     | 5                                                             | 6    | 7    | 8    | $\boldsymbol{9}$ | 10   | 12   | 15   | 20   | 24                                                    | 30   | 40   | 60   | 120  | $\infty$ |
| $DF2=1$  | 161.45  | 199.50 215.71 224.58 230.16 233.99 236.77 238.88 240.54 241.88 243.91 245.95 248.01 249.05 250.10 251.14 252.20 253.25 254.31 |      |                                                       |                                                               |      |      |      |                  |      |      |      |      |                                                       |      |      |      |      |          |
| 2        | 18.51   |                                                                                                    |      | 19.00 19.16 19.25 19.30 19.33 19.35 19.37 19.38 19.40 |                                                               |      |      |      |                  |      |      |      |      | 19.41 19.43 19.45 19.45 19.46 19.47 19.48 19.49 19.50 |      |      |      |      |          |
| 3        | 10.13   | 9.55                                                                                                    | 9.28 | 9.12                                                  | 9.01                                                          | 8.94 | 8.89 | 8.85 | 8.81             | 8.79 | 8.74 | 8.70 | 8.66 | 8.64                                                  | 8.62 | 8.59 | 8.57 | 8.55 | 8.53     |
| 4        | 7.71    | 6.94                                                                                                    | 6.59 | 6.39                                                  | 6.26                                                          | 6.16 | 6.09 | 6.04 | 6.00             | 5.96 | 5.91 | 5.86 | 5.80 | 5.77                                                  | 5.75 | 5.72 | 5.69 | 5.66 | 5.63     |
| 5        | 6.61    | 5.79                                                                                                    | 5.41 | 5.19                                                  | 5.05                                                          | 4.95 | 4.88 | 4.82 | 4.77             | 4.74 | 4.68 | 4.62 | 4.56 | 4.53                                                  | 4.50 | 4.46 | 4.43 | 4.40 | 4.37     |
| 6        | 5.99    | 5.14                                                                                                    | 4.76 | 4.53                                                  | 4.39                                                          | 4.28 | 4.21 | 4.15 | 4.10             | 4.06 | 4.00 | 3.94 | 3.87 | 3.84                                                  | 3.81 | 3.77 | 3.74 | 3.70 | 3.67     |
| 7        | 5.59    | 4.74                                                                                                    | 4.35 | 4.12                                                  | 3.97                                                          | 3.87 | 3.79 | 3.73 | 3.68             | 3.64 | 3.57 | 3.51 | 3.44 | 3.41                                                  | 3.38 | 3.34 | 3.30 | 3.27 | 3.23     |
| 8        | 5.32    | 4.46                                                                                                    | 4.07 | 3.84                                                  | 3.69                                                          | 3.58 | 3.50 | 3.44 | 3.39             | 3.35 | 3.28 | 3.22 | 3.15 | 3.12                                                  | 3.08 | 3.04 | 3.01 | 2.97 | 2.93     |
| 9        | 5.12    | 4.26                                                                                                    | 3.86 | 3.63                                                  | 3.48                                                          | 3.37 | 3.29 | 3.23 | 3.18             | 3.14 | 3.07 | 3.01 | 2.94 | 2.90                                                  | 2.86 | 2.83 | 2.79 | 2.75 | 2.71     |
| 10       | 4.96    | 4.10                                                                                                    | 3.71 | 3.48                                                  | 3.33                                                          | 3.22 | 3.14 | 3.07 | 3.02             | 2.98 | 2.91 | 2.85 | 2.77 | 2.74                                                  | 2.70 | 2.66 | 2.62 | 2.58 | 2.54     |
| 11       | 4.84    | 3.98                                                                                                    | 3.59 | 3.36                                                  | 3.20                                                          | 3.09 | 3.01 | 2.95 | 2.90             | 2.85 | 2.79 | 2.72 | 2.65 | 2.61                                                  | 2.57 | 2.53 | 2.49 | 2.45 | 2.40     |
| 12       | 4.75    | 3.89                                                                                                    | 3.49 | 3.26                                                  | 3.11                                                          | 3.00 | 2.91 | 2.85 | 2.80             | 2.75 | 2.69 | 2.62 | 2.54 | 2.51                                                  | 2.47 | 2.43 | 2.38 | 2.34 | 2.30     |
| 13       | 4.67    | 3.81                                                                                                    | 3.41 | 3.18                                                  | 3.03                                                          | 2.92 | 2.83 | 2.77 | 2.71             | 2.67 | 2.60 | 2.53 | 2.46 | 2.42                                                  | 2.38 | 2.34 | 2.30 | 2.25 | 2.21     |
| 14       | 4.60    | 3.74                                                                                                    | 3.34 | 3.11                                                  | 2.96                                                          | 2.85 | 2.76 | 2.70 | 2.65             | 2.60 | 2.53 | 2.46 | 2.39 | 2.35                                                  | 2.31 | 2.27 | 2.22 | 2.18 | 2.13     |
| 15       | 4.54    | 3.68                                                                                                    | 3.29 | 3.06                                                  | 2.90                                                          | 2.79 | 2.71 | 2.64 | 2.59             | 2.54 | 2.48 | 2.40 | 2.33 | 2.29                                                  | 2.25 | 2.20 | 2.16 | 2.11 | 2.07     |
| 16       | 4.49    | 3.63                                                                                                    | 3.24 | 3.01                                                  | 2.85                                                          | 2.74 | 2.66 | 2.59 | 2.54             | 2.49 | 2.42 | 2.35 | 2.28 | 2.24                                                  | 2.19 | 2.15 | 2.11 | 2.06 | 2.01     |
| 17       | 4.45    | 3.59                                                                                                    | 3.20 | 2.96                                                  | 2.81                                                          | 2.70 | 2.61 | 2.55 | 2.49             | 2.45 | 2.38 | 2.31 | 2.23 | 2.19                                                  | 2.15 | 2.10 | 2.06 | 2.01 | 1.96     |
| 18       | 4.41    | 3.55                                                                                                    | 3.16 | 2.93                                                  | 2.77                                                          | 2.66 | 2.58 | 2.51 | 2.46             | 2.41 | 2.34 | 2.27 | 2.19 | 2.15                                                  | 2.11 | 2.06 | 2.02 | 1.97 | 1.92     |
| 19       | 4.38    | 3.52                                                                                                    | 3.13 | 2.90                                                  | 2.74                                                          | 2.63 | 2.54 | 2.48 | 2.42             | 2.38 | 2.31 | 2.23 | 2.16 | 2.11                                                  | 2.07 | 2.03 | 1.98 | 1.93 | 1.88     |
| 20       | 4.35    | 3.49                                                                                                    | 3.10 | 2.87                                                  | 2.71                                                          | 2.60 | 2.51 | 2.45 | 2.39             | 2.35 | 2.28 | 2.20 | 2.12 | 2.08                                                  | 2.04 | 1.99 | 1.95 | 1.90 | 1.84     |
| 21       | 4.32    | 3.47                                                                                                    | 3.07 | 2.84                                                  | 2.68                                                          | 2.57 | 2.49 | 2.42 | 2.37             | 2.32 | 2.25 | 2.18 | 2.10 | 2.05                                                  | 2.01 | 1.96 | 1.92 | 1.87 | 1.81     |
| 22       | 4.30    | 3.44                                                                                                    | 3.05 | 2.82                                                  | 2.66                                                          | 2.55 | 2.46 | 2.40 | 2.34             | 2.30 | 2.23 | 2.15 | 2.07 | 2.03                                                  | 1.98 | 1.94 | 1.89 | 1.84 | 1.78     |
| 23       | 4.28    | 3.42                                                                                                    | 3.03 | 2.80                                                  | 2.64                                                          | 2.53 | 2.44 | 2.37 | 2.32             | 2.27 | 2.20 | 2.13 | 2.05 | 2.01                                                  | 1.96 | 1.91 | 1.86 | 1.81 | 1.76     |
| 24       | 4.26    | 3.40                                                                                                    | 3.01 | 2.78                                                  | 2.62                                                          | 2.51 | 2.42 | 2.36 | 2.30             | 2.25 | 2.18 | 2.11 | 2.03 | 1.98                                                  | 1.94 | 1.89 | 1.84 | 1.79 | 1.73     |
| 25       | 4.24    | 3.39                                                                                                    | 2.99 | 2.76                                                  | 2.60                                                          | 2.49 | 2.40 | 2.34 | 2.28             | 2.24 | 2.16 | 2.09 | 2.01 | 1.96                                                  | 1.92 | 1.87 | 1.82 | 1.77 | 1.71     |
| 26       | 4.23    | 3.37                                                                                                    | 2.98 | 2.74                                                  | 2.59                                                          | 2.47 | 2.39 | 2.32 | 2.27             | 2.22 | 2.15 | 2.07 | 1.99 | 1.95                                                  | 1.90 | 1.85 | 1.80 | 1.75 | 1.69     |
| 27       | 4.21    | 3.35                                                                                                    | 2.96 | 2.73                                                  | 2.57                                                          | 2.46 | 2.37 | 2.31 | 2.25             | 2.20 | 2.13 | 2.06 | 1.97 | 1.93                                                  | 1.88 | 1.84 | 1.79 | 1.73 | 1.67     |
| 28       | 4.20    | 3.34                                                                                                    | 2.95 | 2.71                                                  | 2.56                                                          | 2.45 | 2.36 | 2.29 | 2.24             | 2.19 | 2.12 | 2.04 | 1.96 | 1.91                                                  | 1.87 | 1.82 | 1.77 | 1.71 | 1.65     |
| 29       | 4.18    | 3.33                                                                                                    | 2.93 | 2.70                                                  | 2.55                                                          | 2.43 | 2.35 | 2.28 | 2.22             | 2.18 | 2.10 | 2.03 | 1.94 | 1.90                                                  | 1.85 | 1.81 | 1.75 | 1.70 | 1.64     |
| 30       | 4.17    | 3.32                                                                                                    | 2.92 | 2.69                                                  | 2.53                                                          | 2.42 | 2.33 | 2.27 | 2.21             | 2.16 | 2.09 | 2.01 | 1.93 | 1.89                                                  | 1.84 | 1.79 | 1.74 | 1.68 | 1.62     |
| 40       | 4.08    | 3.23                                                                                                    | 2.84 | 2.61                                                  | 2.45                                                          | 2.34 | 2.25 | 2.18 | 2.12             | 2.08 | 2.00 | 1.92 | 1.84 | 1.79                                                  | 1.74 | 1.69 | 1.64 | 1.58 | 1.51     |
| 60       | 4.00    | 3.15                                                                                                    | 2.76 | 2.53                                                  | 2.37                                                          | 2.25 | 2.17 | 2.10 | 2.04             | 1.99 | 1.92 | 1.84 | 1.75 | 1.70                                                  | 1.65 | 1.59 | 1.53 | 1.47 | 1.39     |
| 120      | 3.92    | 3.07                                                                                                    | 2.68 | 2.45                                                  | 2.29                                                          | 2.18 | 2.09 | 2.02 | 1.96             | 1.91 | 1.83 | 1.75 | 1.66 | 1.61                                                  | 1.55 | 1.50 | 1.43 | 1.35 | 1.25     |
| $\infty$ | 3.84    | 3.00                                                                                                    | 2.60 | 2.37                                                  | 2.21                                                          | 2.10 | 2.01 | 1.94 | 1.88             | 1.83 | 1.75 | 1.67 | 1.57 | 1.52                                                  | 1.46 | 1.39 | 1.32 | 1.22 | 1.00     |

Рис. Б.1

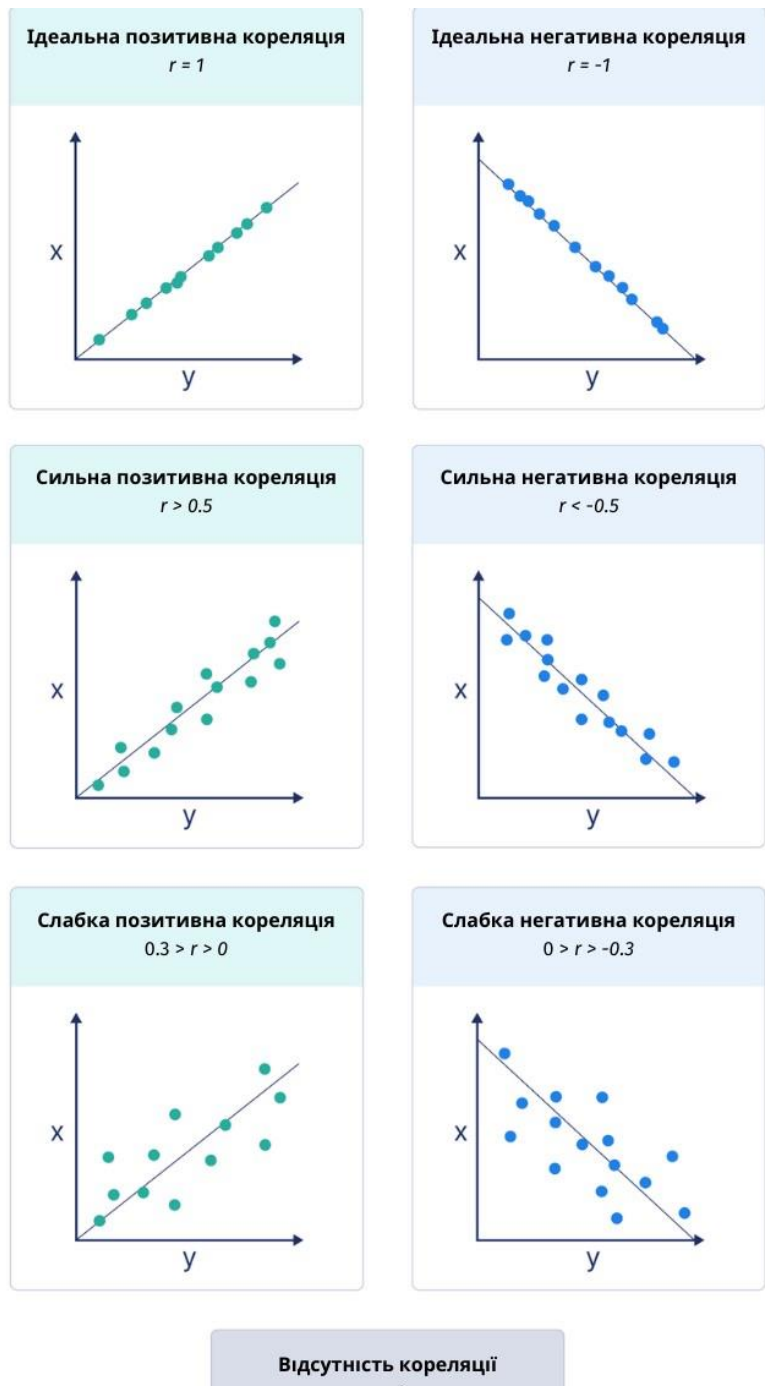

# <span id="page-61-0"></span>ДОДАТОК В. Інтерпретація кореляції Пірсона

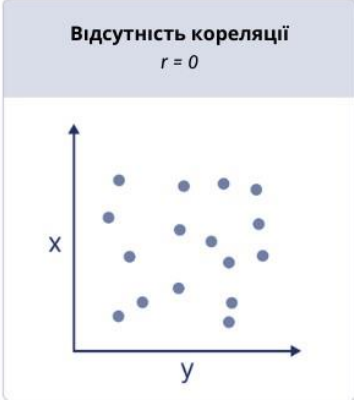

Рис. В.1

## ДОДАТОК Г. Таблиця значень  $\chi^2$

<span id="page-62-0"></span>

|                                                 |                                  |                                  |                                           |                                           | Chi-Square $(\chi^2)$ Distribution        | Area to the Right of Critical Value       |                                            |                                             |                                              |                                               |
|-------------------------------------------------|----------------------------------|----------------------------------|-------------------------------------------|-------------------------------------------|-------------------------------------------|-------------------------------------------|--------------------------------------------|---------------------------------------------|----------------------------------------------|-----------------------------------------------|
| Degrees of<br>Freedom                           | 0.995                            | 0.99                             | 0.975                                     | 0.95                                      | 0.90                                      | 0.10                                      | 0.05                                       | 0.025                                       | 0.01                                         | 0.005                                         |
| $\mathbf{1}$<br>$\boldsymbol{2}$<br>3<br>4<br>5 | 0.010<br>0.072<br>0.207<br>0.412 | 0.020<br>0.115<br>0.297<br>0.554 | 0.001<br>0.051<br>0.216<br>0.484<br>0.831 | 0.004<br>0.103<br>0.352<br>0.711<br>1.145 | 0.016<br>0.211<br>0.584<br>1.064<br>1.610 | 2.706<br>4.605<br>6.251<br>7.779<br>9.236 | 3.841<br>5.991<br>7.815<br>9.488<br>11.071 | 5.024<br>7.378<br>9.348<br>11.143<br>12.833 | 6.635<br>9.210<br>11.345<br>13.277<br>15.086 | 7.879<br>10.597<br>12.838<br>14.860<br>16.750 |
| 6                                               | 0.676                            | 0.872                            | 1.237                                     | 1.635                                     | 2.204                                     | 10.645                                    | 12.592                                     | 14.449                                      | 16.812                                       | 18.548                                        |
| 7                                               | 0.989                            | 1.239                            | 1.690                                     | 2.167                                     | 2.833                                     | 12.017                                    | 14.067                                     | 16.013                                      | 18.475                                       | 20.278                                        |
| 8                                               | 1.344                            | 1.646                            | 2.180                                     | 2.733                                     | 3.490                                     | 13.362                                    | 15.507                                     | 17.535                                      | 20.090                                       | 21.955                                        |
| 9                                               | 1.735                            | 2.088                            | 2.700                                     | 3.325                                     | 4.168                                     | 14.684                                    | 16.919                                     | 19.023                                      | 21.666                                       | 23.589                                        |
| 10                                              | 2.156                            | 2.558                            | 3.247                                     | 3.940                                     | 4.865                                     | 15.987                                    | 18.307                                     | 20.483                                      | 23.209                                       | 25.188                                        |
| 11                                              | 2.603                            | 3.053                            | 3.816                                     | 4.575                                     | 5.578                                     | 17.275                                    | 19.675                                     | 21.920                                      | 24.725                                       | 26.757                                        |
| 12                                              | 3.074                            | 3.571                            | 4.404                                     | 5.226                                     | 6.304                                     | 18.549                                    | 21.026                                     | 23.337                                      | 26.217                                       | 28.299                                        |
| 13                                              | 3.565                            | 4.107                            | 5.009                                     | 5.892                                     | 7.042                                     | 19.812                                    | 22.362                                     | 24.736                                      | 27.688                                       | 29.819                                        |
| 14                                              | 4.075                            | 4.660                            | 5.629                                     | 6.571                                     | 7.790                                     | 21.064                                    | 23.685                                     | 26.119                                      | 29.141                                       | 31.319                                        |
| 15                                              | 4.601                            | 5.229                            | 6.262                                     | 7.261                                     | 8.547                                     | 22.307                                    | 24.996                                     | 27.488                                      | 30.578                                       | 32.801                                        |
| 16                                              | 5.142                            | 5.812                            | 6.908                                     | 7.962                                     | 9.312                                     | 23.542                                    | 26.296                                     | 28.845                                      | 32.000                                       | 34.267                                        |
| 17                                              | 5.697                            | 6.408                            | 7.564                                     | 8.672                                     | 10.085                                    | 24.769                                    | 27.587                                     | 30.191                                      | 33.409                                       | 35.718                                        |
| 18                                              | 6.265                            | 7.015                            | 8.231                                     | 9.390                                     | 10.865                                    | 25.989                                    | 28.869                                     | 31.526                                      | 34.805                                       | 37.156                                        |
| 19                                              | 6.844                            | 7.633                            | 8.907                                     | 10.117                                    | 11.651                                    | 27.204                                    | 30.144                                     | 32.852                                      | 36.191                                       | 38.582                                        |
| 20                                              | 7.434                            | 8.260                            | 9.591                                     | 10.851                                    | 12.443                                    | 28.412                                    | 31.410                                     | 34.170                                      | 37.566                                       | 39.997                                        |
| 21                                              | 8.034                            | 8.897                            | 10.283                                    | 11.591                                    | 13.240                                    | 29.615                                    | 32.671                                     | 35.479                                      | 38.932                                       | 41.401                                        |
| 22                                              | 8.643                            | 9.542                            | 10.982                                    | 12.338                                    | 14.042                                    | 30.813                                    | 33.924                                     | 36.781                                      | 40.289                                       | 42.796                                        |
| 23                                              | 9.260                            | 10.196                           | 11.689                                    | 13.091                                    | 14.848                                    | 32.007                                    | 35.172                                     | 38.076                                      | 41.638                                       | 44.181                                        |
| 24                                              | 9.886                            | 10.856                           | 12.401                                    | 13.848                                    | 15.659                                    | 33.196                                    | 36.415                                     | 39.364                                      | 42.980                                       | 45.559                                        |
| 25                                              | 10.520                           | 11.524                           | 13.120                                    | 14.611                                    | 16.473                                    | 34.382                                    | 37.652                                     | 40.646                                      | 44.314                                       | 46.928                                        |
| 26                                              | 11.160                           | 12.198                           | 13.844                                    | 15.379                                    | 17.292                                    | 35.563                                    | 38.885                                     | 41.923                                      | 45.642                                       | 48.290                                        |
| 27                                              | 11.808                           | 12.879                           | 14.573                                    | 16.151                                    | 18.114                                    | 36.741                                    | 40.113                                     | 43.194                                      | 46.963                                       | 49.645                                        |
| 28                                              | 12.461                           | 13.565                           | 15.308                                    | 16.928                                    | 18.939                                    | 37.916                                    | 41.337                                     | 44.461                                      | 48.278                                       | 50.993                                        |
| 29                                              | 13.121                           | 14.257                           | 16.047                                    | 17.708                                    | 19.768                                    | 39.087                                    | 42.557                                     | 45.722                                      | 49.588                                       | 52.336                                        |
| 30                                              | 13.787                           | 14.954                           | 16.791                                    | 18.493                                    | 20.599                                    | 40.256                                    | 43.773                                     | 46.979                                      | 50.892                                       | 53.672                                        |
| 40                                              | 20.707                           | 22.164                           | 24.433                                    | 26.509                                    | 29.051                                    | 51.805                                    | 55.758                                     | 59.342                                      | 63.691                                       | 66.766                                        |
| 50                                              | 27.991                           | 29.707                           | 32.357                                    | 34.764                                    | 37.689                                    | 63.167                                    | 67.505                                     | 71.420                                      | 76.154                                       | 79.490                                        |
| 60                                              | 35.534                           | 37.485                           | 40.482                                    | 43.188                                    | 46.459                                    | 74.397                                    | 79.082                                     | 83.298                                      | 88.379                                       | 91.952                                        |
| 70                                              | 43.275                           | 45.442                           | 48.758                                    | 51.739                                    | 55.329                                    | 85.527                                    | 90.531                                     | 95.023                                      | 100.425                                      | 104.215                                       |
| 80                                              | 51.172                           | 53.540                           | 57.153                                    | 60.391                                    | 64.278                                    | 96.578                                    | 101.879                                    | 106.629                                     | 112.329                                      | 116.321                                       |
| 90                                              | 59.196                           | 61.754                           | 65.647                                    | 69.126                                    | 73.291                                    | 107.565                                   | 113.145                                    | 118.136                                     | 124.116                                      | 128.299                                       |
| 100                                             | 67.328                           | 70.065                           | 74.222                                    | 77.929                                    | 82.358                                    | 118.498                                   | 124.342                                    | 129.561                                     | 135.807                                      | 140.169                                       |

Рис. Г.1

## ДОДАТОК Д. Таблиця біноміального розподілу

<span id="page-63-0"></span>У цій таблиці n – це кількість спроб, яка рахується у кінці, а x – це кількість успішних спроб, якими будуть вважатися позитивні або негативні числа, в залежності від того чия кількість найменша.

 $n=8$ 

| p       |               |                                                                  |       |  |  |                         |  |       |  |  |  |                                                                               |  |                                                                                                    |     |      |                                                                                                    |       |
|---------|---------------|------------------------------------------------------------------|-------|--|--|-------------------------|--|-------|--|--|--|-------------------------------------------------------------------------------|--|----------------------------------------------------------------------------------------------------|-----|------|----------------------------------------------------------------------------------------------------|-------|
|         |               | x 0.05 0.1 0.15 0.2 0.25 0.3 0.35 0.4 0.45 0.5 0.55 0.6 0.65 0.7 |       |  |  |                         |  |       |  |  |  |                                                                               |  | 0.75                                                                                                    | 0.8 | 0.85 | 0.9                                                                                                    | 0.95  |
| 0.663   |               |                                                                  |       |  |  |                         |  |       |  |  |  | 0.272 0.168 0.100 0.058 0.032 0.017 0.008 0.004 0.002 0.001 0.000 0.000 0.000 |  |                                                                                                    |     |      |                                                                                                    |       |
|         | 1 0.943 0.813 |                                                                  |       |  |  |                         |  |       |  |  |  |                                                                               |  | 0.657 0.503 0.367 0.255 0.169 0.106 0.063 0.035 0.018 0.009 0.004 0.001 0.000 0.000                     |     |      |                                                                                                    | 0.000 |
|         |               |                                                                  |       |  |  |                         |  |       |  |  |  |                                                                               |  | 2 0.994 0.962 0.895 0.797 0.679 0.552 0.428 0.315 0.220 0.145 0.088 0.050 0.025 0.011 0.004 0.001 0.000 |     |      |                                                                                                    | 0.000 |
|         |               |                                                                  |       |  |  |                         |  |       |  |  |  |                                                                               |  |                                                                                                    |     |      | 3 1,000 0,995 0,979 0,944 0,886 0,806 0,706 0,594 0,477 0,363 0,260 0,174 0,106 0,058 0,027 0,010 0,003 0,000 0,000 |       |
|         |               |                                                                  |       |  |  | 0.973 0.942 0.894 0.826 |  | 0.740 |  |  |  | 0.523 0.406 0.294 0.194                                                       |  | 0.114                                                                                                   |     |      |                                                                                                    |       |
| 5 1.000 |               |                                                                  |       |  |  |                         |  |       |  |  |  |                                                                               |  | 1,000 0,999 0,996 0,989 0,975 0,950 0,912 0,855 0,780 0,685 0,572 0,448 0,321 0,203 0,105               |     |      |                                                                                                    | 0.006 |
|         |               |                                                                  |       |  |  |                         |  |       |  |  |  |                                                                               |  |                                                                                                    |     |      | 6 1.000 1.000 1.000 1.000 1.000 0.999 0.996 0.991 0.982 0.965 0.937 0.894 0.831 0.745 0.633 0.497 0.343 0.187       | 0.057 |
| 71,000  |               |                                                                  | 1.000 |  |  |                         |  |       |  |  |  |                                                                               |  | 1,000 1,000 1,000 0,999 0,998 0,996 0,992 0,983 0,968 0,942 0,900 0.832 0,728                           |     |      |                                                                                                    | 0.337 |
| 8 1.000 |               |                                                                  |       |  |  |                         |  |       |  |  |  | 1.000 1.000 1.000 1.000 1.000 1.000 1.000                                     |  |                                                                                                    |     |      |                                                                                                    |       |

Рис. Д.1

<span id="page-64-0"></span>

|                |     |                |                |                |                |                |                |                |                | $n_1$          |                |                         |    |                |    |     |                |     |     |
|----------------|-----|----------------|----------------|----------------|----------------|----------------|----------------|----------------|----------------|----------------|----------------|-------------------------|----|----------------|----|-----|----------------|-----|-----|
| n <sub>2</sub> | α   | 3              | 4              | 5              | 6              | 7              | 8              | 9              | 10             | 11             | 12             | 13                      | 14 | 15             | 16 | 17  | 18             | 19  | 20  |
|                | .05 | --             | $\mathbf 0$    | $\theta$       | 1              | $\mathbf{I}$   | $\overline{2}$ | $\overline{c}$ | 3              | 3              | $\overline{4}$ | $\overline{\mathbf{4}}$ | 5  | 5              | 6  | 6   | 7              | 7   | 8   |
| 3              | .01 | --             | 0              | $\bf{0}$       | $\bf{0}$       | 0              | 0              | $\theta$       | $\bf{0}$       | 0              | 1              | 1                       | 1  | $\overline{2}$ | 2  | 2   | $\overline{c}$ | 3   | 3   |
| 4              | .05 | $\sim$         | 0              | 1              | $\overline{2}$ | 3              | 4              | $\overline{4}$ | 5              | 6              | 7              | 8                       | 9  | 10             | 11 | 11  | 12             | 13  | 14  |
|                | .01 | --             | $\overline{a}$ | $\mathbf{0}$   | $\bf{0}$       | $\theta$       | 1              | 1              | $\overline{2}$ | $\overline{2}$ | 3              | 3                       | 4  | 5              | 5  | 6   | 6              | 7   | 8   |
| 5              | .05 | 0              | 1              | $\overline{2}$ | 3              | 5              | 6              | 7              | 8              | 9              | 11             | 12                      | 13 | 14             | 15 | 17  | 18             | 19  | 20  |
|                | .01 | --             |                | $\bf{0}$       | 1              | 1              | $\overline{c}$ | 3              | $\overline{4}$ | 5              | 6              | 7                       | 7  | $\bf 8$        | 9  | 10  | 11             | 12  | 13  |
| 6              | .05 | 1              | $\overline{2}$ | 3              | 5              | 6              | 8              | 10             | 11             | 13             | 14             | 16                      | 17 | 19             | 21 | 22  | 24             | 25  | 27  |
|                | .01 | --             | $\theta$       | 1              | $\overline{c}$ | 3              | $\overline{4}$ | 5              | 6              | 7              | $\mathbf Q$    | 10                      | 11 | 12             | 13 | 15  | 16             | 17  | 18  |
| 7              | .05 | 1              | 3              | 5              | 6              | 8              | 10             | 12             | 14             | 16             | 18             | 20                      | 22 | 24             | 26 | 28  | 30             | 32  | 34  |
|                | .01 | --             | 0              | 1              | 3              | $\overline{4}$ | 6              | 7              | 9              | 10             | 12             | 13                      | 15 | 16             | 18 | 19  | 21             | 22  | 24  |
| 8              | .05 | $\overline{c}$ | 4              | 6              | 8              | 10             | 13             | 15             | 17             | 19             | 22             | 24                      | 26 | 29             | 31 | 34  | 36             | 38  | 41  |
|                | .01 | Ξ.             | 1              | $\overline{2}$ | $\overline{4}$ | 6              | 7              | 9              | 11             | 13             | 15             | 17                      | 18 | 20             | 22 | 24  | 26             | 28  | 30  |
| 9              | .05 | 2              | 4              | 7              | 10             | 12             | 15             | 17             | 20             | 23             | 26             | 28                      | 31 | 34             | 37 | 39  | 42             | 45  | 48  |
|                | .01 | $\bf{0}$       | 1              | 3              | 5              | 7              | 9              | 11             | 13             | 16             | 18             | 20                      | 22 | 24             | 27 | 29  | 31             | 33  | 36  |
| 10             | .05 | 3              | 5              | 8              | 11             | 14             | 17             | 20             | 23             | 26             | 29             | 33                      | 36 | 39             | 42 | 45  | 48             | 52  | 55  |
|                | .01 | $\bf{0}$       | 2              | $\overline{4}$ | 6              | 9              | 11             | 13             | 16             | 18             | 21             | 24                      | 26 | 29             | 31 | 34  | 37             | 39  | 42  |
| 11             | .05 | 3              | 6              | 9              | 13             | 16             | 19             | 23             | 26             | 30             | 33             | 37                      | 40 | 44             | 47 | 51  | 55             | 58  | 62  |
|                | .01 | $\bf{0}$       | $\overline{2}$ | 5              | 7              | 10             | 13             | 16             | 18             | 21             | 24             | 27                      | 30 | 33             | 36 | 39  | 42             | 45  | 48  |
| 12             | .05 | $\overline{4}$ | 7              | 11             | 14             | 18             | 22             | 26             | 29             | 33             | 37             | 41                      | 45 | 49             | 53 | 57  | 61             | 65  | 69  |
|                | .01 | 1              | 3              | 6              | 9              | 12             | 15             | 18             | 21             | 24             | 27             | 31                      | 34 | 37             | 41 | 44  | 47             | 51  | 54  |
| 13             | .05 | $\overline{4}$ | 8              | 12             | 16             | 20             | 24             | 28             | 33             | 37             | 41             | 45                      | 50 | 54             | 59 | 63  | 67             | 72  | 76  |
|                | .01 | 1              | 3              | $\overline{7}$ | 10             | 13             | 17             | 20             | 24             | 27             | 31             | 34                      | 38 | 42             | 45 | 49  | 53             | 56  | 60  |
| 14             | .05 | 5              | 9              | 13             | 17             | 22             | 26             | 31             | 36             | 40             | 45             | 50                      | 55 | 59             | 64 | 67  | 74             | 78  | 83  |
|                | .01 | 1              | 4              | 7              | 11             | 15             | 18             | 22             | 26             | 30             | 34             | 38                      | 42 | 46             | 50 | 54  | 58             | 63  | 67  |
| 15             | .05 | 5              | 10             | 14             | 19             | 24             | 29             | 34             | 39             | 44             | 49             | 54                      | 59 | 64             | 70 | 75  | 80             | 85  | 90  |
|                | .01 | $\overline{c}$ | 5              | 8              | 12             | 16             | 20             | 24             | 29             | 33             | 37             | 42                      | 46 | 51             | 55 | 60  | 64             | 69  | 73  |
| 16             | .05 | 6              | $\mathbf{1}$   | 15             | 21             | 26             | 31             | 37             | 42             | 47             | 53             | 59                      | 64 | 70             | 75 | 81  | 86             | 92  | 98  |
|                | .01 | $\overline{2}$ | 5              | 9              | 13             | 18             | 22             | 27             | 31             | 36             | 41             | 45                      | 50 | 55             | 60 | 65  | 70             | 74  | 79  |
| 17             | .05 | 6              | 11             | 17             | 22             | 28             | 34             | 39             | 45             | 51             | 57             | 63                      | 67 | 75             | 81 | 87  | 93             | 99  | 105 |
|                | .01 | $\overline{2}$ | 6              | 10             | 15             | 19             | 24             | 29             | 34             | 39             | 44             | 49                      | 54 | 60             | 65 | 70  | 75             | 81  | 86  |
| 18             | .05 | 7              | 12             | 18             | 24             | 30             | 36             | 42             | 48             | 55             | 61             | 67                      | 74 | 80             | 86 | 93  | 99             | 106 | 112 |
|                | .01 | $\overline{c}$ | 6              | 11             | 16             | 21             | 26             | 31             | 37             | 42             | 47             | 53                      | 58 | 64             | 70 | 75  | 81             | 87  | 92  |
| 19             | .05 | 7              | 13             | 19             | 25             | 32             | 38             | 45             | 52             | 58             | 65             | 72                      | 78 | 85             | 92 | 99  | 106            | 113 | 119 |
|                | .01 | 3              | $\overline{7}$ | 12             | 17             | 22             | 28             | 33             | 39             | 45             | 51             | 56                      | 63 | 69             | 74 | 81  | 87             | 93  | 99  |
| 20             | .05 | 8              | 14             | 20             | 27             | 34             | 41             | 48             | 55             | 62             | 69             | 76                      | 83 | 90             | 98 | 105 | 112            | 119 | 127 |
|                | .01 | 3              | 8              | 13             | 18             | 24             | 30             | 36             | 42             | 48             | 54             | 60                      | 67 | 73             | 79 | 86  | 92             | 99  | 105 |

Рис. Е.1 – Значення для двостороннього U-тесту

|                |     |                  |                |                  |                |                |                |                |                | n <sub>1</sub> |                |                |                |                |                |                |                |                |     |
|----------------|-----|------------------|----------------|------------------|----------------|----------------|----------------|----------------|----------------|----------------|----------------|----------------|----------------|----------------|----------------|----------------|----------------|----------------|-----|
| n <sub>2</sub> | α   | 3                | $\overline{4}$ | 5                | 6              | 7              | 8              | 9              | 10             | $\mathbf{11}$  | 12             | 13             | 14             | 15             | 16             | 17             | 18             | 19             | 20  |
| 3              | .05 | $\overline{0}$   | $\theta$       | 1                | $\overline{2}$ | $\overline{c}$ | 3              | $\overline{4}$ | $\overline{4}$ | 5              | 5              | 6              | $\overline{7}$ | 7              | 8              | 9              | 9              | 10             | 11  |
|                | .01 | --               | $\bf{0}$       | $\boldsymbol{0}$ | $\bf{0}$       | $\mathbf{0}$   | $\bf{0}$       | 1              | 1              | 1              | $\overline{2}$ | $\overline{c}$ | $\overline{2}$ | 3              | 3              | $\overline{4}$ | $\overline{4}$ | $\overline{4}$ | 5   |
| $\overline{4}$ | .05 | $\boldsymbol{0}$ | 1              | $\overline{2}$   | 3              | 4              | 5              | 6              | 7              | 8              | 9              | 10             | $_{11}$        | 12             | 14             | 15             | 16             | 17             | 18  |
|                | .01 | --               | --             | $\mathbf{0}$     | $\mathbf{I}$   | $\mathbf{I}$   | $\overline{2}$ | 3              | 3              | $\overline{4}$ | 5              | 5              | 6              | $\overline{7}$ | $\overline{7}$ | 8              | 9              | 9              | 10  |
| 5              | .05 | 1                | $\overline{2}$ | $\overline{4}$   | 5              | 6              | 8              | 9              | 11             | 12             | 13             | 15             | 16             | 18             | 19             | 20             | 22             | 23             | 25  |
|                | .01 | £2               | $\theta$       | 1                | $\overline{2}$ | 3              | 4              | 5              | 6              | $\overline{7}$ | $\,$ 8 $\,$    | 9              | 10             | 11             | 12             | 13             | 14             | 15             | 16  |
| 6              | .05 | $\overline{2}$   | 3              | 5                | $\overline{7}$ | 8              | 10             | 12             | 14             | 16             | 17             | 19             | 21             | 23             | 25             | 26             | 28             | 30             | 32  |
|                | .01 | --               | $\mathbf{1}$   | $\overline{c}$   | 3              | 4              | 6              | $\overline{7}$ | 8              | 9              | 11             | 12             | 13             | 15             | 16             | 18             | 19             | 20             | 22  |
| 7              | .05 | $\overline{c}$   | 4              | 6                | 8              | $_{11}$        | 13             | 15             | 17             | 19             | 21             | 24             | 26             | 28             | 30             | 33             | 35             | 37             | 39  |
|                | .01 | $\bf{0}$         | 1              | 3                | $\overline{4}$ | 6              | 7              | 9              | $^{11}$        | 12             | 14             | 16             | 17             | 19             | 21             | 23             | 24             | 26             | 28  |
| 8              | .05 | 3                | 5              | 8                | 10             | 13             | 15             | 18             | 20             | 23             | 26             | 28             | 31             | 33             | 36             | 39             | 41             | 44             | 47  |
|                | .01 | $\bf{0}$         | $\overline{2}$ | $\overline{4}$   | 6              | 7              | 9              | 11             | 13             | 15             | 17             | 20             | 22             | 24             | 26             | 28             | 30             | 32             | 34  |
| 9              | .05 | 4                | 6              | 9                | 12             | 15             | 18             | 21             | 24             | 27             | 30             | 33             | 36             | 39             | 42             | 45             | 48             | 51             | 54  |
|                | .01 | 1                | 3              | 5                | $\overline{7}$ | 9              | 11             | 14             | 16             | 18             | 21             | 23             | 26             | 28             | 31             | 33             | 36             | 38             | 40  |
| 10             | .05 | 4                | 7              | 11               | 14             | 17             | 20             | 24             | 27             | 31             | 34             | 37             | 41             | 44             | 48             | 51             | 55             | 58             | 62  |
|                | .01 | $\mathbf{I}$     | 3              | 6                | 8              | 11             | 13             | 16             | 19             | 22             | 24             | 27             | 30             | 33             | 36             | 38             | 41             | 44             | 47  |
| 11             | .05 | 5                | 8              | 12               | 16             | 19             | 23             | 27             | 31             | 34             | 38             | 42             | 46             | 50             | 54             | 57             | 61             | 65             | 69  |
|                | .01 | 1                | $\overline{4}$ | $\overline{7}$   | 9              | 12             | 15             | 18             | 22             | 25             | 28             | 31             | 34             | 37             | 41             | 44             | 47             | 50             | 53  |
| 12             | .05 | 5                | $\mathbf Q$    | 13               | 17             | 21             | 26             | 30             | 34             | 38             | 42             | 47             | 51             | 55             | 60             | 64             | 68             | 72             | 77  |
|                | .01 | $\overline{c}$   | 5              | 8                | 11             | 14             | 17             | 21             | 24             | 28             | 31             | 35             | 38             | 42             | 46             | 49             | 53             | 56             | 60  |
| 13             | .05 | 6                | 10             | 15               | 19             | 24             | 28             | 33             | 37             | 42             | 47             | 51             | 56             | 61             | 65             | 70             | 75             | 80             | 84  |
|                | .01 | $\overline{c}$   | 5              | 9                | 12             | 16             | 20             | 23             | 27             | 31             | 35             | 39             | 43             | 47             | 51             | 55             | 59             | 63             | 67  |
| 14             | .05 | 7                | 11             | 16               | 21             | 26             | 31             | 36             | 41             | 46             | 51             | 56             | 61             | 66             | 71             | 77             | 82             | 87             | 92  |
|                | .01 | $\overline{c}$   | 6              | 10               | 13             | 17             | 22             | 26             | 30             | 34             | 38             | 43             | 47             | 51             | 56             | 60             | 65             | 69             | 73  |
| 15             | .05 | 7                | 12             | 18               | 23             | 28             | 33             | 39             | 44             | 50             | 55             | 61             | 66             | 72             | 77             | 83             | 88             | 94             | 100 |
|                | .01 | 3                | $\overline{7}$ | 11               | 15             | 19             | 24             | 28             | 33             | 37             | 42             | 47             | 51             | 56             | 61             | 66             | 70             | 75             | 80  |
| 16             | .05 | 8                | 14             | 19               | 25             | 30             | 36             | 42             | 48             | 54             | 60             | 65             | 71             | 77             | 83             | 89             | 95             | 101            | 107 |
|                | .01 | 3                | $\overline{7}$ | 12               | 16             | 21             | 26             | 31             | 36             | 41             | 46             | 51             | 56             | 61             | 66             | 71             | 76             | 82             | 87  |
| 17             | .05 | 9                | 15             | 20               | 26             | 33             | 39             | 45             | 51             | 57             | 64             | 70             | 77             | 83             | 89             | 96             | 102            | 109            | 115 |
|                | .01 | 4                | 8              | 13               | 18             | 23             | 28             | 33             | 38             | 44             | 49             | 55             | 60             | 66             | 71             | 77             | 82             | 88             | 93  |
| 18             | .05 | 9                | 16             | 22               | 28             | 35             | 41             | 48             | 55             | 61             | 68             | 75             | 82             | 88             | 95             | 102            | 109            | 116            | 123 |
|                | .01 | 4                | 9              | 14               | 19             | 24             | 30             | 36             | 41             | 47             | 53             | 59             | 65             | 70             | 76             | 82             | 88             | 94             | 100 |
| 19             | .05 | 10               | 17             | 23               | 30             | 37             | 44             | 51             | 58             | 65             | 72             | 80             | 87             | 94             | 101            | 109            | 116            | 123            | 130 |
|                | .01 | $\overline{4}$   | 9              | 15               | 20             | 26             | 32             | 38             | 44             | 50             | 56             | 63             | 69             | 75             | 82             | 88             | 94             | 101            | 107 |
| 20             | .05 | 11               | 18             | 25               | 32             | 39             | 47             | 54             | 62             | 69             | 77             | 84             | 92             | 100            | 107            | 115            | 123            | 130            | 138 |
|                | .01 | 5                | 10             | 16               | 22             | 28             | 34             | 40             | 47             | 53             | 60             | 67             | 73             | 80             | 87             | 93             | 100            | 107            | 114 |

Рис. Е.2 -- Значення для одностороннього U-тесту

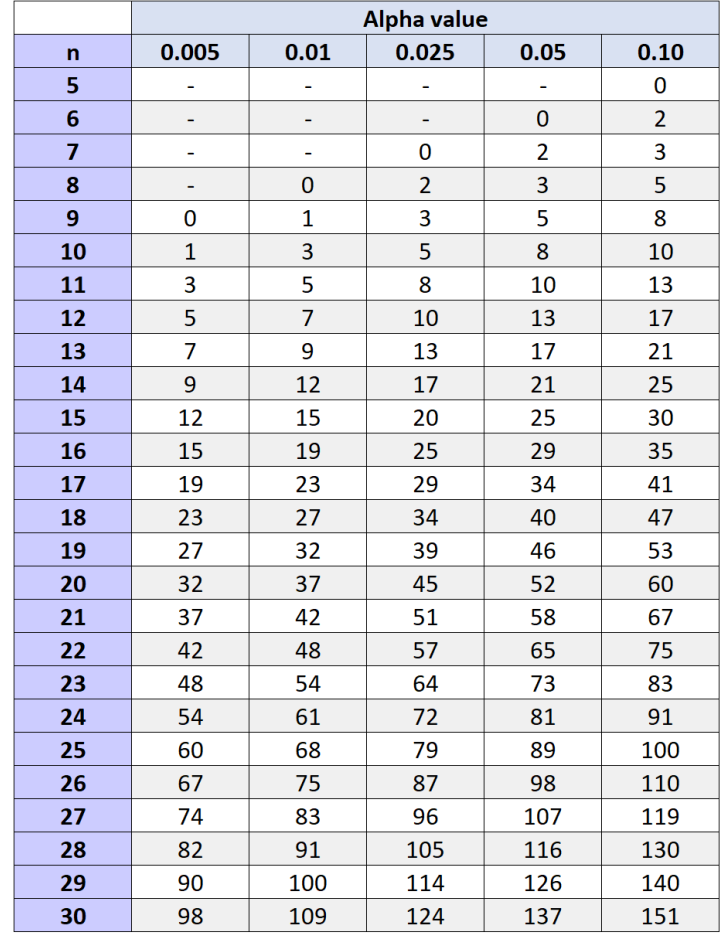

# <span id="page-65-0"></span>ДОДАТОК Ж. Таблиця критичних значень для W

Рис. Ж.1